Universidad Central "Marta Abreu" de las Villas

Facultad de Ingeniería Eléctrica

Departamento de Electrónica y Telecomunicaciones

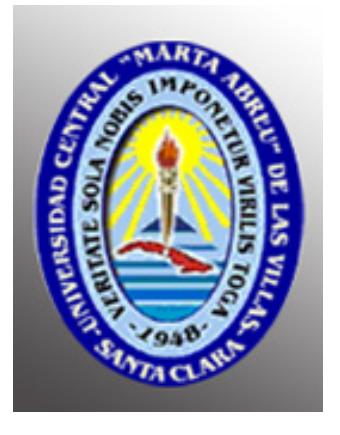

Monitorización y gestión de las redes presurizadas en ETECSA Tesis presentada en opción al Título Académico de Máster en Telemática

Maestría de Telemática

Autor: Ing. Gerardo Jorge Rivero

Tutor: Dr. Sergio de Jesús Rodríguez Arias.

2011

Universidad Central "Marta Abreu" de las Villas

Facultad de Ingeniería Eléctrica

Departamento de Electrónica y Telecomunicaciones

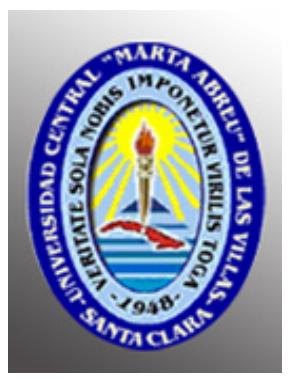

Monitorización y gestión de las redes presurizadas en ETECSA

Tesis presentada en opción al Título Académico de Máster en Telemática

Maestría de Telemática

Autor: Ing. Gerardo Jorge Rivero Especialista C en Telemática Departamento Red de Acceso .Dirección de Intervención. VPOR email: gerardo.jorge@etecsa.cu Tutor: Dr. Sergio de Jesús Rodríguez Arias. email: sergio @uclv.edu.cu 2011

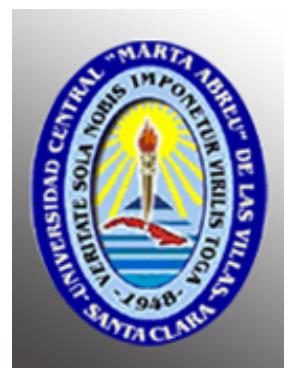

Hago constar que la presente Tesis en Opción al Título Académico de Máster en Telemática fue realizada en la Universidad Central "Marta Abreu" de Las Villas como parte de la culminación de estudios de Maestría en Telemática, autorizando a que el mismo sea utilizado por la Institución, para los fines que estime conveniente, tanto de forma parcial como total y que además no podrá ser presentado en eventos, ni publicados sin autorización de la Universidad.

Firma del Autor

Los abajo firmantes certificamos que el presente trabajo ha sido realizado según acuerdo de la dirección de nuestro centro y el mismo cumple con los requisitos que debe tener un trabajo de esta envergadura referido a la temática señalada.

 Firma del Autor Firma del Jefe de Departamento donde se defiende el trabajo

> Firma del Responsable de Información Científico-Técnica

## **Dedicatoria**

A mi familia.

## **Agradecimientos**

Agradezco infinitamente a quien me ayudo y apoyo en todo momento desde el comienzo de la maestría.

A todos los profesores que impartieron las diferentes asignaturas y en especial a los Doctores Sergio Rodríguez e Ileana Moreno por sus oportunas precisiones y elementos aportados durante la elaboración del trabajo.

A Roberto Pascual por su permanente interés mostrado en el desarrollo y culminación del trabajo.

A los compañeros de capacitación de nuestra empresa, que sin sus esfuerzos esta maestría no hubiese comenzado.

A mis compañeros del departamento que en nuestra ausencia asumieron parte de nuestras tareas.

A todos los compañeros de maestría que en el transcurso de este periodo hemos creado una gran amistad.

A todos los que de una forma u otra me han ayudado en la terminación de este proyecto.

### **RESUMEN**

La existencia de miles de kilómetros de cables de cobre en las redes de planta exterior de Cuba exige optimizar su uso para servir como soporte fiable a las nuevas necesidades de ancho de banda de los clientes, siendo necesario que los pares mantengan sus parámetros eléctricos dentro de los valores requeridos. La protección de los cables mediante la presurización constituye una técnica importante para garantizar este requisito, y la supervisión de la misma, una necesidad.

Posterior a un examen de las soluciones empleadas por varias operadoras de telecomunicaciones en el mundo y la existencia en Cuba del sistema NiDA de Nicotra Sistemi Spa en su versión 1.15, se decidió su actualización con la versión 2 de mejores prestaciones.

En este trabajo se describe la concepción de un sistema de supervisión centralizado de la presurización acorde a las características de las redes de cobre de ETECSA que suple las limitaciones de la versión 1.15 q del sistema NiDA.

Se evaluaron dos posibles configuraciones del sistema eligiéndose la Cliente Servidor como la más viable para su implementación. La misma se concibió en dos etapas. En una primera fase se decidió configurar la centralización de la supervisión en las redes de todas las Direcciones Territoriales que contaban con la gestión de la versión anterior. La segunda comprende la expansión de la supervisión a todas las Direcciones Territoriales del país.

Como resultado principal se logró una disminución importante en los costos de mantenimiento de la red de cobre debido a la detección anticipada de fugas evitando trabajos correctivos y afectaciones innecesarias del servicio al cliente.

## **Índice de contenidos**

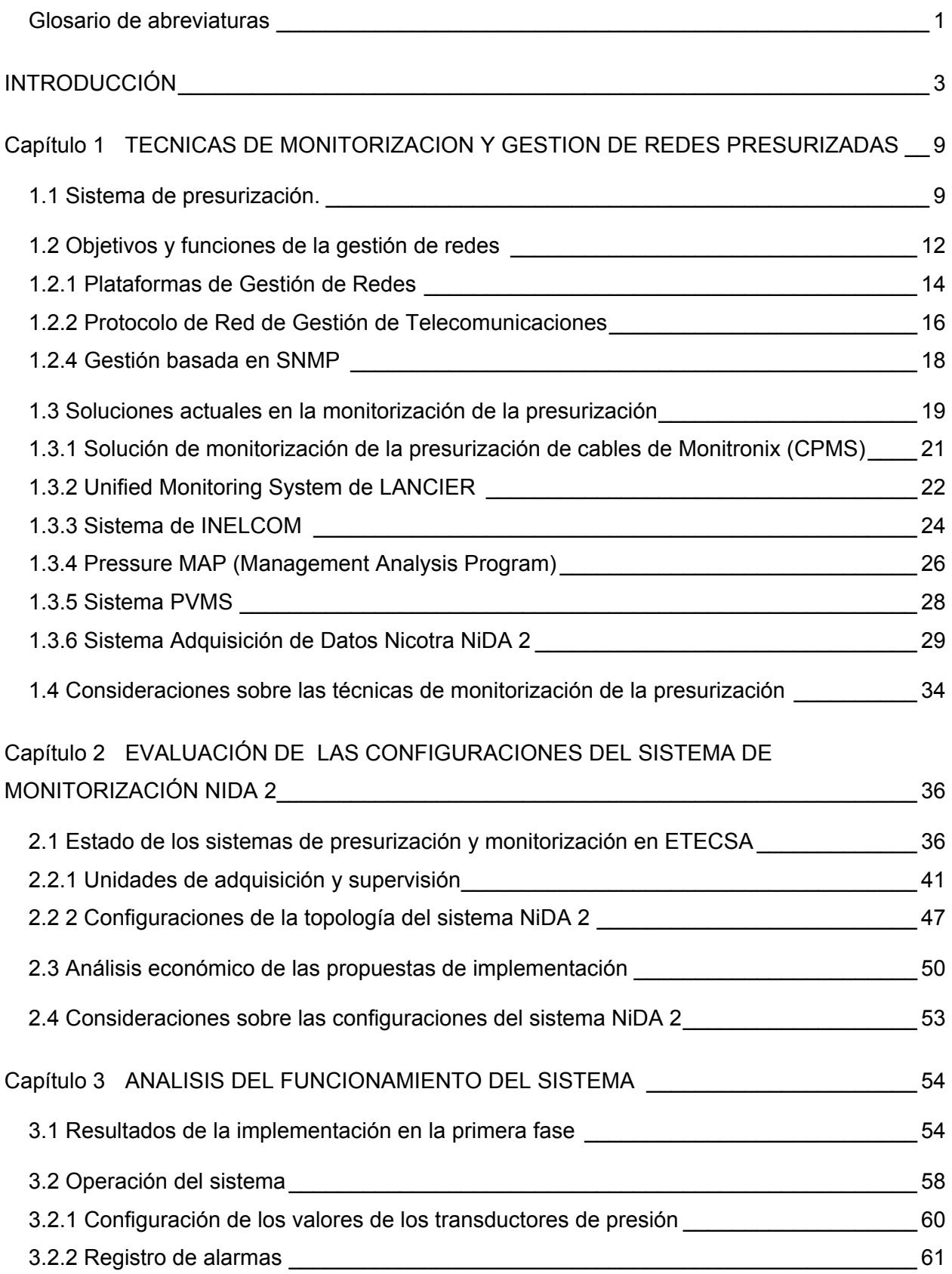

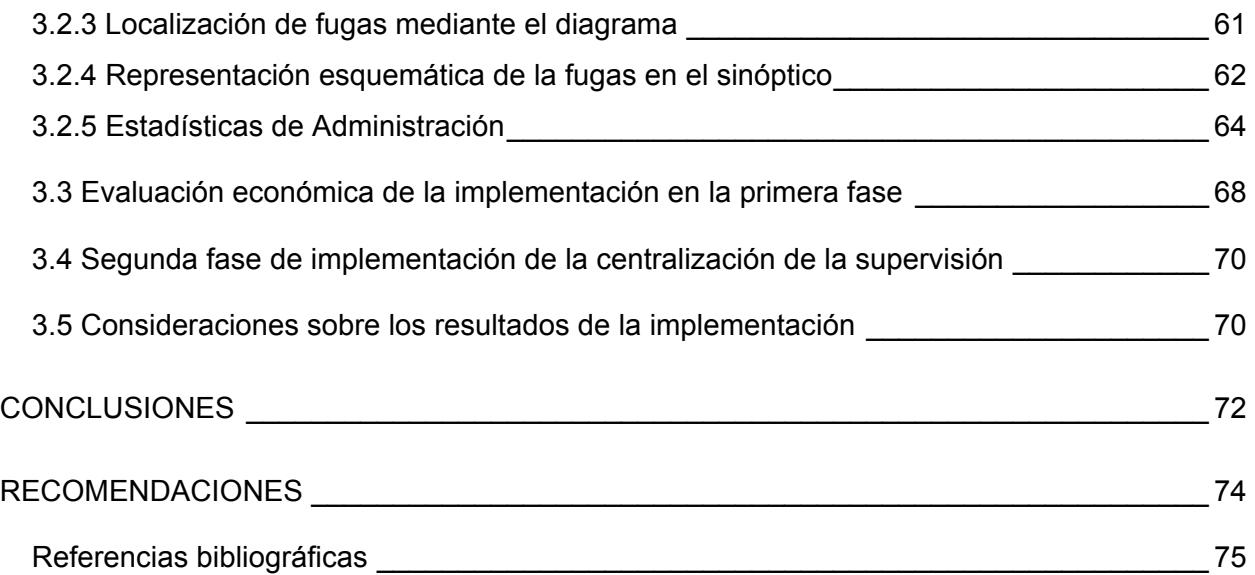

# **Índice de figuras**

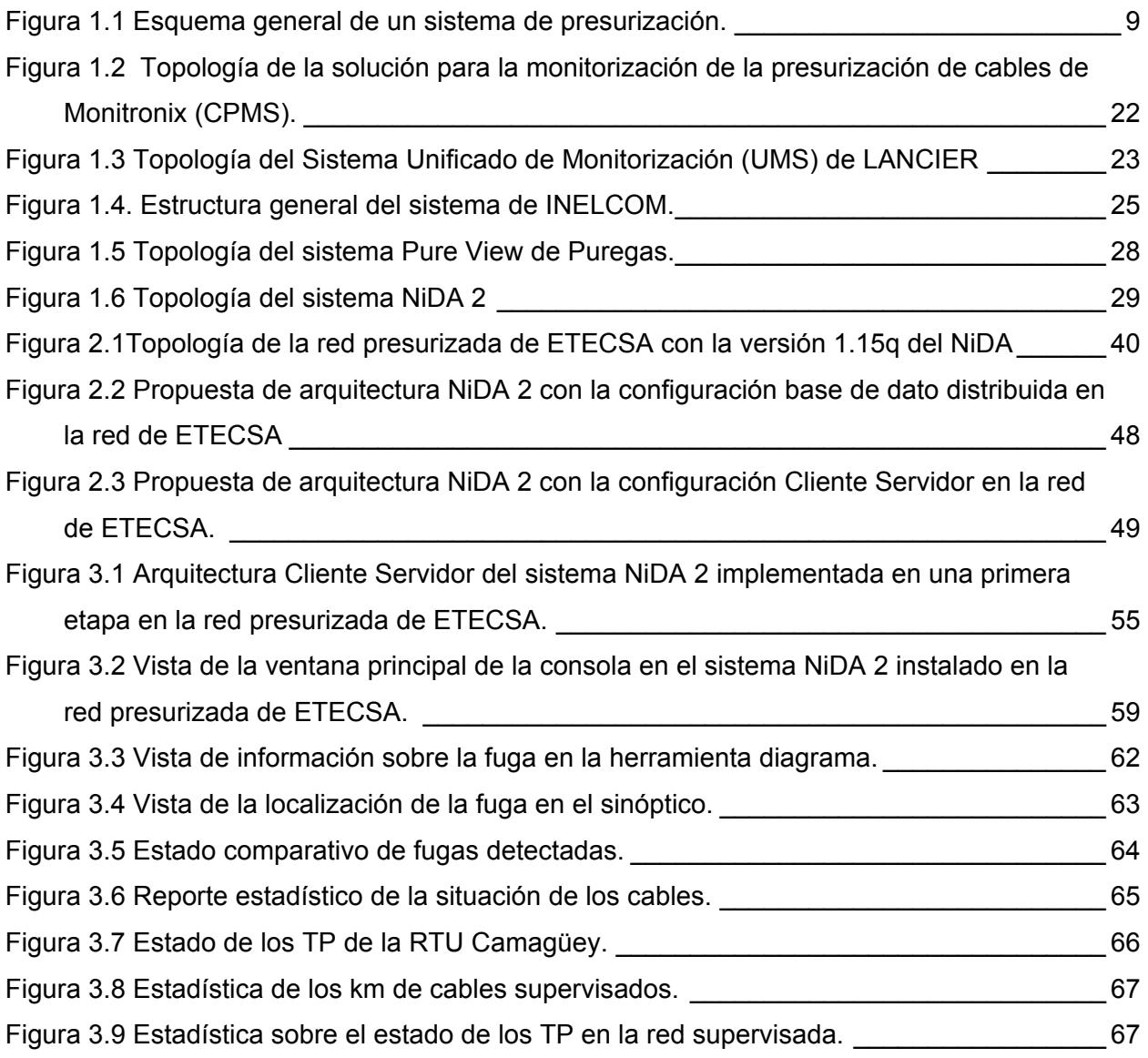

## **Índice de tablas**

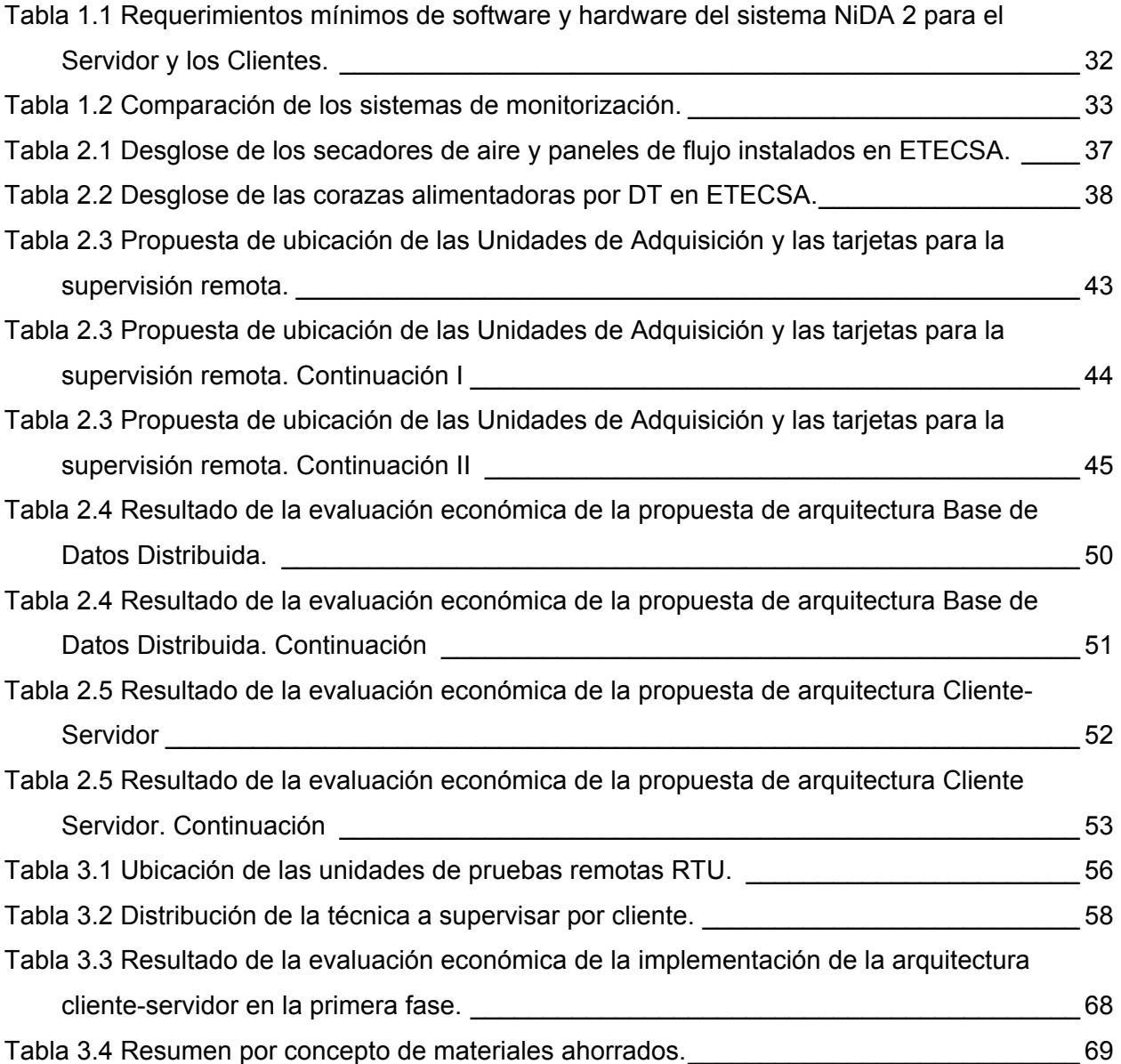

## **Glosario de abreviaturas**

<span id="page-10-0"></span>ADSL:(Asymetrical Digital Subscriber Line) Línea de Abonado Digital Asimétrica.

ANSI:(American National Standards Institute) Instituto Nacional de Estándares Americanos.

API :(Application Program Interface) Interfaz para el Programador de Aplicaciones.

ASN 1: (Abstract Syntact Notation One) Notación Sintáctica Abstracta 1.

CT: Centro de Telecomunicaciones.

CDU: Unidad Desecadora con Compresor.

CMU: (Central Monitoring Unit) Unidad de Monitorización Central.

CMPS: (Cable Pressure Monitoring Solution) Solución de Monitorización de la Presurización de Cables.

CAP: (Carrierless Amplitude and Phase Modulation) Modulación de Amplitud y Fase sin Portadora.

CMIP:(Common Management Information Protocol) Protocolo Común de Información de Gestión.

DCN: (Data Communication Network) Red de Comunicación de Datos.

DMT: (Discreet Multitone Modulation) Modulación Multitono Discreto.

DT: Dirección Territorial.

ETECSA: Empresa de Telecomunicaciones de Cuba S.A.

ETSI:(European Telecommunications Standards Institute) Instituto Europeo de Normas de Telecomunicaciones.

GIS: (Geographic Information System) Sistema de Información Geográfica.

GUI: (Graphical User Interface) Interfaz Gráfica de Usuario.

HDSL:(High bit rate Digital Subscriber Line) Línea de Abonado Digital de Alta Velocidad

ISDN:(Integrated Services Digital Network) Red Digital de Servicios Integrados.

ISO: (Internacional Organization for Standardization) Organización Internacional para la Estandarización.

LAN:(Local Area Network) Red de Área Local.

MDF: (Main Distribution Frame) Armazón de Distribución Principal.

MIB: (Management Information Base) Base de Información de Gestión

NE: (Network Element) Elemento de Red.

NiDA: (Nicotra Data Acquisition) Adquisición de Datos Nicotra.

PSI: (Pound per Square Inch) Libra por pulgada cuadrada.

PSIG:(Pound per Square Inch Gauge) Libra por pulgada cuadrada manométrica.

PSTN: (Public Switched Telephone Network) Red Pública de Conmutación Telefónica.

TCP/IP: (Transmission Control Protocol/Internet Protocol) Protocolo de Control de Transmisión/Protocolo de Internet.

TP: Transductor de Presión.

RAD: (Remote Addressable Device) Dispositivo de Acceso Remoto.

RAM: (Random Access Memory Module) Memoria de Acceso Aleatorio ó Memoria de Acceso Directo.

RTU: (Remote Test Unit) Unidad de Pruebas Remota.

RSU: Unidad Satelital Remota.

TMN: (Telecommunication Management Network) Gestión de Redes de Telecomunicaciones.

SCU: (Supervisory Control Unit) Unidad de Control de Supervisión.

SMS: (Short Message System) Servicio de Mensajes Cortos.

SNMP: (Simple Network Management Protocol) Protocolo Simple de Gestión de Red.

QA: (Q Adaptor) Adaptador Q

UIT: Unión Internacional de Telecomunicaciones.

UMS: (Unified Monitoring System) Sistema de Monitorización Unificado.

VPN:(Virtual Private Network) Red Privada Virtual.

WAN: (Wide Area Network) Red de Área Amplia.

WS: (Workstation) Estación de Trabajo.

# **INTRODUCCIÓN**

<span id="page-12-0"></span>Las necesidades de informatización de la sociedad cubana y el desarrollo de la economía demandan de la Empresa de Telecomunicaciones de Cuba servicios con calidad, flexibilidad y mayor velocidad. Las redes de fibra óptica por las múltiples ventajas que ofrecen jugarán un papel preponderante en la satisfacción de estos servicios, pero los equipos de transmisión de esta técnica continúan siendo costosos, por ello, hasta el momento los cables de fibra óptica se han instalados principalmente en la red de transporte manteniendo el cobre en la red que va desde el MDF (Main Distribution Frame) de la central telefónica hasta el abonado, nombrado este segmento de red, última milla [1-2].

Si anteriormente la voz era el principal servicio ofrecido por las empresas de telecomunicaciones, hoy constituye uno más dentro de la gama de sus posibilidades. El ancho de banda establecido por la red telefónica conmutada de 4 KHz es simplemente demasiado estrecho. Esta fue la principal razón para que se desarrollaran las siguientes técnicas:

- La Red Digital de Servicios Integrados [3-5] ofrece conexiones digitales de extremo a extremo permitiendo la integración de multitud de servicios en un único acceso, independientemente de la naturaleza de la información a transmitir y del equipo terminal que la genere. Constituye un soporte de aplicaciones, tanto de voz como de datos, conmutadas y no conmutadas, admite tanto conmutación de circuitos como de paquete y se clasifica de acuerdo al ancho de banda que ofrece: en banda estrecha y banda ancha.
- Líneas del Suscriptor Digital, más difundidas como xDSL (Digital Suscriber Line) término utilizado para referirse de forma global a todas las tecnologías que proveen una conexión digital sobre la línea del abonado de la red telefónica local. La xDSL representa un conjunto de tecnologías de transmisión digital muy avanzada que permite transportar información digital a altas velocidades sobre circuitos locales de cables de cobre (pares trenzados), sin amplificadores ni repetidores de señal a lo largo de la ruta, entre la conexión del usuario y el primer nodo de la red. Son tecnologías de acceso punto a punto que utilizan las facilidades de la red pública, que permiten un flujo de información tanto simétrico como asimétrico. Entre las variantes de xDSL simétricas se encuentran: HDSL, SDSL, HDSL2, HDSL4 y GSHDSL, en las asimétricas tenemos: ADSL, ADSL2, ADSL2+ y VDSL [4, 6-7].

La infraestructura de cobre de la red de acceso es y seguirá siendo la plataforma fundamental para la entrega de esta gama de servicios en el futuro inmediato [8]. Para

brindar un soporte estable a las tecnologías antes mencionadas y en general, a todos los servicios que transitan por los pares de cobre se impone una máxima confiabilidad de la red, la misma se considera baja fundamentalmente cuando los defectos son detectados producto de interrupciones en su funcionamiento, afectando gran número de servicios y generalmente provocan una demora prolongada en su restablecimiento.

Al mantener un flujo de aire seco constante a una presión mayor que la existente en el medio, la presurización constituye un método importante de protección de las corazas multipares de cobre manteniendo un nivel de aislamiento óptimo entre sus pares [9]. Este parámetro es el responsable de reducir la vida útil del cable, por cuanto la humedad produce un efecto de sulfatación en forma muy lenta, alrededor de los conductores. Esta sulfatación es aislante, por tanto no conduce la corriente eléctrica, en consecuencia se cortará la transmisión, más aún si aumenta la frecuencia de la señal que se trasmite [10-11].

Por otra parte, si la actividad de presurización no es atendida adecuadamente puede afectar la red. Una disminución de la presión interior de la coraza por debajo de la existente en el medio en que esta se encuentra puede revertir el proceso y absorber toda la humedad existente provocando serias averías por lo que se hace imprescindible mantener una supervisión constante de la red presurizada.

Hasta finales de la década de los 70 del siglo XX la mayoría de los cables presurizados eran supervisados por medios de llaves de presión instaladas a lo largo del cable a intervalos prefijados de forma que cuando la presión descendía por debajo de un umbral establecido se enviaba una alarma a la central telefónica [12]. Al detectarse la alarma el personal de mantenimiento debía afrontar las siguientes situaciones:

- Se suponía que la fuga debía encontrarse aproximadamente a la mitad de la distancia entre las llaves de presión anterior y posterior a la que resultase la alarma.
- Sin importar el tiempo (noche o vacaciones) el personal de mantenimiento debía partir a solucionar la falla.
- Se requerían de 3 a 4 días para reparar la avería con el correspondiente aumento de los costos asociados.

A partir de 1990 surgen los llamados sistemas de monitorización y gestión de la presurización, sistemas con un método de localización automatizado de fugas los cuales basan su funcionamiento en la información ofrecida por los transductores de presión instalados en el interior de las corazas, esta información es obtenida por unidades de adquisición y posteriormente procesada por un software de alta confiabilidad, de esta forma se reducen los tiempos de localización de fugas, se facilitan las tareas de mantenimiento preventivo y el establecimiento de prioridades en los trabajos de reparación.

En Cuba, la presurización de la red de cobre se concentraba fundamentalmente en las redes de las centrales telefónicas de La Habana y en algunas corazas de las restantes provincias del país. Con la creación de ETECSA en 1994 se extendió paulatinamente la protección a las corazas alimentadoras hacia todas las redes de las Direcciones Territoriales de la empresa, aunque en la actualidad no están presurizadas el 100 % de estas.

No fue hasta el año 2001 que se logró introducir el sistema de monitorización y gestión de la presurización de Nicotra NiDA versión 1.15q en 6 Direcciones Territoriales. Esta versión presenta entre otras limitaciones que el software está diseñado para monitorizar solamente la red programada en su base de datos local, para visualizar bases de datos remotas es necesario la transferencia de estas utilizando el comando transferencia de base de datos en tiempo diferido, lo que impide conocer en tiempo real las fallas que se producen para actuar sobre ellas.

De aquí que la situación problémica de esta investigación sea: El sistema de monitorización de la presurización instalado en ETECSA presenta limitaciones técnicas para la gestión centralizada desde los niveles superiores de operación de la empresa. Además, se encuentra en explotación solo en las Direcciones Territoriales de La Habana, Matanzas, Villa Clara, Cienfuegos, Camagüey, Holguín y Santiago de Cuba.

Es necesaria la introducción del sistema de monitorización en todas las Direcciones Territoriales del país, estableciendo además una configuración sistema que permita la supervisión regional y centralizada a nivel nacional en aras de alcanzar:

- Un programa de mantenimiento preventivo predictivo que garantice el óptimo estado de los parámetros de la red y evite la ocurrencia de interrupciones en el servicio.
- La localización de la fuga a través de un programa más actualizado y con mejores prestaciones.
- La reparación de forma inmediata de las interrupciones o averías.
- La monitorización centralizada en tiempo real de toda la red presurizada.
- Un reporte estadístico fiable que brinde el comportamiento histórico de la red presurizada.

Lo antes expuesto conduce a enunciar como problema de investigación:

¿Cómo implementar un sistema de monitorización centralizado que permita la supervisión y el control en tiempo real de toda la red presurizada desde la Dirección Nacional de Intervención de ETECSA?

Lo anterior lleva a plantear el siguiente objetivo general: Desarrollar un sistema de monitorización y supervisión para la red de cobre presurizada de ETECSA que garantice el control centralizado y en tiempo real de la actividad de presurización**.** 

Para el logro del objetivo general se plantean los siguientes objetivos específicos:

- 1. Identificar las técnicas de gestión y monitorización de la presurización más empleadas en el mundo.
- 2. Seleccionar el programa para implementar un sistema de supervisión centralizado de la presurización en Cuba.
- 3. Caracterizar el estado de la presurización y la supervisión en las redes de cobre en Cuba.
- 4. Evaluar económicamente las propuestas de implementación del sistema.
- 5. Diseñar la implementación de un sistema centralizado de monitorización que abarque las 18 Direcciones Territoriales de ETECSA.

A partir de esto se deslindan las siguientes interrogantes científicas:

- 1. ¿Cuáles son las técnicas más importantes de supervisión de la presurización en el mundo y cuáles características presentan?
- 2. ¿Cuál es el estado actual de los sistemas de presurización y monitorización de las redes de cobre en Cuba?
- 3. ¿De los posibles proveedores internacionales de programas, cuál es la mejor propuesta para su explotación en Cuba?
- 4. ¿Qué topología de red es la más viable para aplicarla en la implementación?
- 5. ¿Qué beneficios brinda la aplicación de la centralización de la monitorización?

Para acometer el cumplimiento del objetivo general y los específicos fueron planteadas las siguientes tareas científicas:

- 1. Análisis crítico exploratorio de la bibliografía y búsqueda de información automatizada.
- 2. Diagnóstico del sistema de presurización de las redes de ETECSA.
- 3. Caracterización de la monitorización de las redes presurizadas de ETECSA.
- 4. Implementación del programa para la supervisión centralizada adecuado a las condiciones y características de las redes de cobre en Cuba.
- 5. Evaluación económica de las propuestas de implementación.
- 6. Elaboración del informe de tesis.

El valor práctico aportado con este trabajo radica en que se detalla la forma de implementar la supervisión centralizada de la presurización en las redes telefónicas de ETECSA, así como la expansión hacia las Direcciones Territoriales que aún no la poseen. Este proyecto se adentra en el análisis y selección de la literatura existente lo que permite realizar el estudio correspondiente para futuros trabajos de la actividad de presurización.

Como resultado de este trabajo se espera obtener:

- Mayor confiabilidad y calidad en los servicios soportados en los pares de cobre, permitiendo la satisfacción de las necesidades del cliente.
- Establecimiento de prioridades en la solución de averías paralelo a una mayor rapidez y solución de las mismas.
- Supervisión centralizada de la red presurizada.
- Registros históricos de comportamiento de la red presurizada y sus componentes como base para el mantenimiento proactivo.

En el aspecto social la instalación y explotación del sistema permitirá al personal de la operación emplear de forma eficiente las ventajas de la supervisión, optimizará tiempo, desde la posición de gestión de cliente, se contará con el control de la red presurizada del territorio en cuestión, detectándose de manera rápida y oportuna cada falla que pueda ocurrir. Se humaniza la tarea del operario al indicarle a éste con exactitud el lugar donde se requiere intervenir, evitándole largos recorridos para detectar el punto de fuga. De esta forma se solucionarán las averías antes que se afecte el servicio eliminando así las molestias al abonado y ganando tiempo en su solución, aspecto que aumentará la confiabilidad de los servicios prestados y la reputación de la empresa de manera general.

El impacto económico se basa en el ahorro de recursos humanos en la detección de averías, pues como ya se explicó el operario se presentará solamente en el lugar de la fuga y sabrá desde el centro de gestión adonde debe dirigirse para solucionarla y consecuentemente el ahorro por concepto de dieta y hospedaje que esto conlleva, ahorro de materiales como: combustible, módulos y conectores de empalme, cables multipares de mediana y gran capacidad y resinas de bloqueo, en resumen todo ello reduce las pérdidas financieras en que incurre la empresa.

El trabajo se ha estructurado en introducción, tres capítulos, conclusiones, recomendaciones y referencias bibliográficas.

En el primer capítulo se esboza el sistema de presurización, objetivos y ventajas del mismo así como la base teórica de la gestión de redes. Seguidamente se analiza el estado del arte de las soluciones de gestión y monitorización de la presurización.

En el segundo capítulo se trata la situación de los sistemas de presurización y supervisión con que cuenta actualmente la empresa. Se evalúa el sistema de monitorización más recomendable para ser implementado y se presenta la valoración de las posibles configuraciones del sistema de supervisión de la presurización NiDA 2 aplicado a las redes de ETECSA.

Posteriormente en el tercer capítulo se detallan los resultados obtenidos con la implementación en una primera etapa de esta y se plantean las acciones para una segunda etapa.

Por último, a partir del análisis de los resultados se elaboran las conclusiones del trabajo desarrollado y se enuncian las recomendaciones para el futuro.

## <span id="page-18-0"></span>**Capítulo 1 TECNICAS DE MONITORIZACION Y GESTION DE REDES PRESURIZADAS**

En el presente capítulo se hace un análisis resumido acerca de los sistemas de presurización, sus objetivos y ventajas. Se hace referencia a las características y protocolos de la gestión de redes, a su empleo en la supervisión de la presurización en las redes de cobre y al análisis del comportamiento de esta técnica en sí y su actualidad. Por último se hace un análisis sobre los aspectos más significativos relacionados con las técnicas de monitorización y gestión de redes.

#### **1.1 Sistema de presurización.**

Un sistema de presurización, aplicado a una red de cables, está conformado por su fuente de gas seco con medidores del flujo de gas inyectado, panel de distribución, tapones de bloqueo, panel de alarma y dispositivos de registro y alarma (contactores de presión) distribuidos a lo largo del cable como se muestra a continuación.

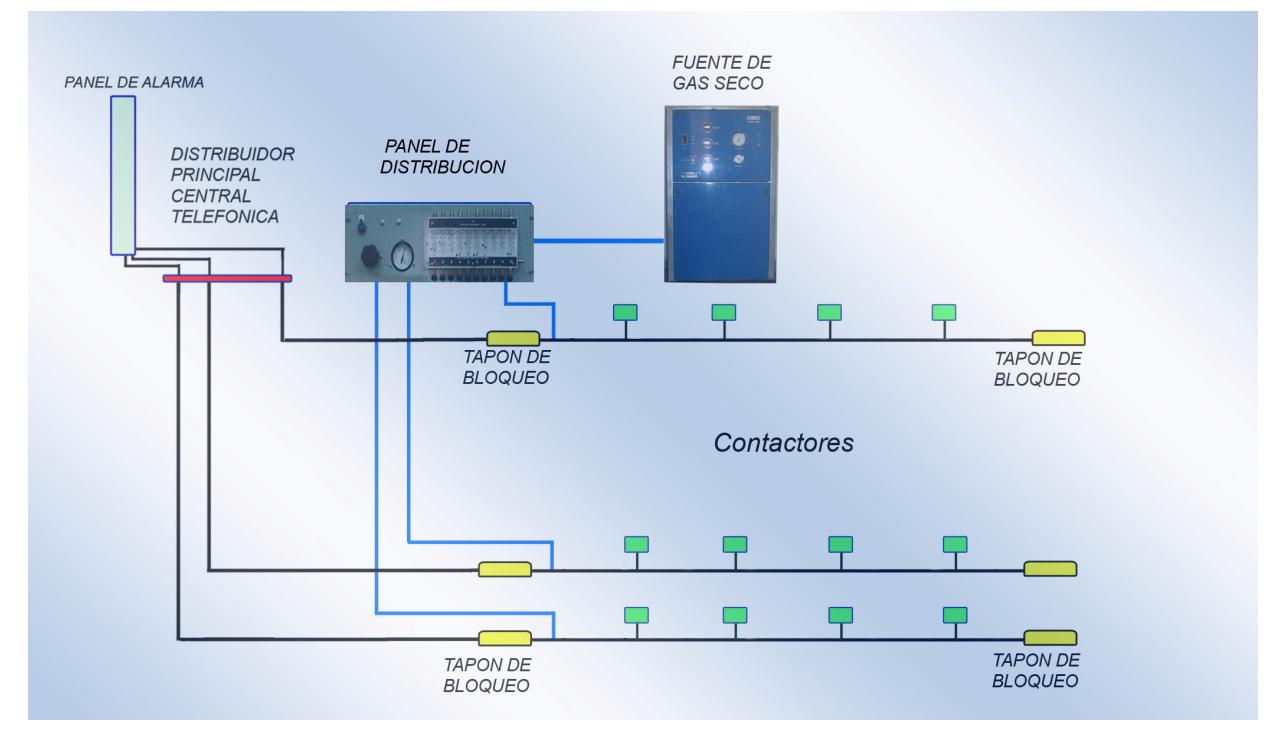

Figura 1.1 Esquema general de un sistema de presurización.

Al presurizar un cable mediante la inyección de gas seco a presión, se persigue el propósito de mantener dentro del mismo, una presión superior a la atmosférica o hidráulica a la que esté sometido; para protegerlo contra la penetración de humedad o agua, en caso que

presente una fisura o perforación en su cubierta protectora o en algún módulo de empalme [9, 13-14].

La experiencia ha demostrado que cuando una red de cable se presuriza se obtienen los siguientes beneficios:

- Se reduce la cantidad de averías de circuitos asegurando la continuidad del servicio y la consiguiente disminución de quejas de abonados.
- La circulación permanente de gas seco, permite el secado permanente del interior del cable, conservando así intactas las características de aislamiento de estos y su vida útil. Un aislamiento correcto impide la sulfatación alrededor de los conductores propiciando la conducción de la corriente eléctrica y la transmisión de información en altas frecuencias o velocidades digitales.
- La localización y reparación de fallas en cubiertas y módulos de empalme pueden ser realizadas rápidamente antes que el servicio resulte dañado.
- Se puede programar las reparaciones en jornadas normales de trabajo sin tener que acudir a intervenciones en condiciones de emergencia.
- Los gastos de mantenimiento se reducen al disminuir los gastos de mano de obra del personal técnico, operativo y administrativo para la atención y reparación de averías.

Las administraciones adoptan diversos procedimientos de inyección, detección de averías y sistemas de alarmas. Existen tres métodos fundamentales, para mantener la presión gaseosa en las redes de telecomunicaciones, estos son los de alimentación estática (inyección de gas seco proveniente de cilindros neumáticos de nitrógeno), por flujo continuo (inyección permanente y a presión constante de gas seco mediante compresor o secador de aire) y por flujo continuo por tuberías (inyección permanente de gas seco por medio de tuberías instaladas paralelas a los cables) [9].

A continuación se precisan conceptos básicos y unidades de medición de uso corriente en los sistemas de presurización para una mejor comprensión del tema en cuestión.

*La presión* es la fuerza que se ejerce por unidad de superficie en punto de una masa líquida en reposo depende del nivel de altura del líquido a dicho punto según se expresa en la ecuación 1.

*P= Pe.h* (1) Donde,

Pe es el peso específico  $q/cm^3$ h es la altura cm P es la presión g/cm<sup>2</sup>

10

A cada centímetro de columna de agua sobre un cable sumergido en un registro de la red soterrada le corresponde un incremento de presión de 1 g/cm<sup>2</sup>, es decir si un cable se encuentra sumergido a 200 cm, éste estará sometido a una presión de 200 g/cm²

*La presión neumática* es la fuerza que ejerce un gas comprimido sobre las paredes del recipiente que lo contiene y se mide en lb/ pul² (psi) del inglés pound per square inch, o en g/cm<sup>2</sup> en el sistema internacional de unidades.

*La presión relativa* es la medida en un cable con un manómetro respecto al valor de la presión atmosférica. No tiene en cuenta la presión barométrica, la altitud respecto al nivel del mar y la temperatura reinante en ese punto, es decir es la diferencia entre la presión interna del cable y la exterior en ese punto. Se expresa en g/cm² M (manométrica) ó libra por pulgada cuadrada manométrica (psig) del inglés pound per square inch gauge

*La presión absoluta* es la medida en el interior de un cable con relación a la atmósfera, más la presión atmosférica existente en ese punto, se expresa en g/cm² A.

La relación entre lecturas absolutas y relativas en unidades decimales es dada en la ecuación 2.

*g/cm² A= g/cm²+1.033* (2)

La relación entre lecturas absolutas y relativas en unidades inglesas está dada por la ecuación 3:

#### *psia=psig+14.7* (3)

*La capacidad neumática* de un cable es el volumen total del espacio libre dado por la diferencia entre el volumen interior de la cubierta y el espacio cubierto por conductores, material aislante, etc. Esta capacidad varía en relación directa con el total de conductores y el calibre de los mismos. En unidades decimales se expresa en litros o m<sup>3</sup>, en unidades inglesas en pies cúbicos ft<sup>3</sup>

El volumen de un gas aumenta cuando disminuye la presión o aumenta la temperatura, si la presión aumenta o disminuye la temperatura, entonces el volumen de un gas disminuye.

Para mediciones del volumen de un gas V, de presión P y temperatura T en condiciones de trabajo t y en condiciones normales n, al nivel del mar se cumple la relación dada en la ecuación 4:

#### *Vt (Pt/Tt)=Vn (Pn/Tn)* (4)

*La capacidad neumática* es la masa de gas que puede inyectarse en una unidad de longitud del cable para aumentar una unidad de presión.

<span id="page-21-0"></span>La unidad de capacidad neumática (UCN) se define como la capacidad neumática que representa un determinado tramo de cable, cuando se le inyecta una cantidad de gas equivalente a un litro. En condiciones ambientales normales, su presión aumenta en 1 g/cm²

$$
IUCN = \frac{Ilitro}{lg / cm^2}
$$
 (5)

*El flujo o caudal gaseoso* es la relación entre el volumen de gas que se traslada en un cable, con respecto al tiempo que termina en hacerlo. Se definen el flujo másico (masa de gas que pasa por un punto dado del cable en unidad de tiempo, g/min) y el flujo volumétrico (volumen que pasa por unidad de tiempo,  $I/h$  ó m $3/d$ ía)

*La resistencia neumática* es la resistencia opuesta por el cable al paso del gas y es debida principalmente a la fricción del aire en movimiento contra las paredes de los canales del cable. La resistencia neumática específica es por definición la resistencia neumática de un cable por unidad de longitud (1 Km)

Para que un sistema de presurización funcione correctamente, es necesario que sus valores de presión conserven ciertas proporciones de los valores mínimo y máximo:

- Los valores de presión mínima, dependerán de la profundidad máxima probable a la que este sumergido el cable. En los cables soterrados la presión mínima se mantiene en el orden 360 g/cm² (6 psig) y en los aéreos, de 180g/cm² (3 psig).
- Los valores de presión máxima permisible normalmente se fija en el orden de 700  $q/cm<sup>2</sup>$  (10 psig).

La implementación de un sistema de presurización debe ser complementada con métodos apropiados que incluyan la medición precisa de la presión y el flujo de gas así como procedimientos que permitan localizar y reparar las fugas, mucho antes de que el servicio pueda resultar afectado. Los sistemas de *gestión* de la presurización cumplen con estos requerimientos al posibilitar mantener una supervisión y control constante de la red que garantizan conocer en tiempo real su comportamiento.

Las operadoras de telecomunicaciones en el mundo han adoptado soluciones de monitorización basadas en sistemas integrados de supervisión y gestión de la red presurizada y la infraestructura de la planta exterior [15-22]. Sobre el tema de gestión de redes se requiere puntualizar algunos elementos.

#### **1.2 Objetivos y funciones de la gestión de redes**

En el contexto de la red de gestión de las telecomunicaciones se entiende por gestión, un conjunto de capacidades que permiten el intercambio y procesamiento de la información de gestión para ayudar a los operadores públicos de telecomunicaciones a realizar sus actividades con eficacia [23].

La gestión de redes se define como todos los medios que aseguran el eficaz y eficiente desempeño de un sistema, adecuando sus recursos a un objetivo [24]. Para lograr esto, la administración de redes controla los recursos de red, coordina los servicios, monitoriza la misma y reporta el estado y anomalías.

La Recomendación UIT-T M.3010 define a la red de gestión de telecomunicaciones como una arquitectura para la gestión que incluye planificación, prestación, instalación, mantenimiento, operación y administración de redes de telecomunicaciones y servicios. Los objetivos de la gestión de red son [25]:

- Asegurar que los usuarios de una red reciban los servicios de las tecnologías de la información con la calidad que ellos esperan.
- Planificar estratégica y tácticamente la operación, el mantenimiento y el mejoramiento de una red y sus servicios.
- Ayudar a los ingenieros y técnicos de la red a manejar la complejidad de la red de datos y asegurar que los datos atraviesen la red con máxima eficiencia y transparencia para los usuarios.

El logro de estos objetivos es compartido por usuarios, operadores de red, proveedores de servicios y fabricantes de equipamiento de comunicaciones.

Los conjuntos de funciones de gestión que figuran en la Recomendación de la UIT [26] se clasifican en cinco áreas funcionales:

- *Gestión de fallas***:** Comprende la detección, recuperación y documentación de anomalías y fallas de redes. Es el proceso de ubicar, diagnosticar y corregir problemas en la red. Incrementa la confiabilidad de la red y su efectividad. Es mucho más que adivinar, incrementa la productividad de los usuarios de red.
- *Gestión de configuración*: Comienza desde la planeación de la Red, y se continúa durante la administración, es el proceso de obtener datos de la red y usarlos para administrar la configuración de todos los dispositivos de red. Permite el acceso rápido a la información de configuración, facilita la configuración remota y ofrece un inventario actualizado de los componentes de red. La Gestión de configuración debe definir cómo organizar la red lógica y físicamente, los sistemas operativos que se van a emplear, los protocolos de red que se van a usar, la identificación de las estaciones, los servicios a ofrecer y la organización y acceso de los usuarios.

<span id="page-23-0"></span> *Gestión de cuentas o tarificación:* Medición del empleo de la red por parte de los usuarios para establecer métricas, chequeo de cuotas, determinar costos y cobrar apropiadamente a los usuarios. Mide y reporta la información de cuentas basados en grupos y usuarios. Administra el costo de la red. Verificación interna del cobro de proveedores de servicios externos.

Como cuenta se puede describir la capacidad de un sistema de cómputo de diferenciar entre personas que lo usan y personalizar la información y la forma en que se presenta la información al usuario. Aunque el sistema admita un único usuario a la vez, le puede permitir el acceso a archivos, aplicaciones, e información de configuración basado en el perfil asociado con cada cuenta de usuario.

- *Gestión de desempeño*: Asegura que los datos de la red permanecen accesibles y lo menos congestionado posible. Reduce la posibilidad de congestión e inaccesibilidad de la red. Ofrece un nivel de servicio consistente al usuario de red. Determina las tendencias de la utilización de la red para poder aislar y solucionar problemas de desempeño.
- *Administración de Seguridad*: Proteger la información sensible en dispositivos conectados a la red mediante el control de puntos de acceso a la información. Crea confianza en los usuarios de red. Asegura la información sensible de fuentes internas y externas. Protege la red de ataques maliciosos.

Trabajando en cada una de las áreas antes descritas un administrador de red puede asegurar que los datos y aplicaciones almacenadas en la red se encuentran seguros y disponibles para su empleo. La rapidez en la creación e implementación de políticas de red permite reducir considerablemente el tiempo empleado en la corrección de fallas y se dispondrá de más tiempo para la planificación de las necesidades futuras del sistema.

Hace más de una década, el paradigma centralizado agente-gestor clásico se convirtió en la arquitectura de gestión de red, lo cual se ve muy ejemplificado en el modelo de referencia OSI, el protocolo simple de gestión de red (SNMP, del inglés Simple Network Management Protocol) y la red de gestión de telecomunicaciones (TMN, del inglés Telecommunications Management Network).

#### **1.2.1 Plataformas de Gestión de Redes**

Existe en el mundo de las telecomunicaciones una amplia gama de plataformas para la gestión de redes, por lo que a la hora de elegir una, se deben tener en cuenta diferentes aspectos, con la finalidad de aplicar la mejor de acuerdo a la red que se tenga y a las necesidades de gestión. Algunos de estos aspectos son:

- Aplicaciones genéricas o propias: Son aquellas que forman parte del "software" de gestión. Proporcionan la supervisión coherente y eficaz de los elementos a gestionar en la red realizando el inventario de dichos elementos y la gestión de los mapas físicos, además de recoger y presentar en tiempo real todos los acontecimientos. También, deben proporcionar todos los servicios relativos al manejo de alarmas (registro de incidencias, historia de las alarmas, etc.) de un sistema de gestión registrando todas las alarmas que ocurren y manejando las activas.
- Interfaz para el Programador de Aplicaciones (API, del inglés Application Program Interface) para la integración de otras aplicaciones de gestión: El "software" de gestión debe proporcionar facilidad para la integración de aplicaciones de gestión ya sean estas del proveedor de dicho "software" de gestión o de terceros. Las APIs garantizan la apertura del "software" y se recomienda estén basadas en estándares internacionales.
- Seguridad que posee: La interfaz de usuario, o consola de gestión de los "software" de gestión, se deben proteger. Por esto se emplean nombres de usuario, contraseñas y perfiles de usuario. Además, el intercambio de la información de gestión entre agentes y gestor debe estar protegido a través de la autenticación.
- Sistemas operativos sobre los que se soporta: El "software" de gestión debe estar soportado por los sistemas operativos más comunes, o sea Windows de Microsoft, Linux, etc. Cada sistema operativo tiene sus ventajas, Windows es uno de los más usados en el mundo y es muy amigable. Se debe garantizar que el administrador y/o operador domine el sistema operativo, y con ello se facilite la instalación y uso del "software" de gestión.
- Interfaz de usuario: La interfaz de usuario es el punto de contacto de los usuarios de la gestión con el "software", por lo que este debe proveer una Interfaz Gráfica de Usuario (GUI, del inglés Graphical User Interface) [27] por las ventajas que ofrece la misma, la cual debe integrar a todas las aplicaciones de gestión aún cuando el "software" de gestión tenga una arquitectura modular donde cada módulo puede funcionar por sí solo con su consola independiente.
- Protocolos de gestión que soporta: Para gestionar las redes TCP/IP el protocolo empleado tradicionalmente es el SNMP, aunque es conveniente que el "software" de gestión soporte el mayor número posible de estos protocolos.
- <span id="page-25-0"></span> Base Web: Se debe analizar si el software de gestión brinda soporte para la gestión basada en web.
- Requerimientos del sistema: El "hardware" necesario para el buen funcionamiento del "software" de gestión debe estar en correspondencia con las posibilidades reales de que exista o se pueda adquirir por la institución y con la arquitectura de gestión a emplear; distribuida o centralizada, con agentes inteligentes, etc.
- Precio: Es otro aspecto a tener en cuenta a la hora de seleccionar entre varias opciones posibles.

La operación de un sistema de gestión de red prácticamente significa ejecutar los siguientes pasos esenciales:

- Adquirir y recolectar datos característicos acerca de los elementos de la red, acerca de su operación e interrelación en la red (condiciones operacionales, funcionamiento, condiciones de falla y tipos de eventuales malos funcionamientos, relación entre elementos vecinos, parámetros de tráfico y carga, etc.)
- Almacenar y evaluar los datos recolectados a través de un centro de procesamiento de datos del sistema.
- Controlar la operación de la red (modificando la funcionalidad de algunos elementos en la red si es necesario) como conclusión y resultado de la evaluación.

Teniendo en cuenta que la tendencia natural de una red es crecer e incrementar aplicaciones, así como nuevos usuarios hacen uso de la misma, los sistemas de gestión empleados han de ser lo suficientemente flexibles para poder soportar los nuevos elementos que se van añadiendo, sin necesidad de realizar cambios drásticos en la red.

## **1.2.2 Protocolo de Red de Gestión de Telecomunicaciones**

El sistema de gestión de redes de telecomunicaciones, cuya sigla en inglés es TMN es un estándar de gestión que permite la construcción de estos sistemas con el más comprensivo módulo de funciones explotando las facilidades de las más actualizadas tecnologías de comunicación. Presenta un modelo real, orientado a objeto, actualizado y ampliamente aplicable, definido por un número de estándares y basado sobre el modelo de comunicaciones de siete capas OSI.

Los estándares de gestión de red TMN son conceptualizados para satisfacer el rango más amplio posible de demandas conocidas hoy, tomando en consideración requerimientos modernos, y con la cooperación de un amplio rango de instituciones participantes en la estandarización de TMN ó vinculadas con estas actividades.

El estudio del concepto de TMN comenzó en 1985 por la Unión Internacional de Telecomunicaciones (UIT) en el desarrollo de un Sistema de Gestión de Red orientado a objeto. Como primer resultado formal, la recomendación M.30 se publicó en 1988.

Esta recomendación resume los principios fundamentales de TMN. Más tarde, se introdujeron varias revisiones y la recomendación M.30 fue sustituida por la recomendación M.3010 en 1991. La primera recomendación definiendo los principios fundamentales fue seguida por varias otras tratando cada aspecto importante de TMN, tal como modelos de gestión de red, funciones de gestión de red, protocolos e interfaces estándares, la manera de gestionar arquitecturas estándar de red. Estándares de TMN han sido también desarrollados y aprobados por el comité T1 del Instituto Nacional de Estándares Americanos (ANSI, del inglés American Nacional Standards Institute).

Los sistemas de gestión de red TMN están concebidos para ser capaces de gestionar: redes telefónicas, redes LAN y WAN [28-29], redes ISDN, redes de servicios móviles, servicios de red inteligente y de valor agregado, redes digitales avanzadas de banda ancha.

Con el objetivo de facilitar la operación, las implementaciones prácticas de TMN generalmente tienen una interfase gráfica de usuario GUI (Interfaz Gráfica de Usuario del inglés Graphical User Interface).

La arquitectura física de TMN describe los bloques de construcción física (elementos físicos) de un sistema de gestión de red TMN y contiene reglas exactas para sus relaciones.

El estándar relacionado, es la recomendación CCITT/UIT-T M.3010 [23]. Este define los elementos físicos de TMN como sigue:

- Sistema de operaciones (OS, del inglés Operations System): Es prácticamente el responsable por la gestión de la red controlando la operación de sus elementos, está básicamente constituido por uno ó más centros de procesamiento, ejecutando la tarea de juntar información desde los elementos de red y procesarla de acuerdo a las funciones del Sistema de Gestión de Red.
- Estación de trabajo (WS, del inglés Workstation): Es la representación física de la interfaz hombre-máquina por medio de la cual los operadores pueden comunicarse con la TMN.
- Elementos de red (NE, del inglés Network Element): Son básicamente, dispositivos de telecomunicaciones gestionables ubicados en los nodos de la red. Ellos proveen las funciones adecuadas en la operación de red, y usualmente pueden ser identificados con una dirección simple por el sistema de operaciones de la TMN.
- <span id="page-27-0"></span> Red de comunicación de datos (DCN, del inglés Data Communication Network): Es una red que ejecuta la función de comunicación de datos. Esta transmite los mensajes requeridos para ejecutar funciones de gestión entre el OS y los NE.
- Dispositivo de mediación (MD, del inglés Mediation Device): Ejecutan funciones de mediación, pueden adaptar la información transferida entre el OS ó el DCN y aquellos elementos TMN compatibles ubicados en la red, la cual aún requiere operaciones apropiadas (almacenamiento, adaptación, filtrado, etc.).
- Adaptador QA (del inglés Adaptor QA): Ejecutan funciones de adaptador Q, logran el intercambio de información entre el OS ó la DCN, aplicando protocolos estándares, y los eventuales NEs no-estándares ubicados en la red.

### **1.2.4 Gestión basada en SNMP**

El estándar de gestión SNMP (protocolo simple para la gestión de red) ha sido definido por la comunidad de Internet para gestionar redes que implementan el conjunto de protocolos TCP/IP, tales como LAN Ethernet y segmentos Internet, es un estándar de facto, y ha estado disponible desde 1990.

En realidad, SNMP es un set de estándares de protocolos que definen las reglas del intercambio de información entre las entidades del software de gestión de red; esto es, entre el gestor (estación de gestión), el agente y la Base de Información de Gestión (MIB, del inglés Management Information Base).

Un gestor es un elemento de sistema cuya tarea es enviar requerimientos de gestión hacia los agentes para propósitos de control, coordinación y monitoreo, ejecutando operaciones sobre los agentes con la ayuda de esos requerimientos y la recepción de mensajes emitidos por los objetos gestionados y retransmitidos por los agentes al gestor. En la práctica, el rol del gestor es ejecutado por una estación de trabajo (esto es, el correspondiente software de gestión de red ejecutándose en la estación de trabajo), es una parte (elemento físico) del sistema de gestión de red.

El agente es el elemento de software instalado en los elementos inteligentes de red gestionados y representa a los recursos gestionados de esos elementos.

La MIB es la base de datos lógica conteniendo información de gestión de red local residente en cada uno de los agentes. El gestor está a cargo del comando de un superset de MIB de agentes. Esta puede incluir un número de objetos estándar. Los tipos de objetos estándar son acomodados (de acuerdo a la sintaxis de su nombre estándar) en una estructura jerárquica de árbol aplicada en la gestión de TCP/IP, constituyendo la Estructura de

<span id="page-28-0"></span>Información de Gestión (SMI, del inglés Structure of Management Information). Cada nodo del árbol representa un grupo de objetos gestionados, y cada grupo incluye un número de objetos.

El valor de un objeto gestionado refleja el estado presente del recurso gestionado representado por el objeto en cuestión. Los valores deben cumplir con la definición de tipo del objeto dado. Los tipos de objetos permitidos están bien definidos, tales como entero (integer), cadena de bit (bit string), etc. Los objetos estándar involucrados son descritos con una sintaxis estandarizada, definida en la recomendación X.208 de la UIT-T, conocida como notación sintáctica abstracta uno (Abstract Syntax Notation One: ASN.1). El gestor puede enviar requerimientos periódicamente a los agentes, a efectos de colectar información actual acerca de su estado, o para modificar variables de las bases de datos de los agentes.

El protocolo SNMP ha transitado por las versiones SNMPv1, SNMPv2 y SNMPv3 [25]. Las diferencias entre SNMPv1 y SNMPv2 son de importancia, siendo una de las mejoras que SNMPv2 (a diferencia de SNMPv1) puede soportar comunicación entre entidades de gestor.

La principal diferencia entre las versiones tercera y segunda respecto a la primera estriba en la seguridad. La primera versión maneja la seguridad de forma elemental utilizando una contraseña común para la estación de gestión y los agentes denominada "nombre de la comunidad" y representa una palabra o cadena conocida por los agentes y la estación de gestión, como mayor dificultad se observa que se envía un texto plano a la red sin encriptación lo cual puede ser aprovechado de manera muy fácil por un atacante.

Las versiones segunda y tercera incorporan mecanismos de encriptación para la protección del nombre de la comunidad.

El protocolo SNMP es principalmente concebido para proveer funcionalidad de gestión a nivel de red y de elemento de red. En oposición a la gestión de red TMN es menos flexible y menos eficiente, y no puede ser considerado como un verdadero Sistema de Gestión de Red orientado a objeto. Una de sus ventajas, sin embargo, es que puede ser operado fácilmente y no requiere recursos de hardware sofisticados. Como consecuencia práctica, a pesar de todas sus desventajas, los Sistemas de Gestión de Red basados en SNMP han sido ampliamente utilizados hasta ahora a pesar de la existencia de nuevos paradigmas distribuidos de gestión.

#### **1.3 Soluciones actuales en la monitorización de la presurización**

La utilización de un sistema de supervisión permite, mediante la aplicación de las leyes de dinámica de fluidos, ubicar con suficiente precisión el punto de fuga y proporcionar información sobre la gravedad de la misma, facilitando así las tareas de mantenimiento con la reducción de los tiempos de localización y la consiguiente ayuda a la priorización de los trabajos de reparación.

Es conocido que la inversión de cualquier tipo de sistema de monitorización tendrá un valor inicial alto, pero sus resultados serán sustanciales a mediano plazo, por lo que el mantenimiento predictivo puede rendir beneficios a muchos niveles. Estudios realizados demuestran que el costo de mantenimiento predictivo, como promedio, es de un tercio del costo de mantenimiento reactivo debido a los ahorros continuados.

Los sistemas de monitorización basan su funcionamiento en tres niveles fundamentales [30] a saber:

*Primer nivel* o nivel de campo conformado por los transductores que se ubican en el interior de las corazas o empalmes y tienen la función de tomar los valores de presión en esos puntos por lo que se denominan transductores de presión [31-32]. Otro tipo de transductor, este de flujo, se instala en los paneles de flujo (Central Telefónica) para tomar los valores de presión que se inyecta a las corazas, en ambos casos las magnitudes de presión se convierten en tonos de frecuencia de 800 a 2000hz.

Los transductores deben ser altamente precisos, de fina resolución, y de alta confiabilidad. Otros factores a considerar son: alto rechazo al ruido, estabilidad, bajo consumo de energía, larga vida y tamaño relativamente pequeño, como para poder ser introducido dentro de un módulo empalme de cable o en el interior de la propia coraza.

*Segundo nivel* representado por las unidades de adquisición de datos [33-36]. En los sistemas de monitorización de la presurización son encargadas interrogar cíclicamente los transductores y obtener información de manera que pueda ser almacenada, en caso de detectar valores fuera de los umbrales preestablecidos generan alarmas que serán enviadas a una unidad central de procesamiento, además interactúan con estas para recepcionar los parámetros programados en ella.

*Tercer nivel*. Es una estación de trabajo con un software capaz de realizar las funciones de programación y visualización de la arquitectura del sistema, de la red de cables presurizados, localización de puntos de fuga y almacenamiento de eventos para análisis estadísticos.

En las versiones más avanzadas de monitorización de la presurización existen cuatro niveles, de manera que el tercer nivel se encarga de la supervisión regional y el cuarto nivel*,*  de la supervisión de los niveles regionales, de la redundancia de datos, de la carga de trabajo distribuida y del respaldo ante el fallo de una unidad de procesamiento del tercer nivel [30].

<span id="page-30-0"></span>De la bibliografía consultada resulta, que entre los sistemas de monitorización de la presurización más difundidos en el mundo se encuentran: La solución de monitorización de la presurización de cables (CPMS) desarrollado por Monitronix Europa , el Unified Monitoring System de LANCIER, sistema unificado de monitorización (UMS), el sistema elaborado y comercializado por INELCOM, el Pressure MAP (Management Analysis Program), Programa de Análisis de Gestión de la Presión desarrollado por una compañía privada norteamericana privada System Studies Incorporated, el sistema Pure View Monitoring de Puregas y el Sistema de Adquisición de Datos Nicotra (NiDA, del inglés Nicotra Data Acquisition) fabricado por la firma Italiana Nicotra Sistemi Spa y comercializado por Canadian Puregas Equipment Limited. A continuación se relacionan las principales características y funciones de los mismos[16-17, 20-22, 37].

#### **1.3.1 Solución de monitorización de la presurización de cables de Monitronix (CPMS)**

El sistema integra soluciones de monitorización para el sector de las telecomunicaciones [17]. Puede implementarse como solución modular o integral y comprende tres partes principales apreciables en la figura 1.2:

- Los transductores de presión instalados en los empalmes de cable y los transductores de flujo en los suministros neumáticos de las centrales telefónicas.
- Los equipos de recopilación de datos incluyendo la unidad satélite remota (RSU), Unidad desecadora con compresor (CDU) en la central y la unidad de monitoreo central (CMU). La RSU sondea los transductores de forma continua mientras la CMU se configura para sondear la RSU y la CDU a intervalos predeterminados por medio de PSTN o Ethernet, permitiendo que los datos más actualizados de presión-flujo de los transductores y cables se carguen en la CMU.
- Un sistema para cargas de trabajo inteligente que recopila automáticamente datos de todas las instalaciones, muestra información sobre el estado de los cables y dirige alarmas al personal responsable.

<span id="page-31-0"></span>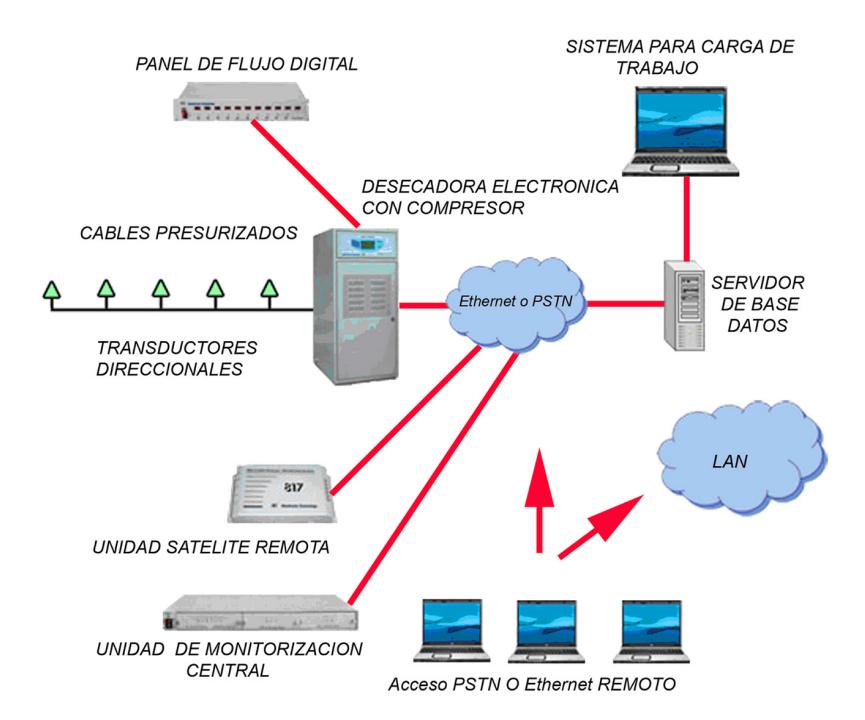

Figura 1.2 Topología de la solución para la monitorización de la presurización de cables de Monitronix (CPMS).

Algunos de los clientes que utilizan las soluciones de Monitronix son: Telstra, Cable & Gíreles Comunications, Telecom, Batelco, Tella, TELIKOM PNG, Eircom y China Telecom.

## **1.3.2 Unified Monitoring System de LANCIER**

 Representa un sistema de supervisión universal para cables y equipos, ofrece la integración de las distintas tareas de monitorización para asegurar la calidad y el control del servicio en la infraestructura de las comunicaciones y la transmisión de un tráfico de datos cada vez más sensible [20]. Proporciona una rutina flexible de reportes y la conexión a una interfaz TMN. La arquitectura del sistema para la monitorización de cables de cobre se puede apreciar en la figura 1.3

<span id="page-32-0"></span>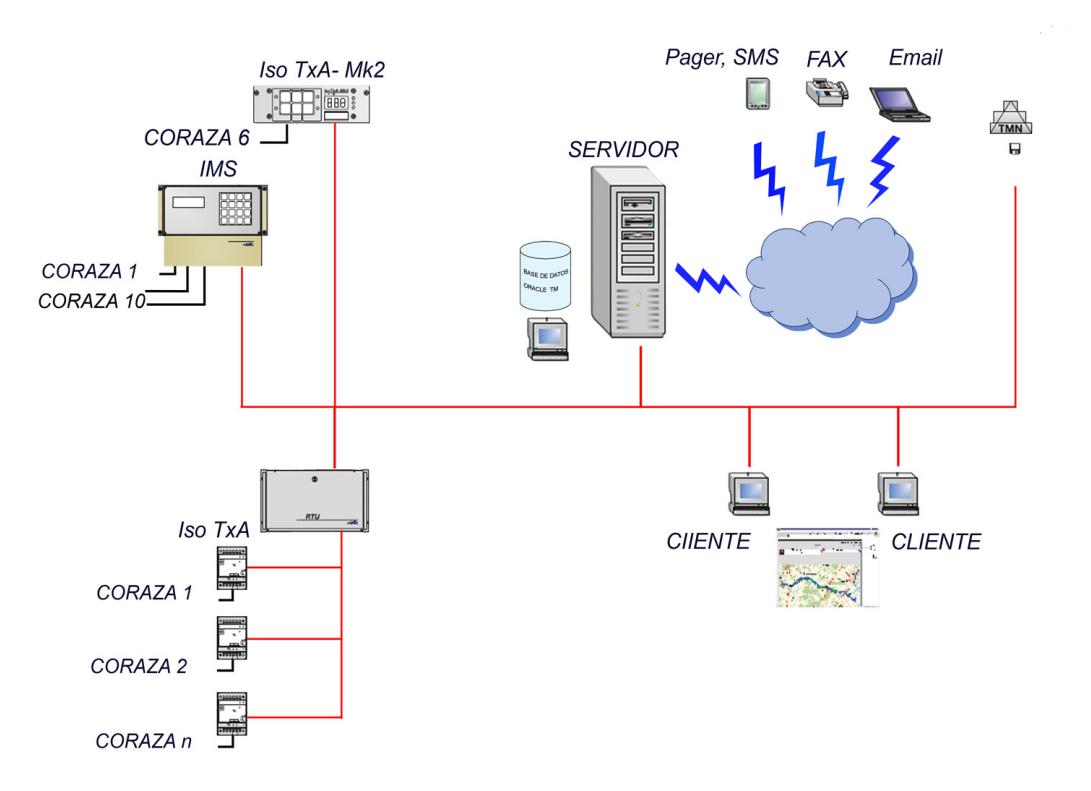

Figura 1.3 Topología del Sistema Unificado de Monitorización (UMS) de LANCIER

El sistema consta de los siguientes componentes:

- La RTU: Registra los parámetros de medición analizando y evaluando las condiciones de operación según los umbrales programados. Las alarmas y los valores actuales son requeridos permanentemente por el servidor central y transmitidos sobre intranet con el protocolo SNMP.
- El servidor: Contiene la base de datos central ORACLE TM para todas las RTU y provee los datos y la información para los clientes mediante el acceso mediante pagina web , permite el acceso universal de los clientes y el simple manejo del sistema por el usuario. Así mismo se permite la conexión de los clientes vía intranet con el servidor.
- El cliente: Dispone de los datos de medición y el estado de la red. La visualización gráfica de la posición de la falla es factible a través de las coordenadas GIS y el mapeo correspondiente.

Entre las principales características del sistema se pueden mencionar:

- Base de datos: Oracle TM
- Se puede acceder a la base de datos desde cualquier punto mediante página web.
- <span id="page-33-0"></span>Sistema Operativo: Window 2000
- Comunicación entre RTU y servidores: intranet LAN/WAN y PSTN.
- **Protocolo empleado: SNMP.**
- Interfaz Agente TMN: Habilitado permitiendo la integrabilidad con otros sistemas de gestión.
- Envio automático de Alarmas: RTU, Paginador, SMS, correo electrónicol.
- Habilitación del sistema de información geográfica (GIS) y mapeo: Habilitado para representar el punto de fuga.
- Configuración: Cliente Servidor.

Dependiendo de la estructura de la red supervisada y de la señalización existente, el sistema dispone de distintas opciones de utilización, como son: la supervisión de una sola coraza a través del transductor IsoTxA-Mk2, la monitorización de varios cables (hasta 10) con la unidad de monitorización IMS y la supervisión con transductores direccionables del tipo IsoTxA posibilitando controlar económicamente secciones o partes de un cable de gran longitud dentro de una red. Las operadoras Deutsche Telecom, Telecom Argentina y Telefónica de Brasil hacen uso de esta solución.

#### **1.3.3 Sistema de INELCOM**

Este sistema ha sido desarrollado por una empresa Española [19, 37]. La estructura general se puede apreciar en la figura 1.4. Al igual que en otros sistemas los transductores de presión envían su información a la MPR (módulo de medidas de presión), la que la almacenan y teniendo en cuenta los umbrales predeterminados envían las alarmas correspondientes, caso de sobrepasar los mismos. A través de la red este módulo se comunica con el centro de control.

El Transductor de Presión (TP) mide la presión absoluta de su entorno y envía esta medida al MPR, este incorpora 16 canales para la conexión de transductores de presión hasta un máximo de 128, lo que implica la supervisión de hasta 2048 puntos de medida de presión por cada módulo.

El sistema equipa un interfaz Ethernet y se comunica por IP directamente con el Centro de Control. El Sistema Centralizado en este centro recoge y analiza la información de los diferentes elementos y prevé además la recepción de información de los siguientes elementos:

Caudal de aire proporcionado a cada uno de los cables presurizados.

- <span id="page-34-0"></span>Medidas de aislamiento en pares pilotos.
- Recogida de alarmas del tipo on/off.
- Parámetros de funcionamiento de los compresores-desecadores y de los botellones de aire de respaldo.
- Medida de altura de agua en cámaras de registro.
- Detección de apertura de tapa en cámaras de registro.

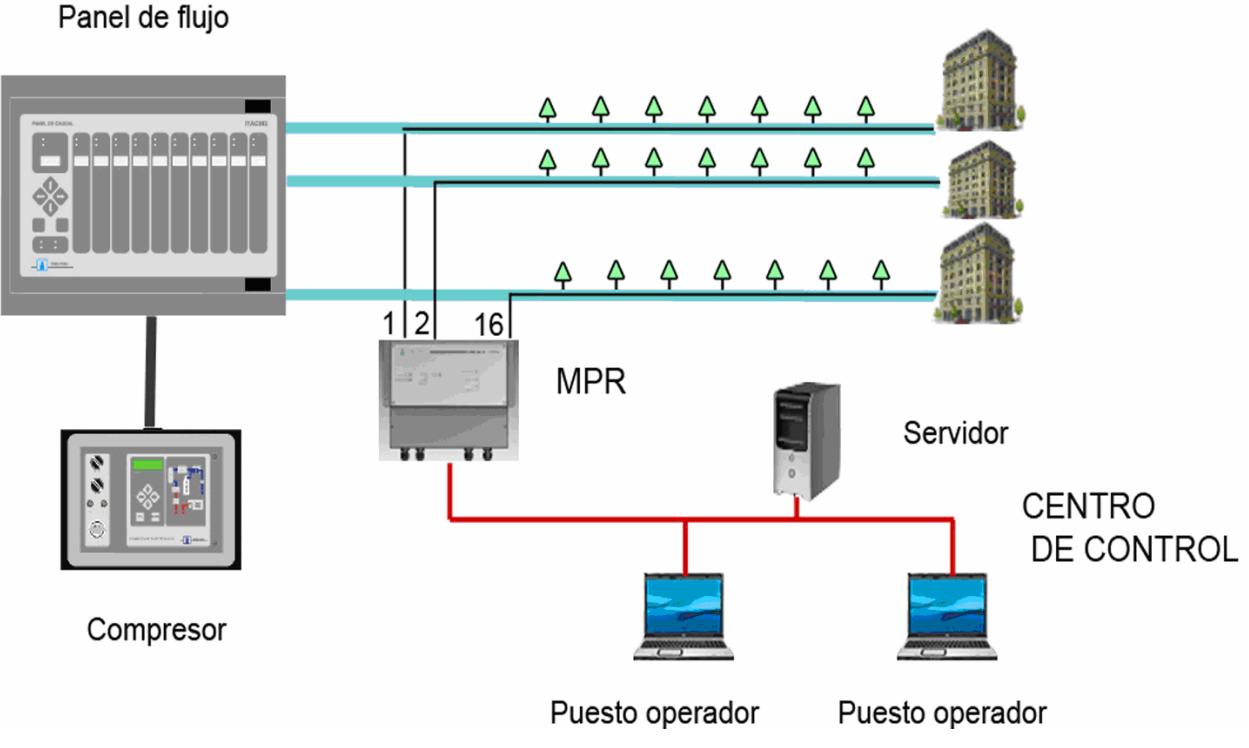

Figura 1.4. Estructura general del sistema de INELCOM.

Entre las principales características del sistema se encuentran:

- La supervisión de cables presurizados se integra dentro del Sistema de Supervisión de Planta Exterior (Supervisión y Teleapertura de Armarios y Supervisión de Robo de Cable).
- Gestor de elementos sobre un servidor que permite su utilización desde múltiples puestos de operador, conectados por red IP.
- Base de datos para registro de alarmas y medidas.
- Permite la distribución de los equipos según criterios geográficos y funcionales, para facilitar su localización. Presenta, mediante iconos, la existencia de condiciones de alarma a nivel de equipo o a todos los niveles superiores.
- <span id="page-35-0"></span> Mediante iconos se representa el tipo de alarma, categoría, estado de actividad, si está o no atendida, fechas de activación, recepción, atención, reposición, etc.
- Programación de los parámetros que rigen la exploración periódica (automática).
- Permite la realización de una medida en tiempo real sobre un determinado cable o canal.
- Informa sobre la existencia de fugas de presión en el cable seleccionado, indicando la posición aproximada de la fuga.

Es un software privado de Telefónica de España y se encuentra en explotación en ese país y sus Filiales desde 1988, aunque también es empleado por Telefónica Argentina y Telefónica Chile.

## **1.3.4 Pressure MAP (Management Analysis Program)**

Ha sido desarrollado por la compañía norteamericana privada System Studies Incorporated la cual trabaja para las operadoras de telecomunicaciones en el campo de la presurización de cables [16].

El software ofrece la posibilidad de construir y diseñar un método de presurización óptimo empleando el sistema operativo Linux y la base de datos Oracle. El menú del sistema permite el acceso fácil a la localización de eventos remotos y simplifica la selección de rasgos. Un solo sistema de Pressure MAP puede supervisar la red de 250 centrales telefónicas.

La adquisición de los datos del programa, análisis y funciones de la distribución tienen lugar continuamente, el software llama cada dos horas a cada oficina, recibe las alarmas de estas, analiza los datos de los dispositivos de vigilancia (monitores LSS 289) y envía los informes de alarma a los centros designados.

Los transductores de presión de alta resolución instalados en los pares de los abonados son encuestados cíclicamente por los monitores o dispositivos de vigilancia. Antes de solicitar la lectura de los sensores los monitores verifican el estado del par, de estar libre, reciben una lectura de salida eléctrica desde el transductor la cual se transmite al software donde se convierte en una lectura de presión. Además de proporcionar lecturas durante el ciclo de llamada normal, el LSS 289H alertará a Pressure MAP de posibles condiciones de alarma.

 El programa proporciona una evaluación de calidad del sistema basada en una fórmula de posicionamiento compleja donde se conjuga la presión de aire y lecturas de flujo en el cable para computar las evaluaciones de calidad de presión de aire.
Esta información es esencial para priorizar el mantenimiento e identificar dónde las intervenciones pueden ser necesarias. Los datos resultantes se pondrán a disposición del usuario ya sea directamente o de forma remota para acceder al sistema de mapas. La información de alarma crítica se distribuye de forma automática minutos después de ser recibida y evaluada.

El servidor del sistema tiene como requisito fundamental ser un servidor de aplicación Web, contiene una página accesible que define: acceso estructurado por niveles para las oficinas y base de datos ORACLE para reportes de usuarios, estos tienen la posibilidad de ver la información importante del sistema así como los informes a través de Internet mediante el navegador Web. Entre las vistas disponibles en Pressure WEB se encuentran:

- Reporte del estado de los dispositivos por tubos con múltiples opciones de visualización (por dispositivo, por alarma, ubicación, no lectura de dispositivos, etc.)
- Sistema de índice de calidad (por oficina y por ruta)
- **Información de dispositivo específico.**
- **EXECT** Lecturas en tiempo real (para 289H LSS monitores )
- Diagnóstico del par (solamente para 289H LSS monitores)

A través de una aplicación simple (supervisor del estado de los sistemas) se controla el estado de un sistema de Pressure MAP confirmando que el mismo está continuamente en marcha las 24 horas. Un mensaje del estado del sistema puede generarse para uno, varios, o todos los sistemas de Pressure MAP, las máquinas de Pressure MAP envían su mensaje de estado del sistema vía Intranet soportando protocolo TCP/IP.

Por medio de los sitios WEB que organiza la aplicación, se puede ver el estado empleando cuatro colores para informar el estado del sistema. Una célula coloreada en verde indica que el sistema no ha enviado su mensaje de identificación en los últimos 44 minutos. El color amarillo indica un tiempo entre 45 y 59 minutos, el color naranja representa que pasó un tiempo entre 59 y 75 minutos. Una célula con un fondo rojo es potencialmente la condición crítica indicando que pasó un tiempo mayor a 75 minutos sin reporte.

El sistema se encuentra instalado en las principales operadoras telefónicas de Estados Unidos y en varias compañías de telecomunicaciones entre las que podemos mencionar: Bell Canada, SaskTel Telia(Suiza), Korea Telecom, Columbia Ministry of Communication (Kuwait), Elisa (Finlandia), entre otras.

# **1.3.5 Sistema PVMS**

El Sistema PVMS de su sigla en inglés Pure View Management System ha sido desplegado por la firma Canadiense Puregas, la topología general del mismo se puede apreciar en la figura 1.5 [22].

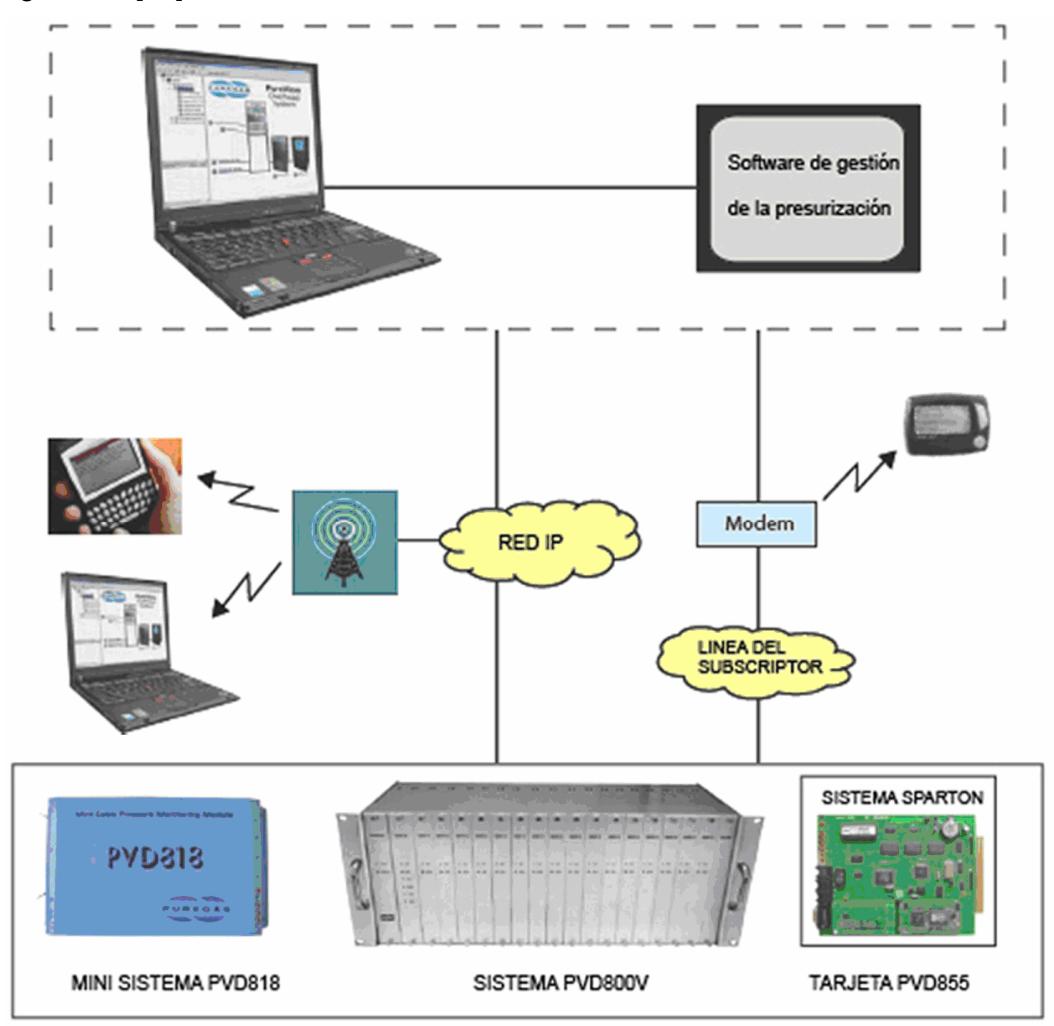

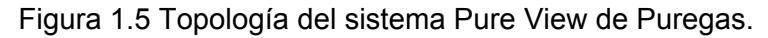

Las unidades de adquisición en este sistema están representadas por:

- El mini sistema PVD818 diseñado para monitorizar hasta 25 transductores dedicados, secadores de aire, paneles de flujo, resistencia de lazo del par y las alarmas asociadas con la red presurizada. La interfaz de comunicación con el sistema de gestión puede ser sobre protocolo TCP/IP o a través de la red conmutada.
- El sistema PVD800V con las mismas prestaciones que el mini sistema pero con capacidad para gestionar hasta 400 transductores direccionables y dedicados.
- Sistema Sparton.

El envío automático de las alarmas es posible hacia correos electrónicos y teléfonos móviles mediante SMS.

# **1.3.6 Sistema Adquisición de Datos Nicotra NiDA 2**

Este sistema es desarrollado por Nicotra Sistemi S.P.A sobre la base de la primera versión NiDA 1.15q [21]. Su topología se divide en cuatro niveles jerárquicos contiendo los siguientes elementos apreciables en la figura 1.6 [38]

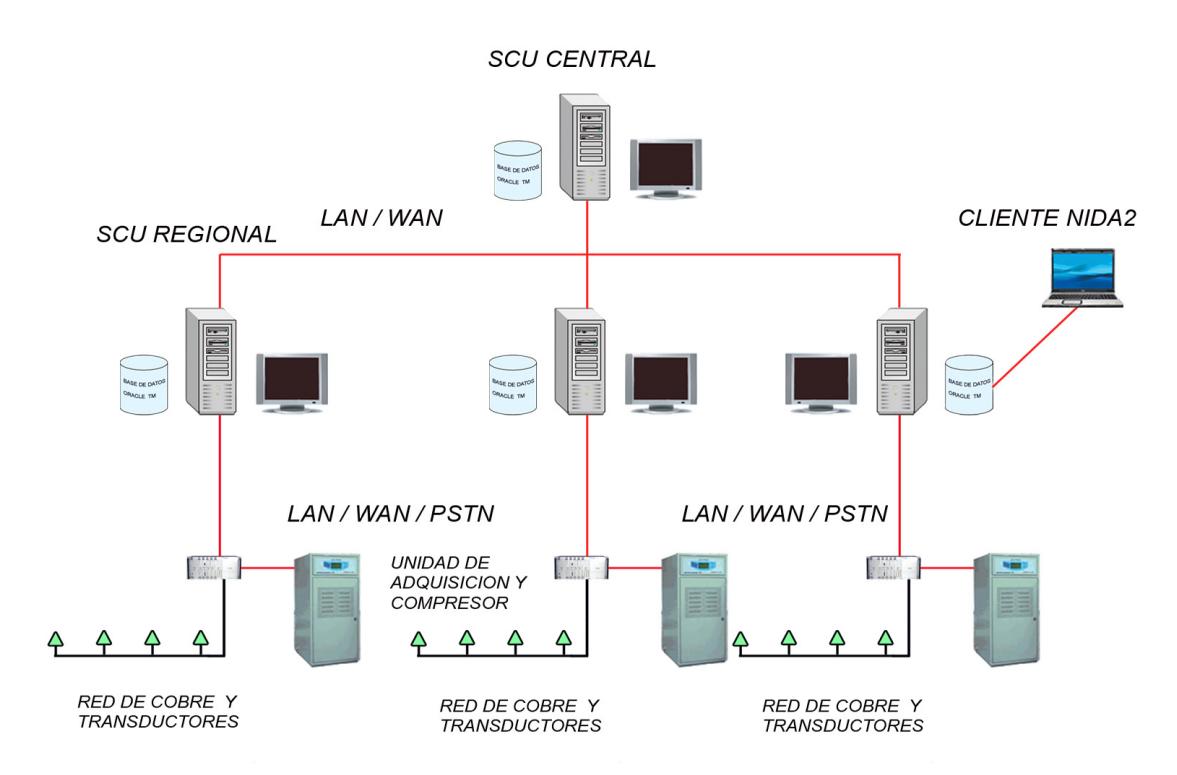

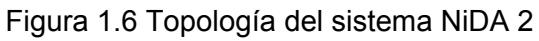

*El primer nivel* o nivel de campo está constituido por sensores de monitorización tales como: transductores de presión (TP 204M), transductores de flujo (RAD TFL micro), transductores de humedad (RAD RHLM micro, and RHWM micro),

 *En el segundo nivel*, las unidades de adquisición denominadas aquí como RTU, del inglés Test Remote Unit (Unidad Remota de Pruebas), estas pueden ser: SEC 800, MiniSEC, DAS800, MiniDAS 2400 y OMNIRAKC 16. Las interfaz de Comunicación entre las RTU y la SCU es vía PSTN (MODEM 56kbps) o vía intranet soportando protocolo TCP/IP.

*El tercer Nivel* o Nivel Regional está compuesto por la SCU, del inglés Supervisory Control Unit (Unidad de Control de Supervisión), estación regional que solo gestionan una subred, recibe las mediciones y alarmas de las diferentes unidades de adquisición, analiza los datos entrantes, mantiene la alineación entre sus base de datos con la de la estación central y envía las alarmas a los terminales apropiados.

El mecanismo de réplica de la base de datos requiere de un canal de comunicación entre cada SCU Regional y la SCU Central sobre una Intranet por lo tanto se requiere una red TCP/IP.

Los operadores pueden realizar todas las operaciones sobre el sistema a nivel de cliente. La conexión entre los clientes y la Base de Datos del sistema será igualmente vía PSTN (Red Telefónica Publica Conmutada) o través de una red LAN/WAN.

*El cuarto nivel* o centro de gestión central SCU está compuesto por una estación de trabajo donde está disponible toda la información relacionada con el estado de la red monitorizada y el sistema de supervisión. La base de datos a este nivel está constante y automáticamente alineada con las bases de datos regionales y sus componentes de campo. Un operador trabajando en la estación central tendrá el completo control de todo el sistema.

La SCU difiere de la estación MP8000 (versión 1,15q) en cuanto al sistema operativo (Windows 2000, multitarea), y por la nueva arquitectura interna que ahora se basa en una base de datos distribuida abierta; también se tiene previsto una interfaz gráfica de usuario (GUI, del inglés graphic user´s interface) basada en un sistema de información geográfica (GIS, del inglés Geographic Information System). La SCU principal contiene todos los datos generados por las SCU del tercer nivel.

La estación de trabajo aloja la Base de Información de Gestión (MIB) TMN, el agente y la pila Q3 para proporcionar acceso TMN a todo el sistema y presenta las siguientes funcionalidades:

- Información almacenada en una base de datos abierta (Oracle).
- Sistema de información geográfica (GIS), e interfaz de usuario basada en GUI).
- Interfaz Q3 TMN hacia el nivel superior de gestión del cliente: El software agente TMN presenta las siguientes características: interfaz Q3 completa estándar TMN, respeta las recomendaciones ITU-T G.773, ISO 10164 (función gestión objeto, función gestión estado, función gestión alarma, función control recolección, etc.).
- Conectividad LAN desde el Nivel 2: La Estructura para la interconexión de los elementos de red del Sistema Nicotra se realiza utilizando marcadores de itinerario externos soportados por X.25, Frame Relay V35, G703 y otras líneas dedicadas y por último PSTN (configurable también como línea de back-up para DCN)

Entre las principales funciones del sistema NiDA 2 se encuentran:

- El Sistema monitoriza el estado de la red de cables presurizados de telecomunicaciones a través del análisis de los datos de presión adquiridos, obteniendo la localización del punto de fuga que podrá ser representado igualmente en un esquemático o en un mapa a través de la interfase GIS.
- Está equipado para medir otras condiciones operacionales de la red presurizada (humedad relativa, flujo de aire) y de operación en general como la temperatura del local y la presencia de agua utilizando para ello transductores propios.
- Puede monitorizar condiciones de alarma a través de sensores de contactos on/off. Realiza mediciones a través de transductores instalados a lo largo de la red de cables o en lugares definidos por el cliente y son enviadas a la RTU como señales de frecuencia modulada.
- Puede obtener datos de la operación directamente de los secadores de aire Nicotra. Cada transductor tiene un único código de identificación del 1 al 127.
- Permite la notificación de alarma a distintos terminales tales como: correo electrónico, teléfonos tanto fijos como móviles, y paginador.
- Al producirse una alarma el sistema prevé la notificación de la misma y la impresión del reporte predefinido por el cliente, además guarda en la SCU los históricos.
- La base de datos central se está alineando constantemente de forma automática con las bases de datos regionales, puede proporcionar total acceso a las alarmas usando un agente SNMP, y ser modificado para interactuar con el nivel más alto del sistema de gestión de acuerdo a los requerimientos de telecomunicaciones.

La flexibilidad y escalabilidad del sistema NiDA 2 destacan entre las principales características de este, posibilitando desplegar dos configuraciones; Configuración Base de Datos Distribuida y Configuración Cliente Servidor [39]. La elección de una u otra arquitectura depende del tipo de red a supervisar, cantidad de clientes y necesidad de las operadoras.

Los requerimientos mínimos de los elementos de software y hardware del sistema para el Servidor y los Clientes se muestran en la siguiente tabla. [40]

| <b>Elementos</b> | Para una SCU                                                                                                    | Para un Cliente                                                                                                    |  |  |  |
|------------------|----------------------------------------------------------------------------------------------------|----------------------------------------------------------------------------------------------------|--|--|--|
| De software      | Microsoft Windows 2000<br>$\Omega$<br>superior<br>Oracle 9i<br>Software NiDA 2.0                                                                                                    | Microsoft<br><b>Windows</b><br>2000<br>$\Omega$<br>superior<br>Oracle 9i<br>٠<br>Software NiDA 2.0<br>٠                                                                        |  |  |  |
| De hardware      | Procesador Pentium IV<br>1 GB de Memoria RAM<br>60 GB de Disco Duro<br>Controlador SCSI U2W<br>Tarjeta de Red 10Mb/s.<br>٠<br>Ethernet.<br>MODEM 56.6 Kb/seg<br>٠<br>Torre de CD<br>٠ | Procesador Pentium IV<br>512 MB de Memoria RAM<br>$\blacksquare$<br>60 GB de Disco Duro<br>٠<br>Tarjeta de Red 10Mb/s. Ethernet.<br>٠<br>MODEM 56.6 Kb/seg<br>٠<br>Torre de CD |  |  |  |

Tabla 1.1 Requerimientos mínimos de software y hardware del sistema NiDA 2 para el Servidor y los Clientes.

El Sistema de Nicotra con NiDA 2 se encuentra instalado en numerosas compañías telefónicas, entre ellas se encuentran: Brasil (CTBC Telecom, Telefónica SP y Telemar-BA); Canada (Quebec Telecom, New Foundland Telecom, New Brunswick Telcom, Unitel Bell); China (China Telecom, MOR- Railways, CESEC- Military); Alemania (Deutsche Telecom); Italia (TELECOM Italia); Israel (Bezeq); Portugal (Lisboa y Oporto Telecom); Uruguay (ANTel Country wide system) y Sudáfrica (Telkom South Africa Country wide system).

Después de un análisis de las soluciones de monitorización más difundidas en la actualidad, en la tabla 1.2 se muestra una comparación de las características principales de los sistemas NiDA 2.0 de Nicotra, UMS de Lancier, el sistema de Inelcom y Pressure MAP de System Studies Incorporated.

| <b>Principales</b>                                               | Sistema Nida                                                                        | <b>Sistema UMS</b>                                                                  | Sistema de                                            | <b>Pressure Map</b>                                                                    |
|------------------------------------------------------------------|-------------------------------------------------------------------------------------|-------------------------------------------------------------------------------------|-------------------------------------------------------|----------------------------------------------------------------------------------------|
| <b>Características</b>                                           | 2.0                                                                                 |                                                                                     | Inelcom                                               |                                                                                        |
| Sistema Operativo                                                | Windows 2000                                                                        | Windows 2000                                                                        | Windows 2000                                          | Linux                                                                                  |
| Base de datos                                                    | ORACLE 9i                                                                           | <b>ORACLE</b><br><b>Standard Edition</b>                                            | <b>ORACLE</b>                                         | <b>ORACLE</b>                                                                          |
| Acceso a la Base<br>de Datos                                     | Desde cualquier<br>punto a través de<br>pagina web                                  | Desde cualquier<br>punto a través de<br>pagina web                                  | Desde cualquier<br>punto a través de<br>pagina web    | Desde cualquier<br>punto a través de<br>pagina web                                     |
| Comunicación<br>entre Unidades de<br>Adquisición y<br>Servidores | Intranet<br>LAN/WAN y<br><b>PSTN</b>                                                | Intranet<br>LAN/WAN y<br><b>PSTN</b>                                                | Intranet<br>LAN/WAN y<br><b>PSTN</b>                  | Intranet<br>LAN/WAN y<br><b>PSTN</b>                                                   |
| Protocolo                                                        | <b>SNMP</b>                                                                         | <b>SNMP</b>                                                                         | <b>SNMP</b>                                           | <b>SNMP</b>                                                                            |
| Interfaz Agente<br><b>TMN</b>                                    | Habilitado<br>permitiendo la<br>integrabilidad con<br>otros sistemas de<br>gestión. | Habilitado<br>permitiendo la<br>integrabilidad con<br>otros sistemas de<br>gestión. |                                                       | Habilitado<br>permitiendo la<br>integrabilidad<br>con otros<br>sistemas de<br>gestión. |
| Envío automático<br>de alarmas hacia:                            | RTU, Paginador,<br>SMS, correo<br>electrónico                                       | RTU, Paginador,<br>SMS, correo<br>electrónico.                                      | RTU, SMS y<br>correo<br>electrónico.                  | RTU, Paginador,<br>SMS, correo<br>electrónico                                          |
| Sistema de<br>información<br>geográfica<br>(GIS) y mapeo.        | Habilitado para<br>representar el<br>punto<br>de fuga                               | Habilitado para<br>representar el<br>punto<br>de fuga                               | Habilitado para<br>representar el<br>punto<br>de fuga | Habilitado para<br>representar el<br>punto<br>de fuga                                  |
|                                                                  |                                                                                     |                                                                                     |                                                       |                                                                                        |

Tabla 1.2 Comparación de los sistemas de monitorización.

| <b>Principales</b>                                                                | <b>Sistema NiDA</b>                                                                            | <b>Sistema UMS</b>                                         | Sistema de                                               | <b>Pressure MAP</b>                                                              |
|-----------------------------------------------------------------------------------|------------------------------------------------------------------------------------------------|------------------------------------------------------------|----------------------------------------------------------|----------------------------------------------------------------------------------|
| <b>Características</b>                                                            | 2.0                                                                                            |                                                            | Inelcom                                                  |                                                                                  |
| Configuración del<br>sistema                                                      | Cliente Servidor,<br><b>Cliente Servidor</b><br>con respaldo y<br>Base de datos<br>distribuida | Cliente Servidor.                                          | <b>Cliente Servidor</b>                                  | Base de datos<br>distribuida                                                     |
| Unidades de<br>adquisición que<br>emplea                                          | MiniDAS 2400,<br><b>SEC 800,</b><br>MiniSEC,<br>Omnirack 16.                                   | <b>IMS 101E,</b><br>DW 101E, MUX<br>101-DW, MUX<br>101-IMS |                                                          | 289H LSS,<br>289H-M LSS,<br>uM260                                                |
| Tipo de<br><b>Transductores</b><br>empleados.                                     | Presión, flujo,<br>humedad,<br>contacto, nivel<br>de agua.                                     | Presión, flujo,<br>humedad,<br>contacto,<br>temperatura.   | Presión, flujo,<br>humedad,<br>contacto,<br>temperatura. | Presión de alta<br>resolución, flujo,<br>humedad,<br>contacto, nivel<br>de agua. |
| Puntos de<br>medición de<br>presión por cada<br>canal la unidad de<br>adquisición | 127                                                                                            | 127                                                        | 128                                                      | 127                                                                              |

Tabla 1.2 Comparación de los sistemas de monitorización. Continuación.

# **1.4 Consideraciones sobre las técnicas de monitorización de la presurización**

Luego de analizar las técnicas de monitorización más difundidas en la actualidad se puede arribar a las siguientes consideraciones:

El Sistema de INELCOM es un sistema privado propietario de Telefónica de España y es aplicado principalmente en las Filiales de ese país. La información de Monitronix (CPMS) y Pure View Monitoring tienen carácter limitado por lo tanto únicamente se mencionan como sistemas existentes en el mundo, y no se profundiza en sus características.

Cómo se puede observar en la tabla 1.2, entre los sistemas UMS, NiDA 2.0, el Sistema de INELCOM y Pressure MAP existen grandes semejanzas, aunque debe mencionarse la flexibilidad y escalabilidad del NiDA 2.0 en cuanto a la configuración. La compatibilidad del equipamiento existente en Cuba de su versión anterior 1,15 y la existencia de contratos de reparación y asistencia técnica con la firma Canadian Puregas Equipment Limited que lo representa, garantizan las acciones de posventa, capacitación, entre otras ventajas. Todo lo antes expuesto, señalan al sistema NiDA 2 como la opción más factible para implementar la supervisión centralizada de la presurización en Cuba.

# **Capítulo 2 EVALUACIÓN DE LAS CONFIGURACIONES DEL SISTEMA DE MONITORIZACIÓN NIDA 2**

En este capítulo se aborda el estado de la presurización y la supervisión de la misma en Cuba y se describe la concepción de un sistema centralizado de monitorización acorde a las características de las redes de cobre de ETECSA que supla las limitaciones de la versión 1.15 del NiDA y permita la supervisión centralizada de la presurización.

## **2.1 Estado de los sistemas de presurización y monitorización en ETECSA**

Teniendo en cuenta la importancia que reviste la actividad de presurización, ETECSA ha dirigido sus esfuerzos a lograr su implementación en todas las corazas factibles de protección. No obstante el 100 % de estas no están presurizadas quedando pendiente 116.2 Km de coraza por proteger y 539 Km por supervisar.

Ante la búsqueda de proveedores de sistemas de presurización Canadian Puregas Equipment Limited resultó una oferta propicia para ETECSA, a través de la cual se adquirieron los siguientes elementos para el sistema:

- Compresores o Secadores de Aire de diferentes capacidades desde 2500 a 10000 Pies cúbicos por Día (SCFD del inglés Standard Cubic Feet per Day) [41], encargados de suministrar el aire seco necesario para mantener la red de cable bajo presión, este equipo comprime el aire del ambiente, le extrae la humedad y lo inyecta a los cables a presión regulada.
- Paneles de flujo de 5, 10 y 20 tomas, equipos para distribución y lectura del aire que se inyecta.
- Componentes del sistema de alimentación (mangueras, codos, válvulas de alimentación, válvulas de prueba, etc.)
- Otros componentes importantes de la actividad como módulos de empalmes y resinas para los bloqueos del aire inyectado han sido adquiridos a diferentes proveedores.
- Actualmente la empresa cuenta con un total de 123 secadores de aire y 144 paneles de flujo. El desglose de esta técnica por tipo y ubicación se describe en la siguiente tabla.

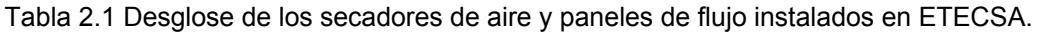

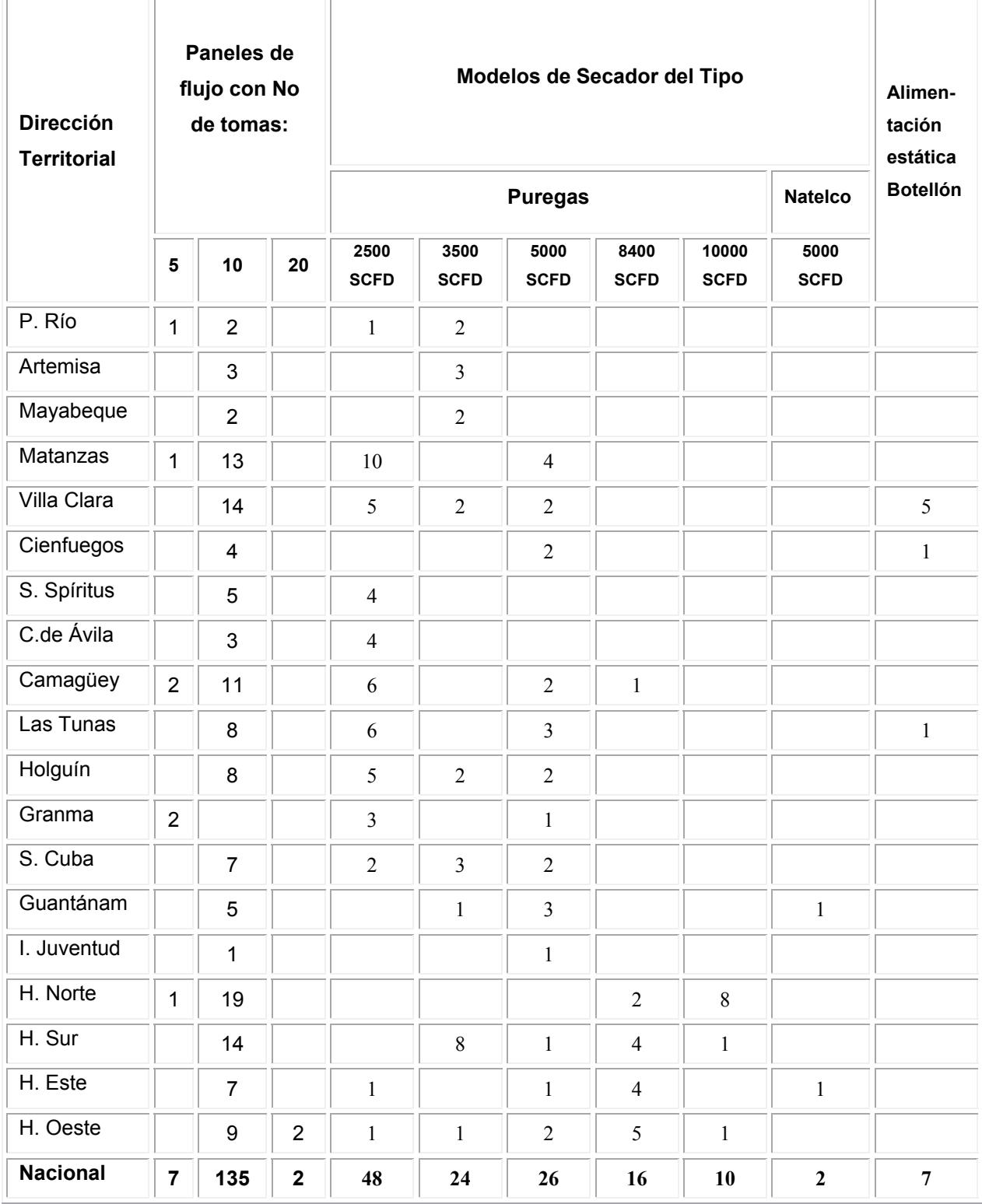

Nacionalmente la red soterrada está compuesta por 1290 corazas, de ellas 1061 desde el punto de vista económico son factibles de proteger, presurizadas se encuentran 882 y de estas 512 son supervisadas representando el 48,3 %.del total de corazas que ameritan presurización. En la siguiente tabla se presenta el estado de las corazas alimentadoras desglosadas por DT.

| <b>Dirección</b><br><b>Territorial</b> | <b>Total de</b><br>corazas<br>factibles a<br>presurizar | <b>Total de</b><br>corazas<br>presurizadas | % de<br>Presurización | <b>Total de</b><br>corazas<br>supervisadas | % de<br>supervisión |
|----------------------------------------|---------------------------------------------------------|--------------------------------------------|-----------------------|--------------------------------------------|---------------------|
| P. Río                                 | 20                                                      | 20                                         | 100.0%                | 20                                         | 100.0%              |
| Artemisa                               | 39                                                      | 13                                         | 33.3%                 | $\overline{0}$                             | 0.0%                |
| Mayabeque                              | 32                                                      | 8                                          | 25.0%                 | $\pmb{0}$                                  | 0.0%                |
| Matanzas                               | 71                                                      | 64                                         | 90.1%                 | 63                                         | 88.7%               |
| Villa Clara                            | 75                                                      | 75                                         | 100.0%                | 74                                         | 98.7%               |
| Cienfuegos                             | 28                                                      | 24                                         | 85.7%                 | 14                                         | 50.0%               |
| S.Spíritus                             | 43                                                      | 36                                         | 83.7%                 | $\overline{0}$                             | 0.0%                |
| C.de Ávila                             | 38                                                      | 17                                         | 44.7%                 | $\pmb{0}$                                  | 0.0%                |
| Camagüey                               | 56                                                      | 53                                         | 94.6%                 | $\overline{37}$                            | 66.1%               |
| Las Tunas                              | 70                                                      | 53                                         | 75.7%                 | $\mathbf 0$                                | 0.0%                |
| Holguín                                | 62                                                      | 45                                         | 72.6%                 | 38                                         | 61.3%               |
| Granma                                 | 40                                                      | 19                                         | 47.5%                 | $\overline{0}$                             | 0.0%                |
| S. Cuba                                | 50                                                      | 36                                         | 72.0%                 | 25                                         | 50.0%               |
| Guantánamo                             | 39                                                      | 30                                         | 76.9%                 | $\pmb{0}$                                  | 0.0%                |
| I. Juventud                            | 18                                                      | 9                                          | 50.0%                 | $\mathbf 0$                                | 0.0%                |
| H. Norte                               | 142                                                     | 142                                        | 100.0%                | 92                                         | 64.8%               |
| H. Sur                                 | 100                                                     | 100                                        | 100.0%                | 43                                         | 43.0%               |
| H. Este                                | 52                                                      | 52                                         | 100.0%                | 35                                         | 67.3%               |
| H. Oeste                               | 86                                                      | 86                                         | 100.0%                | 71                                         | 82.6%               |
| <b>Nacional</b>                        | 1061                                                    | 882                                        | 83.1%                 | 512                                        | 48.3%               |

Tabla 2.2 Desglose de las corazas alimentadoras por DT en ETECSA.

La introducción del sistema de monitorización NiDA 1.15 en el año 2001 constituyó un paso importante para la supervisión de la red de cobre presurizada, sin embargo en la actualidad esta versión resulta obsoleta y no responde a las necesidades de la empresa en cuanto a la gestión y supervisión por limitaciones del software. Esta versión fue implementada primeramente en las 4 DT de La Habana y extendida posteriormente a otras DT del resto del país. De esta forma fueron incorporados los siguientes elementos de monitorización:

- Transductores de presión, los TP 204 stick primero y luego los TP 204M std, en el interior de los empalmes y en los contendedores MB 1/P habilitados para su montaje externo.
- Transductores de Flujo del tipo TFL 600 micro std para medir el flujo de gas inyectado a las corazas, desde el panel de flujo.
- Unidades de adquisición MiniDAS, modelo 2400, capaces de obtener los datos generados por los transductores de presión y flujo
- Unidades de procesamiento MP 8000, con tarjeta DEMIO 2400 incorporada con MODEM y llave para correr el software para el cumplimiento de las siguientes funciones:
	- $\checkmark$  Efectuar programación gráfica del tendido de los cables y las rutas.

 $\checkmark$  Interrogar periódicamente a la unidad de adquisición asignada a modo de mantener un conocimiento permanente del estado del sistema y verificar su correcto funcionamiento.

 $\checkmark$  Interrogar a la unidad de adquisición asignada bajo pedido del operador para analizar el estado actual del sistema.

 $\checkmark$  Ayudar a los especialistas y operarios en el análisis del punto de fuga utilizando gráficas y reproduciendo el comportamiento de la presión en el interior del cable en examen.

La topología de la red supervisada con el sistema NiDA en su versión 1.15q es mostrada en la figura 2.1

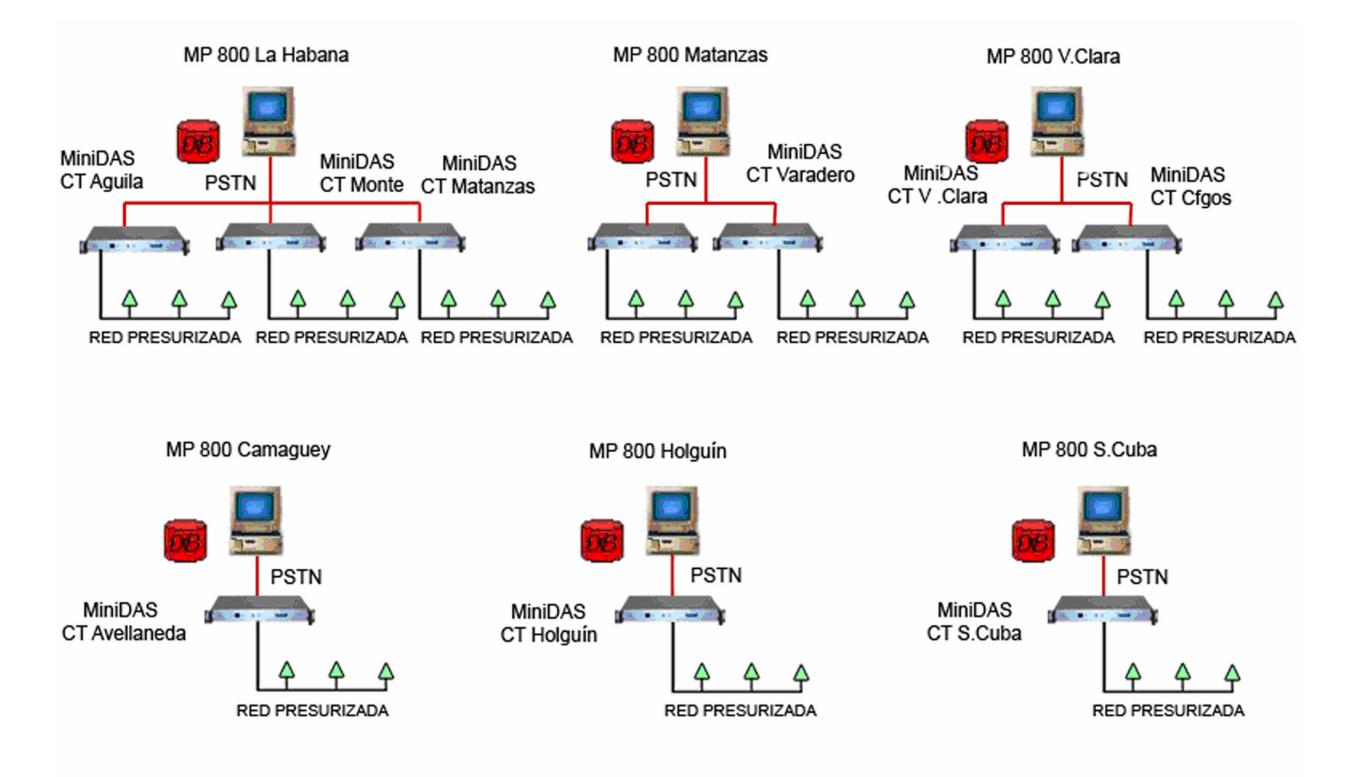

Figura 2.1 Topología de la red presurizada de ETECSA con la versión 1.15q del NiDA.

Como se puede observar cada MP 8000 está configurada para supervisar una parte de la red a través de las unidades de adquisición que tiene programadas, tres en La Habana, dos en Matanzas y Villa Clara y una en Camagüey, Holguín y Santiago de Cuba respectivamente.

Esta arquitectura, no abarca la totalidad de la red presurizada del país, ni permite la gestión centralizada por limitantes del programa, este está diseñado para supervisar solamente la red programada en su base de datos local, y visualizar las bases de datos remotas a partir de la transferencia de las mismas de una MP8000 en configuración local a otra en modo remoto utilizando el comando transferencia de base de datos. Esto impide conocer en tiempo real por la Dirección Nacional de Intervención de la empresa las fallas que se producen en la red presurizada lo que impide poder tomar acciones encaminadas a disminuir los tiempos de respuestas y el número de averías así como realizar una planificación y gestión adecuada de recursos y medios para solucionarlas.

Al utilizar como único modo de comunicación la Red Pública de Conmutación Telefónica vía MODEM, la transferencia de base de datos se hace engorrosa ante el tráfico existente en la red provocando demoras considerables, a lo que se adiciona la posible pérdida de información.

A las limitaciones antes mencionadas se debe agregar que el sistema no tiene habilitada la réplica de la base de datos, ni los reportes estadísticos y registro de alarmas, así como carece de una interfaz que proporcione una referencia geográfica de todos los objetos y eventos de la red supervisados, además la versión 1.15q del NiDA ya no se oferta por su proveedor por lo que su escalabilidad quedó paralizada en la técnica ya instalada hasta el momento.

Ante esta situación se decide su actualización implementando la versión NiDA 2 con mejores prestaciones en el logro del objetivo de la empresa de centralizar la monitorización de las redes de cobre presurizadas. Entre las ventajas del sistema NiDA 2 es posible mencionar:

- Base de datos más potente Oracle 9, a la que se puede acceder desde cualquier punto de la red siempre que tenga los privilegios declarados. Multitarea sobre Windows 2000 o XP. Acceso completo entre las unidades de adquisición y el servidor a través de la Intranet utilizando protocolo TCP/IP o a través de la Red Pública de Conmutación Telefónica.
- Permite utilizar interfase gráfica (GIS) para representar geográficamente el punto de fuga.
- Soporta una amplia gama de formato de archivos gráficos (vector y trama).
- Generación personalizada de objetos gráficos.
- Topología de red personalizada para satisfacer necesidades específicas (redundancia, carga de tráfico, etc.)
- **Permite la supervisión de los siguientes elementos:** 
	- $\checkmark$  Presión de aire en los cables de la red.
	- $\checkmark$  Equipos de secado de aire (compresores).
	- $\checkmark$  Equipos de distribución de aire (paneles de flujo).
	- $\checkmark$  Parámetros físicos y eléctricos (humedad, presencia de agua, tensión, corriente, contactos de alarma, etc.)

#### **2.2.1 Unidades de adquisición y supervisión**

Para el completamiento de la supervisión a toda la red presurizada es necesario comenzar por la instalación de los transductores de presión en las corazas ya presurizadas y pendientes de gestión según los puntos elegidos en los proyectos y levantamientos ejecutados en cada DT. De igual forma a las nuevas corazas que se incorporen al sistema de presurización se le instalarían los transductores debidamente codificados quedando listas para incorporarlas a la supervisión.

La unidad de adquisición MiniDAS 2400 posee 8 canales pudiéndosele instalar en cada uno 127 transductores, codificados entre 1 127, o sea la unidad en general admite un total de 1016. El número de corazas conectadas a un canal depende de la longitud de las mismas teniendo en cuenta que los transductores se deben conectar a distancias entre ellos no mayores a 500 m.

El transductor de presión del tipo estándar empleado en las redes de ETECSA, el TP 204M std [31] es capaz de interactuar con la unidad de adquisición hasta una longitud máxima de 40 km cuando se encuentra instalado en un par cuyo calibre esté en el rango de 0,4-0,5 mm. Este tipo de conexión denominada *supervisión directa de la unidad de adquisición* es empleada en las redes de ETECSA en los Centros Telefónicos cercanos a la ubicación del MiniDAS. Para los centros telefónicos enclavados en municipios distantes de la unidad de adquisición se emplea la *supervisión remota* a través de tarjetas, diseñadas para alimentar los transductores con 50 v de corriente directa en un punto alejado y transportar la respuesta de los mismos hacia la unidad de adquisición, de esta forma se obtiene un aprovechamiento óptimo de los canales pues económicamente no es factible utilizar una unidad de adquisición en cada municipio e incluso en cada provincia, además se garantiza instalar transductores en cualquier lugar y adquirir sus lecturas desde una unidad de adquisición utilizando como soporte la combinación de un canal de transmisión y el par de cobre.

Se considera el empleo de la supervisión remota una opción factible para extender la monitorización de la presurización a todas las DT de ETECSA.

En la tabla 2.3 se relaciona cómo se ubicarían las unidades de adquisición y las tarjetas de supervisión remota para la extensión de la monitorización a toda la red presurizada de ETECSA.

Tabla 2.3 Propuesta de ubicación de las unidades de adquisición y las tarjetas para la supervisión remota.

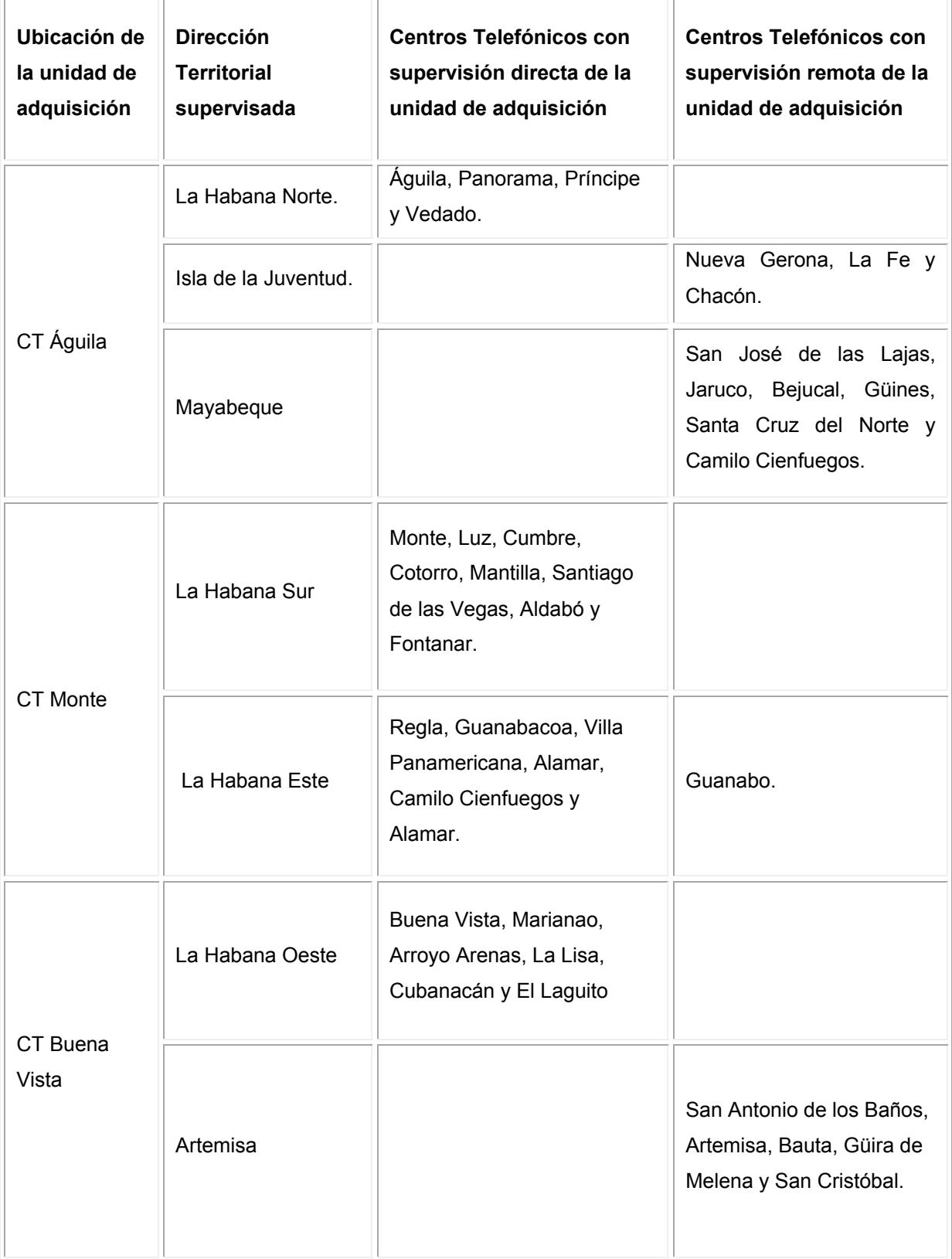

..

Tabla 2.3 Propuesta de ubicación de las unidades de adquisición y las tarjetas para la supervisión remota. Continuación I

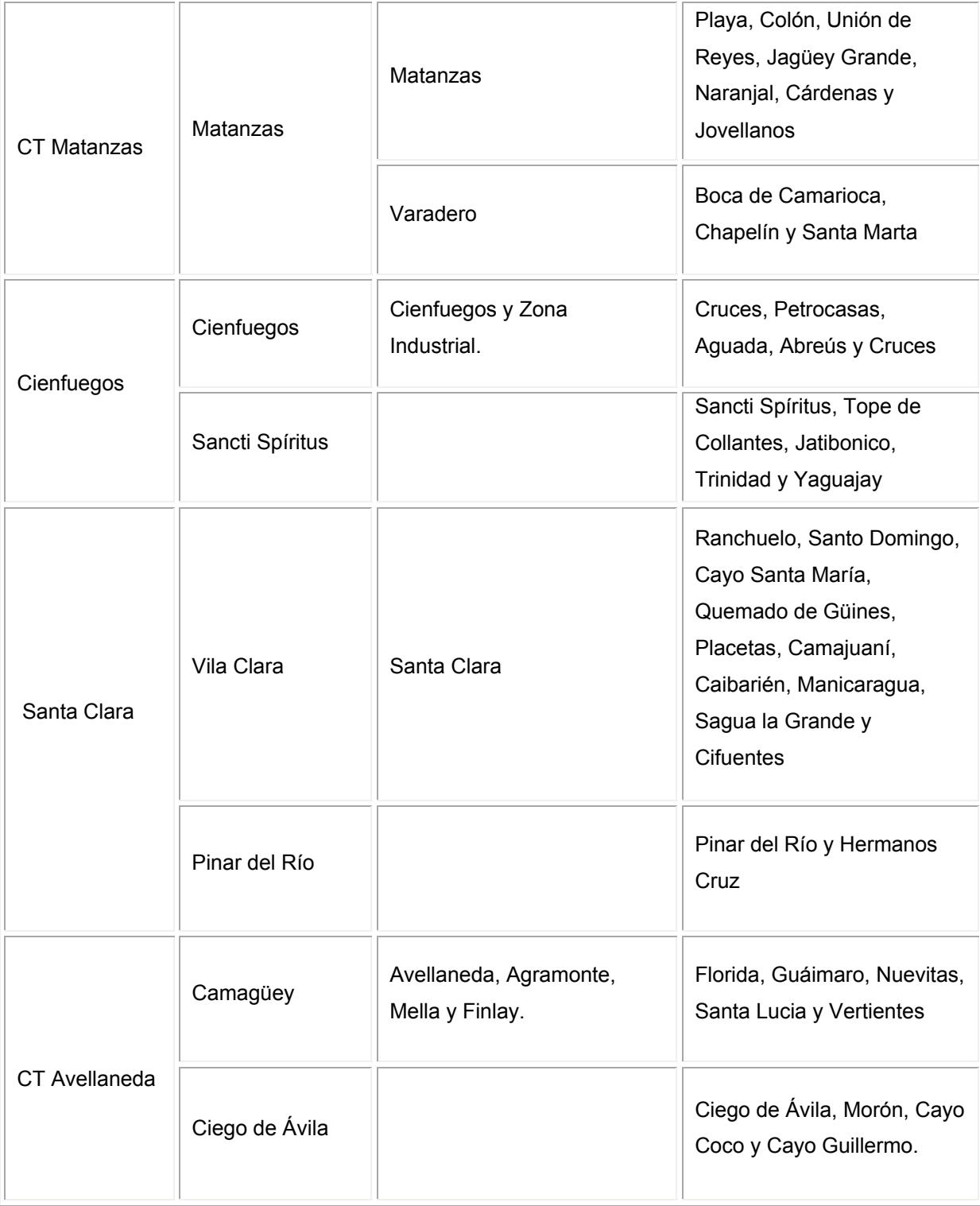

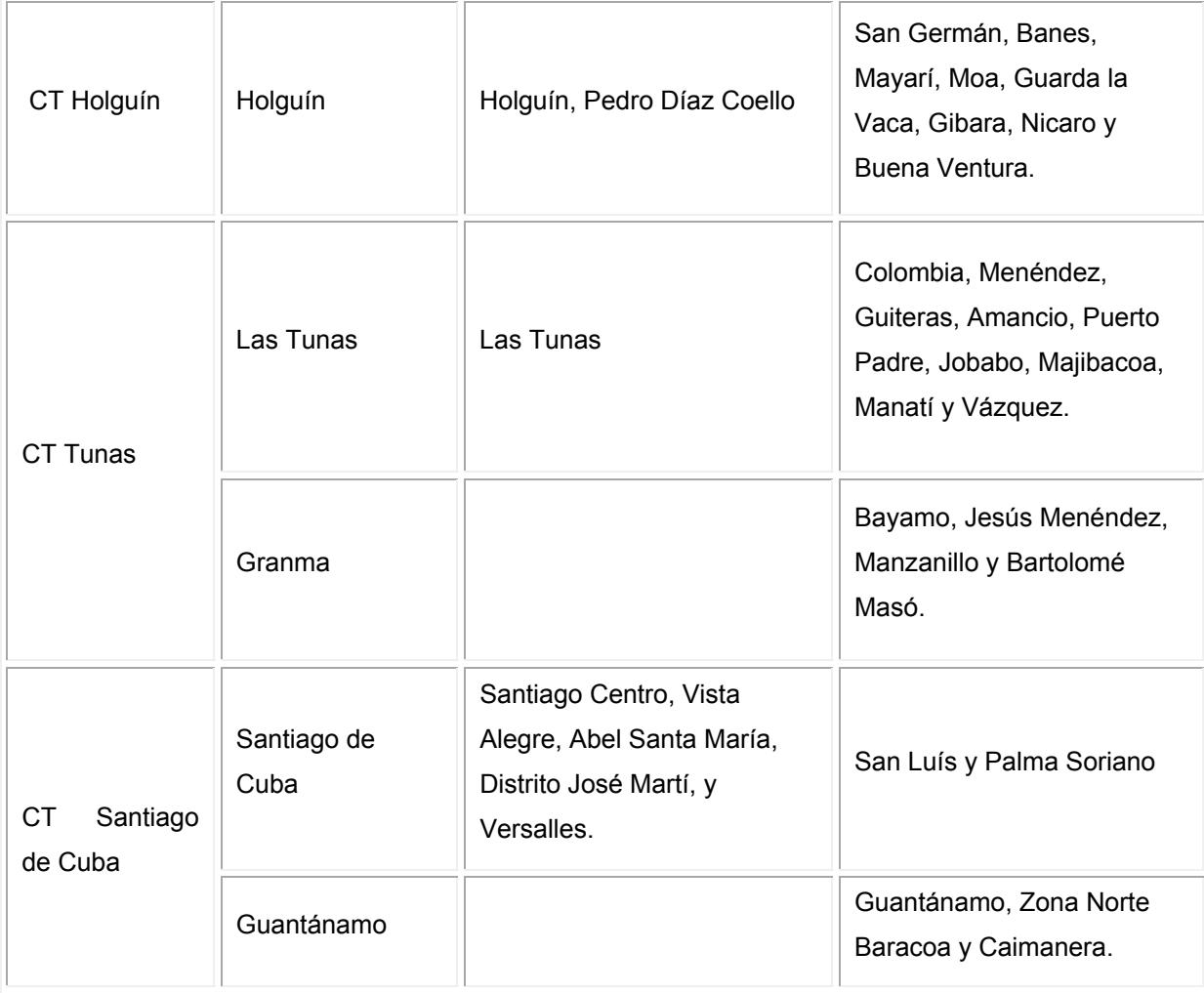

Tabla 2.3 Propuesta de ubicación de las unidades de adquisición y las tarjetas para la supervisión remota. Continuación II

Como se puede apreciar en la figura 2.1 el sistema de gestión de la presurización de ETECSA cuenta con 10 unidades de adquisición MiniDAS 2400 las cuales fueron introducidas gradualmente en las redes a partir del año 2001. En la actualidad estas unidades ya no son fabricadas por el proveedor Nicotra Sistemi Spa y por lo tanto tampoco comercializadas por la firma Canadian Puregas Equipment Limited. Los servicios de reparación de las mismas en caso de averías se encarecen a medida que el tiempo transcurre e incluso se corre el riesgo de no tener reparación.

La comunicación entre el MiniDAS y la unidad de procesamiento vía PSTN a la velocidad de 56kbps es otra limitante a tener en cuenta para proponer la sustitución de esta unidad por otra con mejores prestaciones, el OmniRACK [42]. Este representa una unidad avanzada de adquisición diseñada por Nicotra Sistemi para satisfacer las necesidades de las operadoras de telecomunicaciones en el control de la presión en cables de cobre y los sistemas de

seguridad de estos. Su función principal es adquirir periódicamente de forma automática o bajo petición los datos de todos los transductores de presión y flujo conectados y transferir los resultados a la SCU del NiDA 2. Entre las principales características de este equipamiento se puede mencionar:

- Representa una unidad modular que puede realizar varias funciones con módulos dedicados:
	- $\checkmark$  Medición de los transductores de presión utilizando el módulo Omni $PRES$ S.
	- $\checkmark$  Gestión de sensores de seguridad con el módulo OmniACCESS8.
	- $\checkmark$  Gestión del antirrobo de cables a través del módulo OmniCABLE25.

 $\checkmark$  También cuenta con el módulo OmniCONTROL que incluye la sección de alimentación, la unidad de procesamiento central y la sección de comunicación del OmniRACK. Este módulo se basa en una versión integrada del sistema operativo Linux y dispone de un disco interno para almacenar aplicaciones y datos

- Recibe y analiza los datos del secador de aire y las alarmas utilizando una conexión de línea en serie.
- Cada módulo OmniPRESS tiene la posibilidad de gestionar hasta 16 líneas de adquisición de datos de transductores. En cada canal del módulo OmniPRESS se puede instalar un máximo de 127 transductores. Por lo tanto, la capacidad máxima de este módulo es de 2032 puntos de medición de la presión en la red presurizada.

La comunicación con la SCU del sistema NiDA 2 es a través de la conexión Ethernet (LAN / WAN) o la línea telefónica (PSTN).

La posibilidad de duplicar el número de canales con la instalación de las unidades de adquisición OmniRACK representa una ventaja adicional relacionada con la flexibilidad en el uso de las tarjetas del módulo OmniPRESS, ante la interrupción de canales de la primera tarjeta se puede transferir las conexiones hacia la segunda tarjeta dando la posibilidad de reparar la tarjeta averiada sin necesidad de retirar el equipo.

La facilidad de emplear módulos dedicados como son el OmniACCESS8 y el OmniCABLE25 permiten utilizar el software SafeOSP [43], una aplicación desarrollada por Nicotra Sistemi S.p.A., enfocada a la administración y el control de acceso a las infraestructuras de telecomunicaciones.(armarios de distribución flexible, registros de la red soterrada locales de las URAS, etc)

Los criterios de modularidad y estructura común del OmniRACK proporcionan una elevada integrabilidad y uso compartido de los recursos entre diferentes sistemas, aportando ventajas técnicas y económicas para el usuario interesado en utilizar cada vez más soluciones efectivas y generalizadas para sus problemas de monitorización y gestión de la red.

## **2.2 2 Configuraciones de la topología del sistema NiDA 2**

Para la implementación de la gestión centralizada se tomó en cuenta la flexibilidad y escalabilidad del sistema NiDA 2, siendo evaluadas dos posibles configuraciones; Base de Datos Distribuida y Cliente Servidor empleando la misma estructura en el primer y segundo nivel sobre la base de las características de las redes presurizadas de ETECSA.

*En la configuración base de datos distribuida*, mostrada en la figura 2.2 se estima el despliegue de los cuatro niveles jerárquicos del sistema.

En el primer nivel se encontrarían las corazas presurizadas de los Centros de Telecomunicaciones (CT) con los correspondientes transductores de presión y flujo.

El segundo nivel lo conformarían las RTU (Unidades de Adquisición OmniRACK).

En el tercer nivel se ubicaría la gestión regional (SCU Regional), en las Direcciones Territoriales de las provincias de La Habana, Villa Clara y Santiago de Cuba donde se recibirán las mediciones y alarmas de las RTU de los CT que conformarían la subred. Cada SCU Regional sería responsable de gestionar una porción de la red de cables presurizados, y tendría una base de datos local ORACLE. Formarían parte también del tercer nivel todos los clientes que tendrían acceso remoto a la SCU Central o a las Regionales indistintamente vía Intranet.

En el cuarto nivel se situaría la Gestión Central (SCU Central) en el Departamento de Red de Acceso de la Dirección Nacional de Intervención en La Habana. La SCU Central debe contener una réplica de las tres bases de datos regionales permitiendo de esta manera gestionar toda la red presurizada.

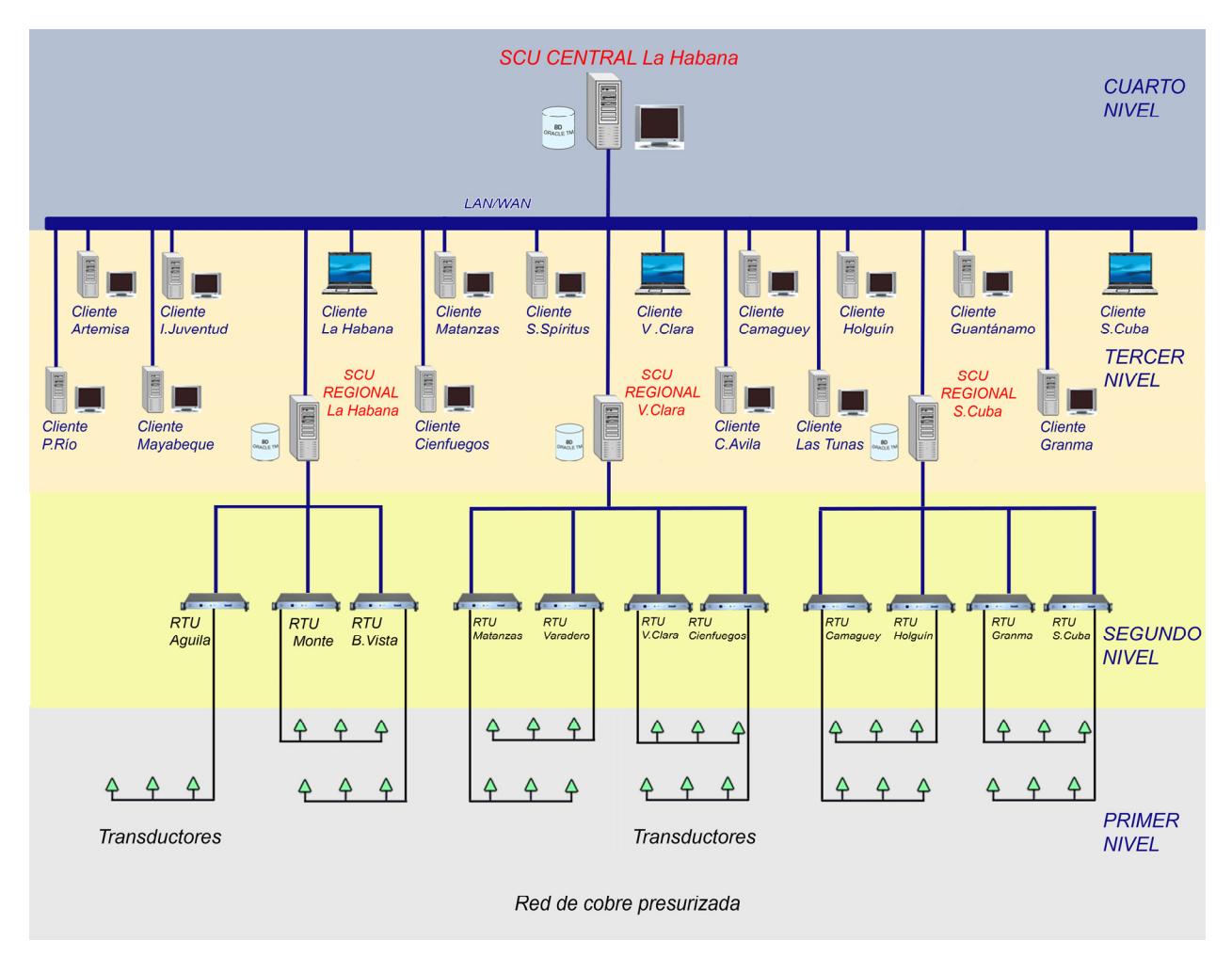

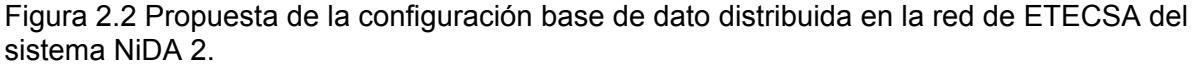

Esta configuración garantizaría redundancia de datos al estar guardados en dos memorias diferentes, tanto en la base de datos de la SCU Central como en la Regional a la que corresponda por lo tanto la base de datos podrá estar corriendo indistintamente en una u otra SCU o en ambas a la vez.

En la operación normal del sistema, la distribución de la carga entre las SCU. Regionales, no requiere de grandes servidores ni canales de banda ancha. Ante un fallo de una SCU Regional la SCU Central asumirá directamente la gestión de la subred, tan pronto como se restablezca su condición operacional, la SCU Central le restablecerá automáticamente la base de datos a partir de la almacenada en su memoria. En caso de producirse un fallo en la SCU Central, las SCU Regionales se mantendrán gestionando las subredes de su competencia y al restablecerse la condición operacional de la SCU Central, las SCU Regionales automáticamente enviarían el respaldo de sus bases de datos.

 *En la configuración cliente servidor*, como se muestra en la figura 2.3, existiría un servidor que sería el responsable de la monitorización y gestión de toda la red de cables presurizados, el cual se configuraría de acuerdo:

- Cantidad de unidades de adquisición a gestionar.
- Cantidad de transductores de presión y flujo instalados.
- Número de clientes accediendo al sistema.

Para lograr una mayor eficiencia y una completa redundancia y tolerancia ante fallas se necesitaría introducir una máquina de respaldo de la que se obtendría una nueva configuración Cliente Servidor con respaldo. La base de datos por su parte estaría corriendo automáticamente en ambos Servidores de manera que el Servidor de respaldo estaría permanentemente listo para sustituir el servidor en caso de falla. Estarían previstas además las salvas semanales en dispositivos externos almacenadores de información.

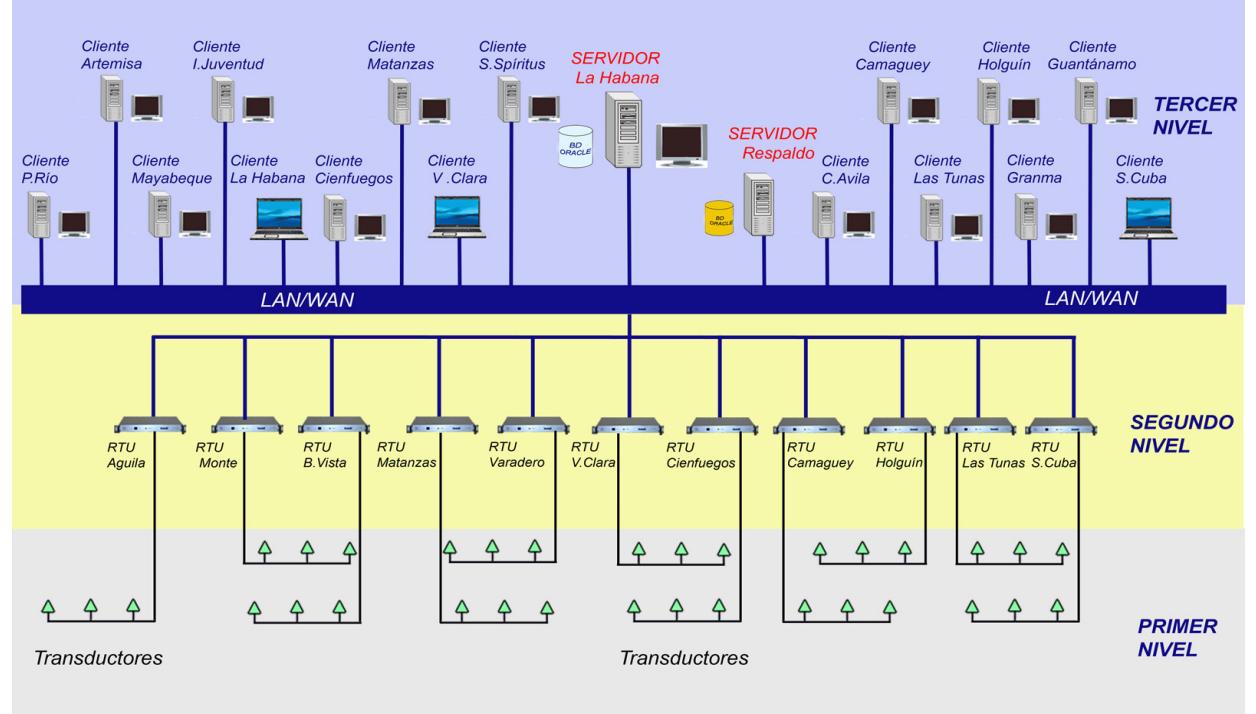

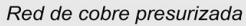

Figura 2.3 Propuesta de topología del sistema NiDA 2 con la configuración cliente servidor en la red de ETECSA.

En esta variante se decidiría mantener, al igual que en la arquitectura de Base de Datos Distribuida, los elementos existentes en el primer y segundo nivel. En el tercer nivel se ubicaría la supervisión y gestión centralizada que abarcaría el servidor, su respaldo y los clientes que con una distribución equitativa de la técnica a supervisar accederían de forma remota a la base datos en el servidor, en este nivel se recibirían las mediciones y las alarmas de las RTU de los diferentes CT que componen la red, se ejecutarían las funciones de programación y visualización de la arquitectura del sistema, localización de puntos de fuga y almacenamiento de eventos para análisis estadísticos entre otras.

#### **2.3 Análisis económico de las propuestas de implementación**

Para hacer un análisis económico de cada variante de implementación se toma en cuenta los siguientes aspectos:

- **Precios relacionados con el sistema de supervisión.**
- **Precios relacionados con el hardware de clientes y servidores**
- **Precios relacionados con el sistema de presurización.**

Para una propuesta de configuración base de datos distribuida teniendo en cuenta 1 SCU Central y 3 Regionales, así como 16 Clientes el resultado obtenido se aprecia en la tabla 2.4.

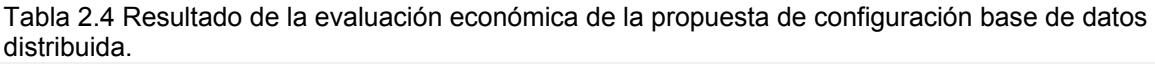

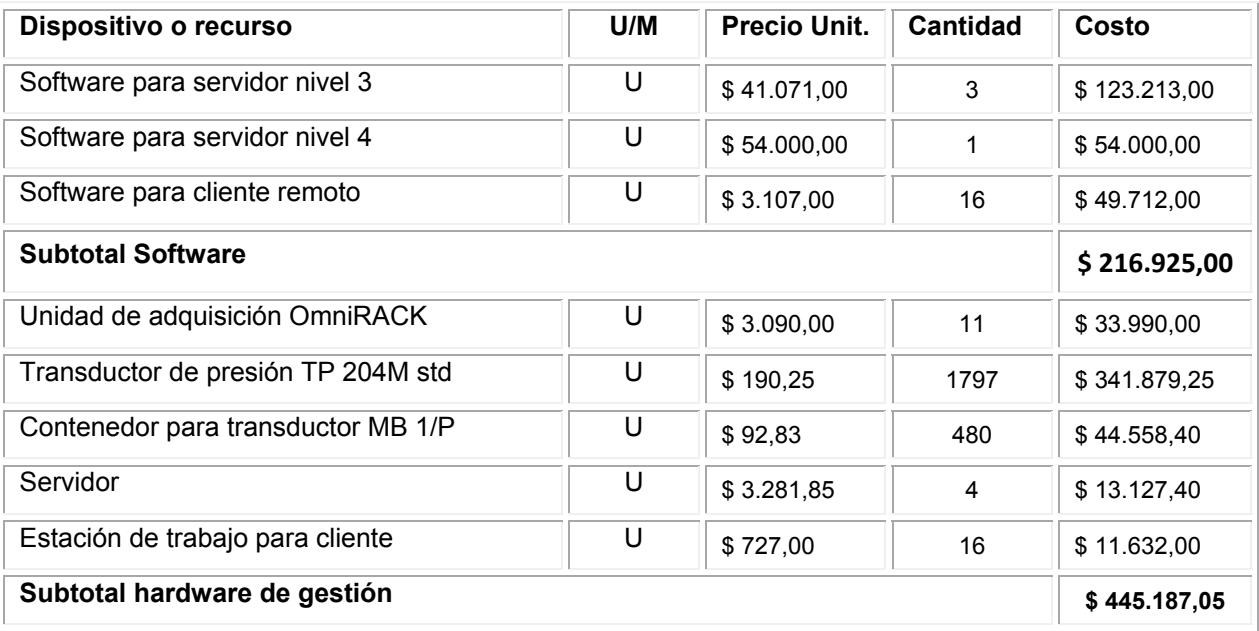

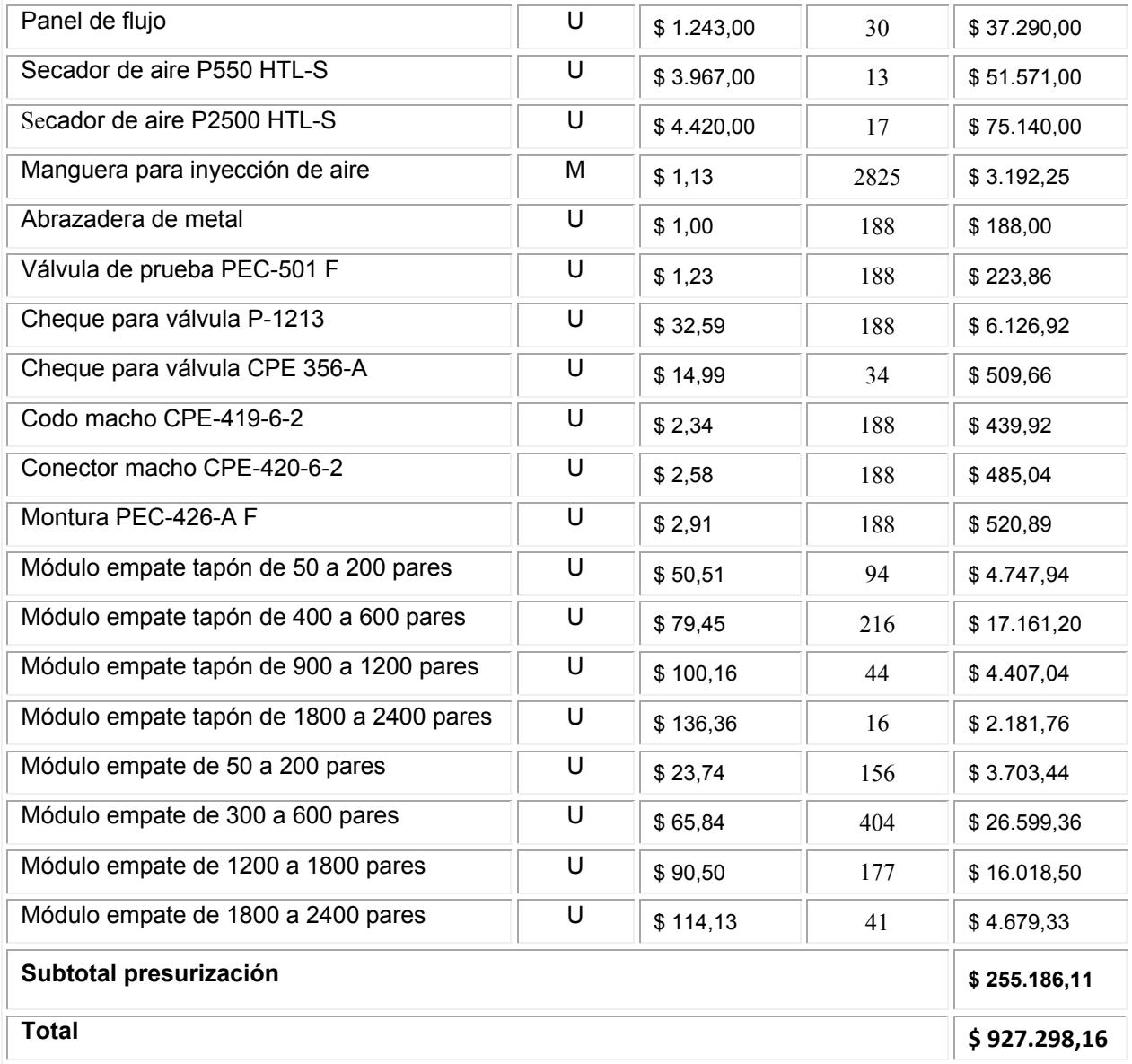

Tabla 2.4 Resultado de la evaluación económica de la propuesta de configuración base de datos distribuida. Continuación

Con la configuración cliente servidor, empleando un servidor central y otro de respaldo y 16 Clientes usuarios el resultado se muestra en la tabla 2.5

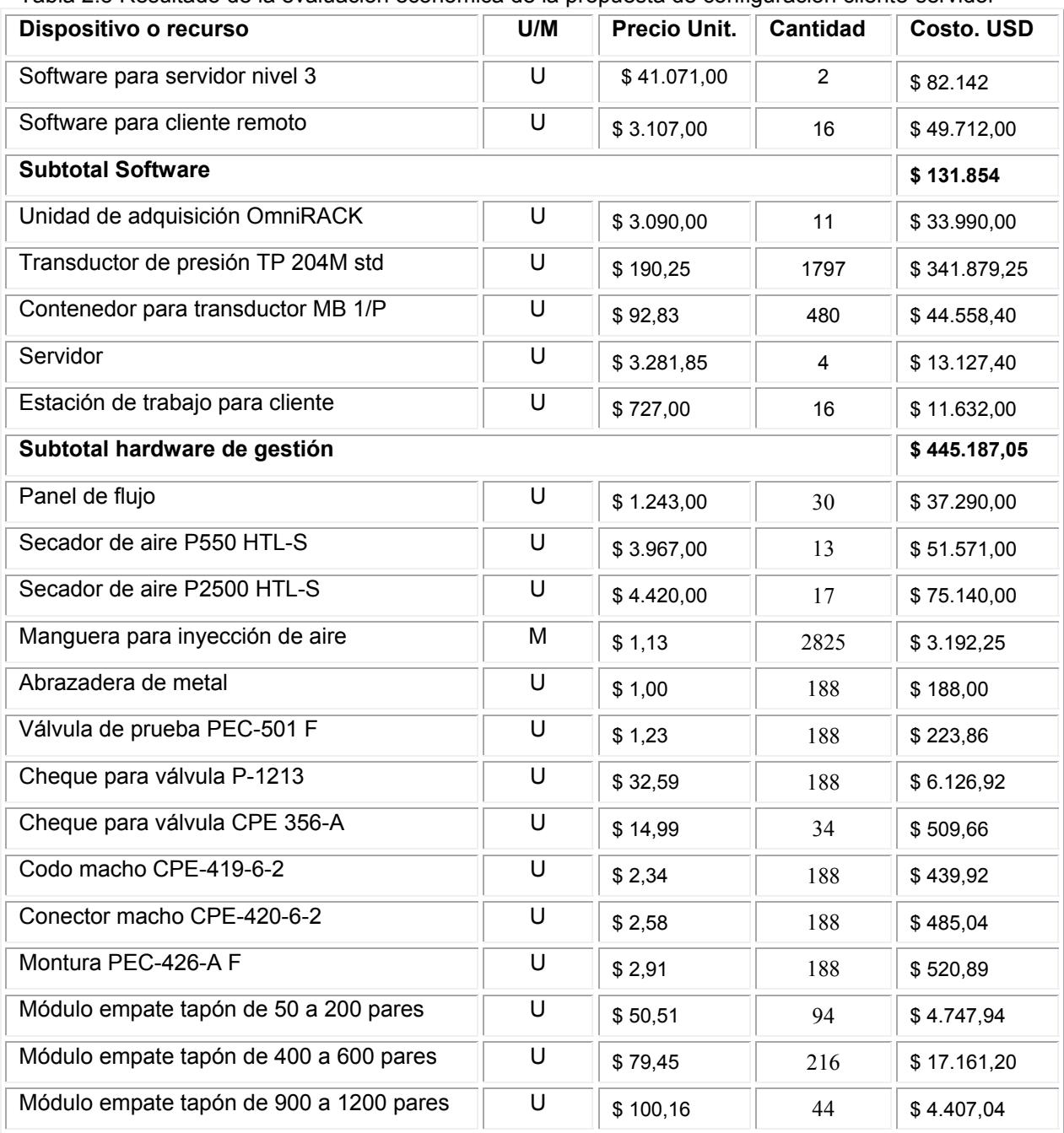

Tabla 2.5 Resultado de la evaluación económica de la propuesta de configuración cliente-servidor

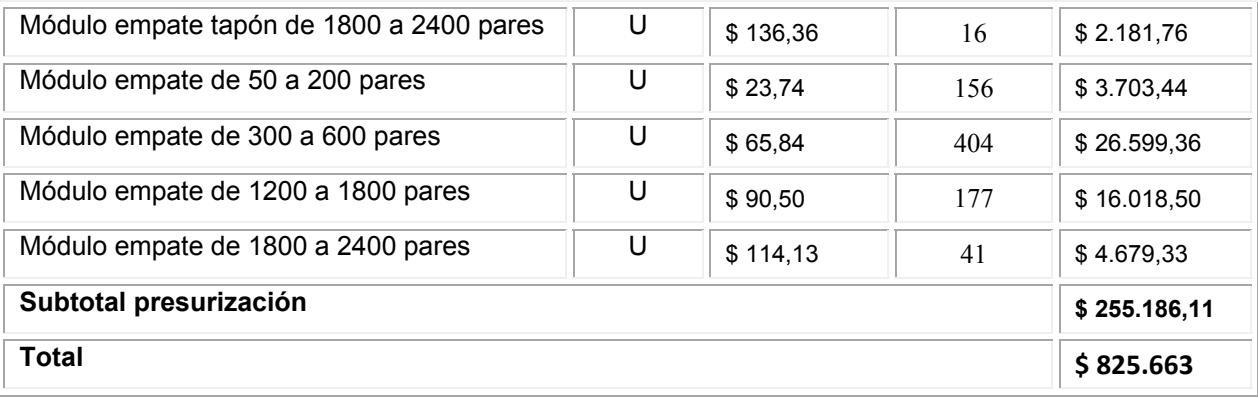

Tabla 2.5 Resultado de la evaluación económica de la propuesta de configuración cliente servidor. Continuación

Los resultados de la evaluación demuestran que esta segunda configuración es más viable económicamente que la propuesta base de datos distribuida, la cual pudiera representar la solución más adecuada para la centralización de la supervisión, sin embargo atendiendo a la cantidad y longitud de las redes de cobre de ETECSA que ameritan ser presurizadas ( 1061 corazas con 1279,7 km de extensión), y que además no se percibe un incremento notable a corto o mediano plazo de las mismas producto del auge y desarrollo de las redes inalámbricas, se considera la configuración cliente servidor con respaldo la variante más factible para ser implementada como solución definitiva.

#### **2.4 Consideraciones sobre las configuraciones del sistema NiDA 2**

En este capítulo una vez caracterizado el sistema de presurización y monitorización de la misma en ETECSA fueron evaluadas dos posibles configuraciones del sistema NiDA 2 para la implementación de la gestión centralizada de la red presurizada. Se determinó la configuración cliente servidor como la opción más factible para el logro de la centralización de la supervisión tomando en cuenta las características de la red de cobre de la empresa en cuanto a número y longitud de las corazas bajo protección gaseosa, además de representar esta variante una opción más económica.

# **Capítulo 3 ANALISIS DEL FUNCIONAMIENTO DEL SISTEMA**

Por la importancia que reviste la presurización y su supervisión en el logro de la óptima explotación de la red de cobre, ETECSA ha trazado políticas dirigidas a la consolidación de la actividad [44]. En este capítulo se muestra lo obtenido en el proceso de implementación de la supervisión centralizada de la red presurizada sobre la base de los resultados logrados con la instalación del sistema NiDA 2. Primeramente se analizan los resultados en una primera fase de ejecución del trabajo y a continuación se describen las acciones a seguir para la implementación de la segunda etapa del proyecto.

#### **3.1 Resultados de la implementación en la primera fase**

Los sistemas de monitorización de la presurización requieren inversión corporativa y tiempo para su implementación. La inversión en un adecuado sistema tendrá un costo inicial alto pero sus resultados se apreciarán en un corto o mediano plazo.

La implementación de la supervisión centralizada de la presurización en ETECSA utilizando el sistema NiDA 2 en su configuración cliente servidor se concibió en dos etapas atendiendo a factores económicos.

En la primera fase se decidió configurar la centralización de la supervisión en las redes de todos los centros telefónicos que contaban con la gestión de la versión anterior por lo que se decide la adquisición del software para el servidor central y 6 clientes remotos. La topología aplicada en esta primera etapa se puede observar en la figura 3.1

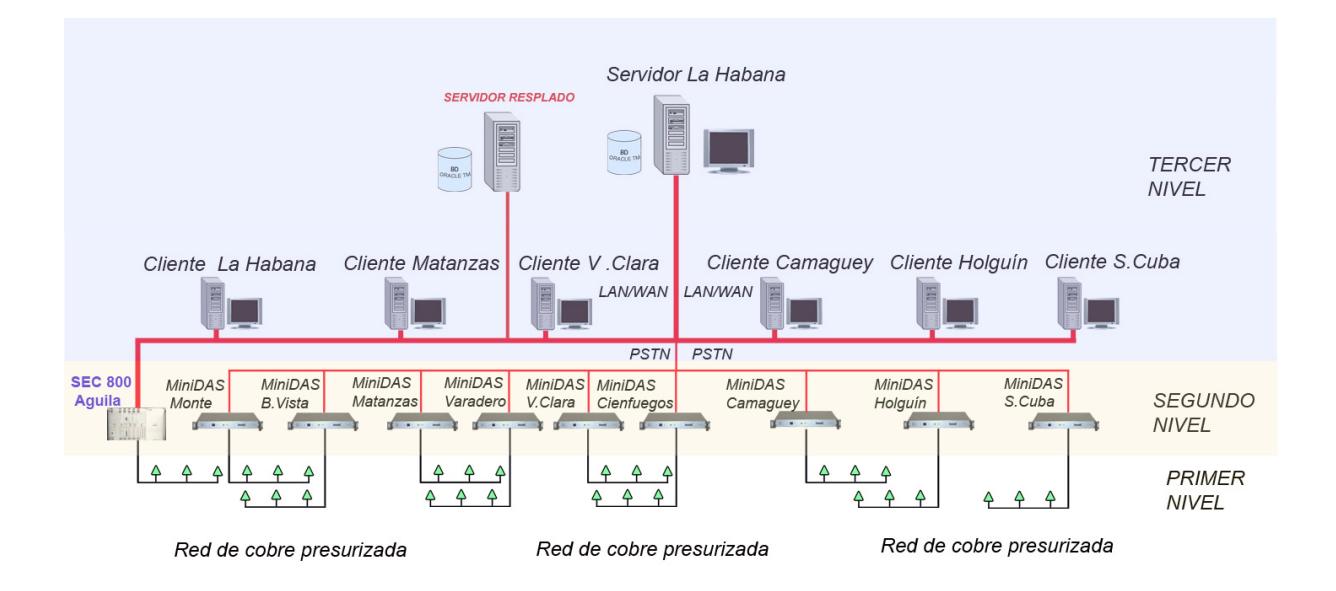

Figura 3.1 Configuración cliente servidor del sistema NiDA 2 implementada en una primera etapa en la red presurizada de ETECSA.

En esta etapa de la centralización se tuvo en cuenta la compatibilidad de la versión 2 del NiDA con los elementos de hardware instalados en las redes presurizadas y se determinó conservar en el primer nivel (empalmes de corazas y contenedores del tipo MB 1/P) los transductores de presión TP 204M, así como los transductores de flujo TFL 600 micro std instalados en los paneles de distribución.

En el segundo nivel se consideró mantener temporalmente las unidades de adquisición (MiniDAS 2400) ubicadas en los Centros de Telecomunicaciones de las Direcciones Territoriales que cuentan con monitorización como se muestra en la tabla 3.1

| Ubicación de la<br><b>RTU</b> | <b>Dirección</b><br><b>Territorial</b> | <b>Telefónicos</b><br><b>Centros</b><br>contemplados<br>la.<br>en<br>supervisión                                                                                                    |  |  |  |
|-------------------------------|----------------------------------------|----------------------------------------------------------------------------------------------------|--|--|--|
| CT Águila.                    | La Habana Norte                        | Águila, Vedado, Príncipe y Panorama.                                                                                                    |  |  |  |
|                               | La Habana Sur                          | Monte, Luz, Cumbre, Cotorro, Mantilla, Santiago de las<br>Vegas, Aldabó y Fontanar                                                                                                    |  |  |  |
| CT Monte.                     | La Habana Este                         | Regla, Guanabacoa, Villa Panamericana,<br>Alamar.<br>Casa Blanca, Camilo Cienfuegos y Alamar.                                                                                                  |  |  |  |
| CT Buena Vista.               | La Habana Oeste                        | Buena Vista, Marianao, Arroyo Arenas, La Lisa,<br>Cubanacán y El Laguito                                                                                                    |  |  |  |
| CT Matanzas.                  | Matanzas                               | Matanzas, Playa, Jagüey, Colón, Jagüey Grande,<br>Naranjal, Cárdenas y Jovellanos                                                                                                    |  |  |  |
| CT Varadero.                  |                                        | Varadero, Boca de Camarioca, Chapelín y Santa<br>Marta.                                                                                                    |  |  |  |
| CT Cienfuegos.                | Cienfuegos                             | Cienfuegos y Zona Industrial                                                                                                    |  |  |  |
| CT Santa Clara.               | Vila Clara                             | Santa Clara, Ranchuelo, Santo Domingo, Cayo Santa<br>María, Quemado de Güines, Placetas, Camajuaní,<br>Caibarién, Manicaragua, Sagua la Grande, Cifuentes,<br>Placetas, Camajuaní y Caibarién. |  |  |  |
|                               | Pinar del Río                          | Pinar del Río y Hermanos Cruz                                                                                                    |  |  |  |
| CT Avellaneda.                | Camagüey                               | Avellaneda, Agramonte, Mella y Finlay.                                                                                                    |  |  |  |
| CT Holguín.                   | Holguín                                | Holguín, Pedro Díaz Coello, San Germán, Banes,<br>Mayarí y Moa.                                                                                                    |  |  |  |
| CT Santiago de<br>Cuba.       | Santiago de Cuba                       | Santiago, Abel Santa María, Distrito José Martí, Vista<br>Alegre y Versalles.                                                                                                    |  |  |  |

Tabla 3.1 Ubicación de las unidades de pruebas remotas RTU.

En el CT Águila de la DT La Habana se decidió sustituir la unidad de adquisición MiniDAS 2400 por la unidad SEC 800, [45] la cual presenta mejores prestaciones, entre las que están: Duplica el número de canales (cantidad de transductores a instalar) y posee dos posibilidades de comunicación con el servidor, a través de la PSTN o sobre protocolo TCP/IP. Dicha sustitución obedece a que esta RTU gestiona las redes de importantes CT de la Habana: Vedado, Príncipe, Panorama y Águila y el número de corazas gestionadas en estos centros totaliza 92, es decir el 18 % del total del país

Para el tercer nivel se adquirió el equipamiento de hardware acorde a los requerimientos del sistema NiDA 2. Se instaló en el Departamento de Red de Acceso de la Dirección de Intervención de ETECSA el servidor con las siguientes características:

- **Modelo: HP PROLIANT.**
- Velocidad del microprocesador: 2 GHz.
- Capacidad de disco duro: (3 de 80GB)
- Memoria RAM: 2 GB.

En esta estación de trabajo se instaló el software NiDA 2 para servidor nivel 3.

Las antiguas unidades de procesamiento MP 8000 se sustituyeron por estaciones de trabajo con las siguientes características:

- Velocidad del microprocesador: 2 GHz,
- Memoria RAM: 1 GB
- Capacidad de disco duro: 160 GB.

En cada una de ellas se instaló el software para usuario remoto pasando a ser *clientes* según la concepción de la versión 2 del NiDA.

La comunicación entre el servidor y las unidades de adquisición MiniDAS se realiza a través de la PSTN a una velocidad de 56 kbps. Las interfaz de comunicación entre el *servidor* y los *clientes*, así como entre el servidor y la RTU SEC 800 del CT Águila son vía Intranet a través de la red de gestión de ETECSA (GESNET) sobre protocolo TCP/IP.

La supervisión y gestión centralizada que abarca el servidor y los clientes se ubica en el tercer nivel, aquí se reciben las mediciones y alarmas de las RTU que componen la red, en este nivel se programaron los 6 clientes que conforman el sistema de monitorización.

Todas las RTU tributan información a la base de datos centralizada alojada en el servidor manteniéndola actualizada. Como todos los clientes pueden acceder a la base de datos se estableció una distribución equitativa de la técnica que gestiona cada cliente y en función de esto se determinaron los permisos tomando en cuenta además la distribución de carga de las RTU. La distribución de la técnica a gestionar por cada cliente se aprecia en la tabla 3.2

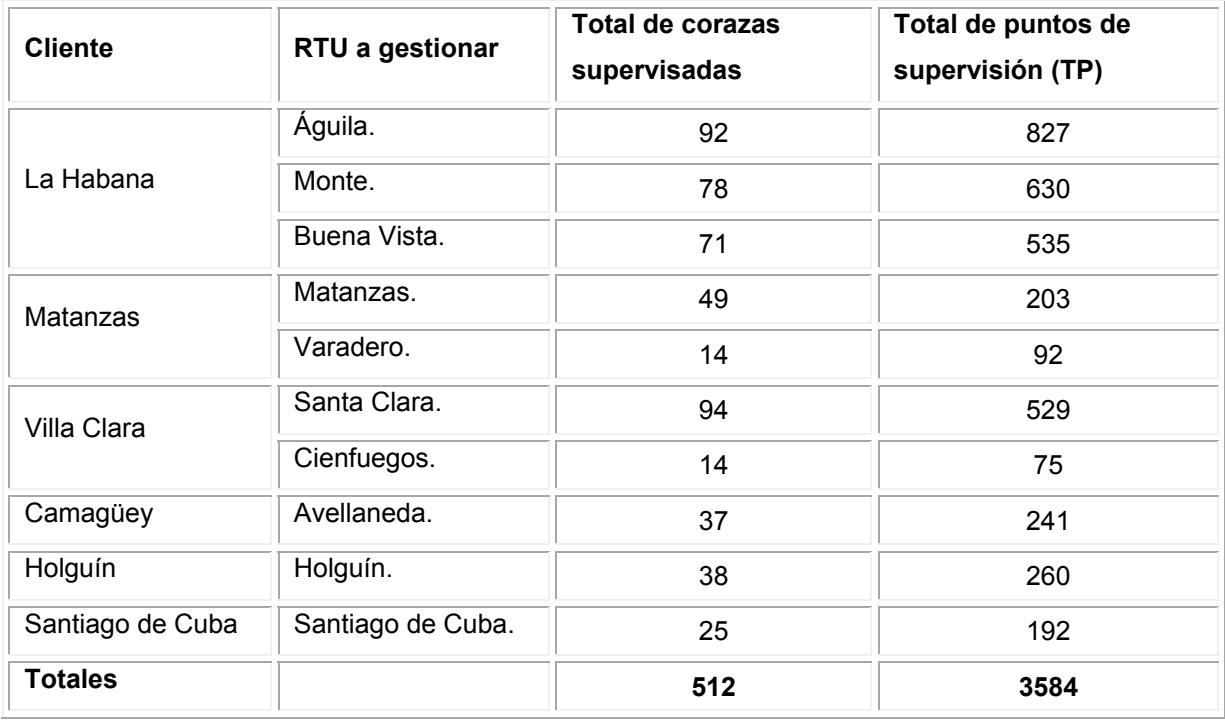

Tabla 3.2 Distribución de la técnica a supervisar por cliente.

El cliente Villa Clara posee los privilegios para gestionar todas las RTU de la red presurizada. De igual forma desde el local de la Dirección de Intervención se tiene acceso al estado de todas las RTU y elementos de hardware instalados en los diferentes niveles que componen la red supervisada, se conoce en tiempo real el comportamiento de las corazas, su estado, las alarmas, los puntos de fuga, etc.

#### **3.2 Operación del sistema**

Una vez instalado el sistema, se realizaron comprobaciones en su funcionamiento así como el entrenamiento del personal encargado de su explotación. Finalmente para la puesta en marcha se ejecutaron los siguientes trabajos:

- Actualización de todos los datos necesarios para la programación en la base de datos NiDA 1.15
- Transferencia de la base de datos de NiDA 1.15 al NiDA 2 empleando un software de conversión.
- Programación directa en la consola de NiDA 2 de aquellos elementos que no se lograron transferir con el software antes mencionado.

Toda la operación del sistema parte del intercambio con la herramienta *Consola* de gestión del mismo, una aplicación con interfaz gráfica usuario que permite interactuar con el programa, diseñada para administrar el estado de monitorización y visualizar las alarmas y situaciones anómalas de la red supervisada [46]. La ventana principal del sistema se muestra en la figura 3.2

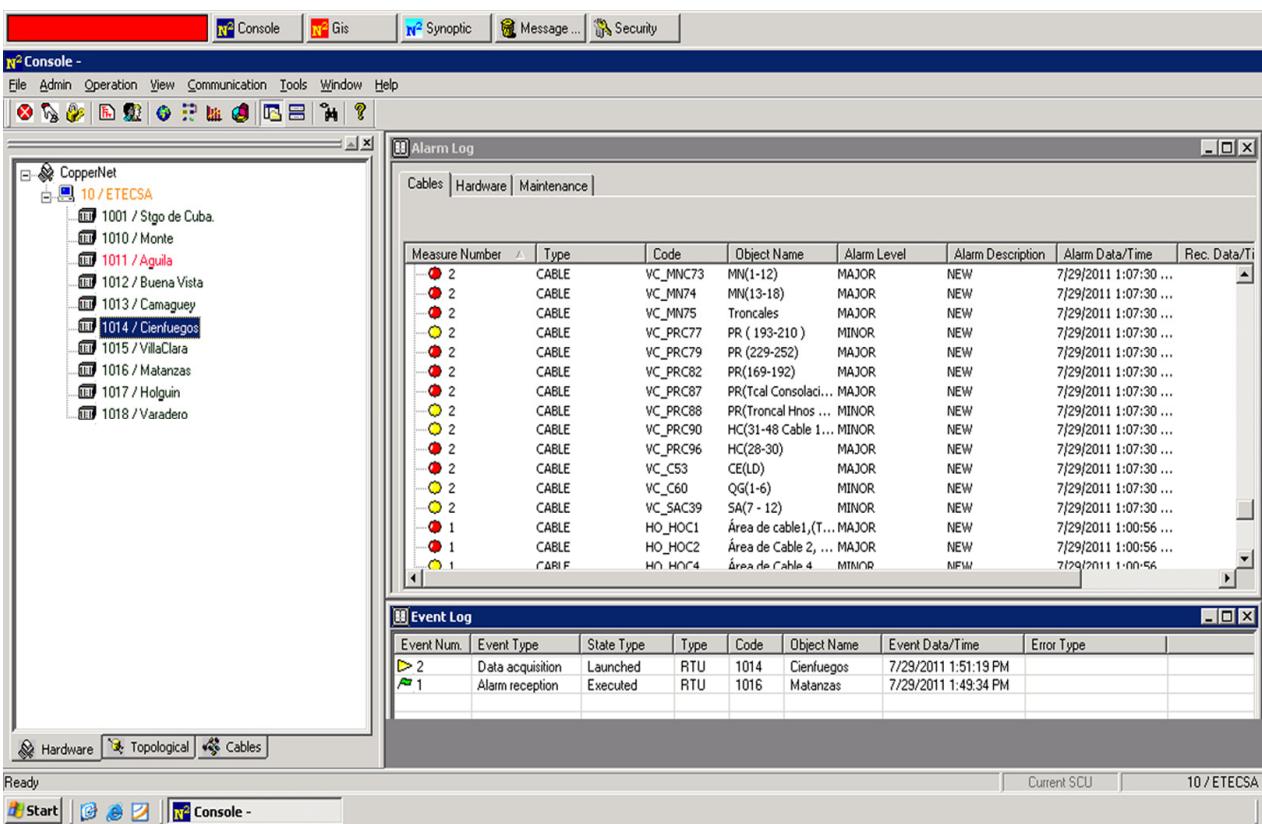

Figura 3.2 Vista de la ventana principal de la consola en el sistema NiDA 2 instalado en la red presurizada de ETECSA.

La Consola se compone de tres áreas esenciales:

- 1. El área de registro de los siguientes eventos:
	- Adquisición de datos de las RTU en la actividad diaria según lo programado o petición del usuario
	- Configuración de parámetros enviados a las RTU.
	- Recepción de alarma cuando es generada por la RTU.
- 2. El área de visualización de estructura donde se muestran las tres vistas principales del árbol del sistema:
- El hardware con las unidades de pruebas remotas (RTU): Águila, Buena Vista, Monte, Matanzas, Varadero, Villa Clara, Cienfuegos, Camaguey, Holguín y Santiago de Cuba
- La topología que representa los nodos en el sistema: Central telefónica, túnel de cables, registros de la red soterrada, armarios de distribución, etc.
- Los cables descritos en forma jerárquica, así como los segmentos y los transductores de presión instalados en estos.
- 3. El área de registro de alarmas.

## **3.2.1 Configuración de los valores de los transductores de presión**

Para cada RTU es posible visualizar los valores asumidos por los TP cuando es efectuada una medición, en el menú principal son mostradas las siguientes características:

- Código del TP y Línea o canal de la RTU a la que está conectado.
- **Descripción.**
- Unidad de medida.
- **valores.**
- **Estados: general y detallado.**
- **Umbrales**

El establecimiento de los umbrales de los TP se ejecutó de forma automática considerándose como representativos y de referencia para la asignación los siguientes valores:

- Umbral 1: 5.8 lb/  $pul<sup>2</sup>$  ( $psi$ )
- Umbral 2:  $2.9$  lb/ pul<sup>2</sup> ( psi)

La asignación de ambos umbrales se ejecutó por el modo absoluto, estos valores predeterminados se agregaron al valor corriente de cada TP después de efectuada una medición en cada RTU.

De esta forma los TP que registren mediciones inferiores al umbral 2 generarán una alarma crítica (color rojo) de nivel "MAYOR" donde las medidas correctivas deben ser tomadas con carácter urgente. Los TP con registros entre los umbrales 1 y 2 generarán una alarma de cuidado (color amarillo) de nivel "MENOR" que advierte que los trabajos preventivos debe ser previstos en las tareas de mantenimiento.

## **3.2.2 Registro de alarmas**

Las alarmas generadas se insertan en una lista jerárquica en la consola del sistema, donde una señal de alarma crítica es representada en color *rojo*, en color *amarillo s*e representa una señal de cuidado o advertencia y en color verde se muestra una señal de salida del estado de alarma.

A su vez las alarmas se clasifican en:

- En un cable: Cuando uno o varios de los TP instalados en el mismo asumen el estado de alarma de acuerdo a los umbrales programados.
- En el hardware: Son las señales que conciernen a defectos de elementos que componen el sistema de hardware (unidades de adquisición)
- Mantenimiento: Significa que el tiempo de mantenimiento de un elemento sobrepasó el período fijado para este trabajo.

Para cada elemento en el registro de alarma se muestra la siguiente información:

- Número de la medición.
- **Tipo: Cable, RTU, segmento, TP.**
- Código asignado por el usuario durante la programación del elemento.
- Nombre del objeto asignado por el usuario durante la programación del objeto.
- Descripción de la alarma.
- Fecha y hora de generación de la alarma.
- Fecha y hora de reconocimiento de la alarma.
- Nombre del usuario que ha reconocido la alarma.

#### **3.2.3 Localización de fugas mediante el diagrama**

Entre las principales funciones del sistema se encuentra la localización automatizada de fugas, la misma se ejecuta mediante el diagrama, herramienta empleada para visualizar la tendencia de la presión dentro de los cables a través de las rutas neumáticas y mediciones definidas por el usuario.

El diagrama se muestra gráficamente por una línea rastreada de color rojo, en el eje de las ordenadas se representa la presión y en el de las abscisas el largo de la ruta neumática. En este eje, en caso de estar presente una fuga para la medición seleccionada, se visualiza un triángulo negro como se aprecia en la figura 3.3

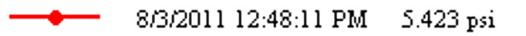

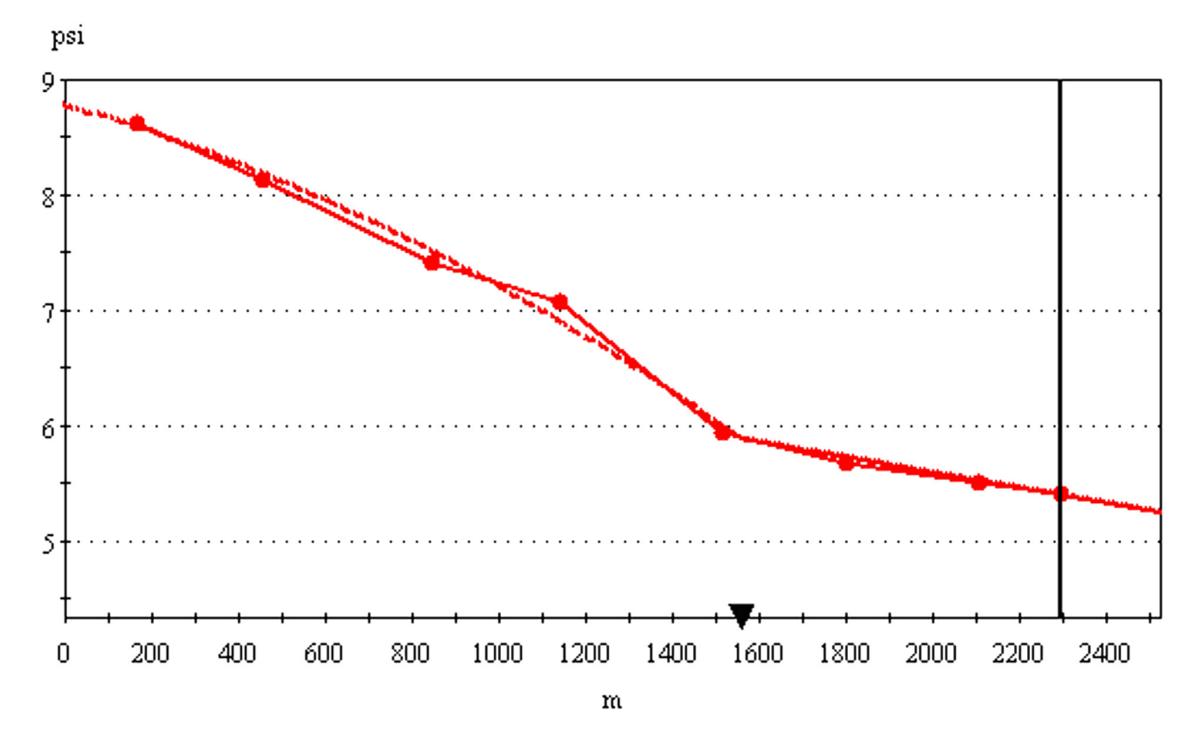

Figura 3.3 Vista de información sobre la fuga en la herramienta diagrama.

Para facilitar la localización de la fuga en el terreno se muestra la siguiente información adicional:

- Ruta neumática.
- Distancia de la fuga desde el comienzo del cable.
- Dirección y distancia del registro de la red soterrada más cercano.

#### **3.2.4 Representación esquemática de la fugas en el sinóptico**

El sinóptico permite la generación automática de una ruta neumática gráfica para visualizar cada TP conectado con una asociación de estado – color como se muestra en la figura 3.4 Los TP con lecturas por encima de 5,8 lb/ pul<sup>2</sup> (psi) aparecen en color verde y representan un estado correcto de la presión en ese punto. Cuando la lectura reflejada se encuentra entre 2,9 y 5,8 lb/ pul² (psi) el TP es mostrado en color amarillo representando un alarma "MENOR". Las lecturas inferiores a 2,9 lb/ pul² (psi) reflejan una alarma "MAYOR" y los transductores aparecerán representados en color rojo. El sinóptico permite también visualizar la distancia de la fuga.
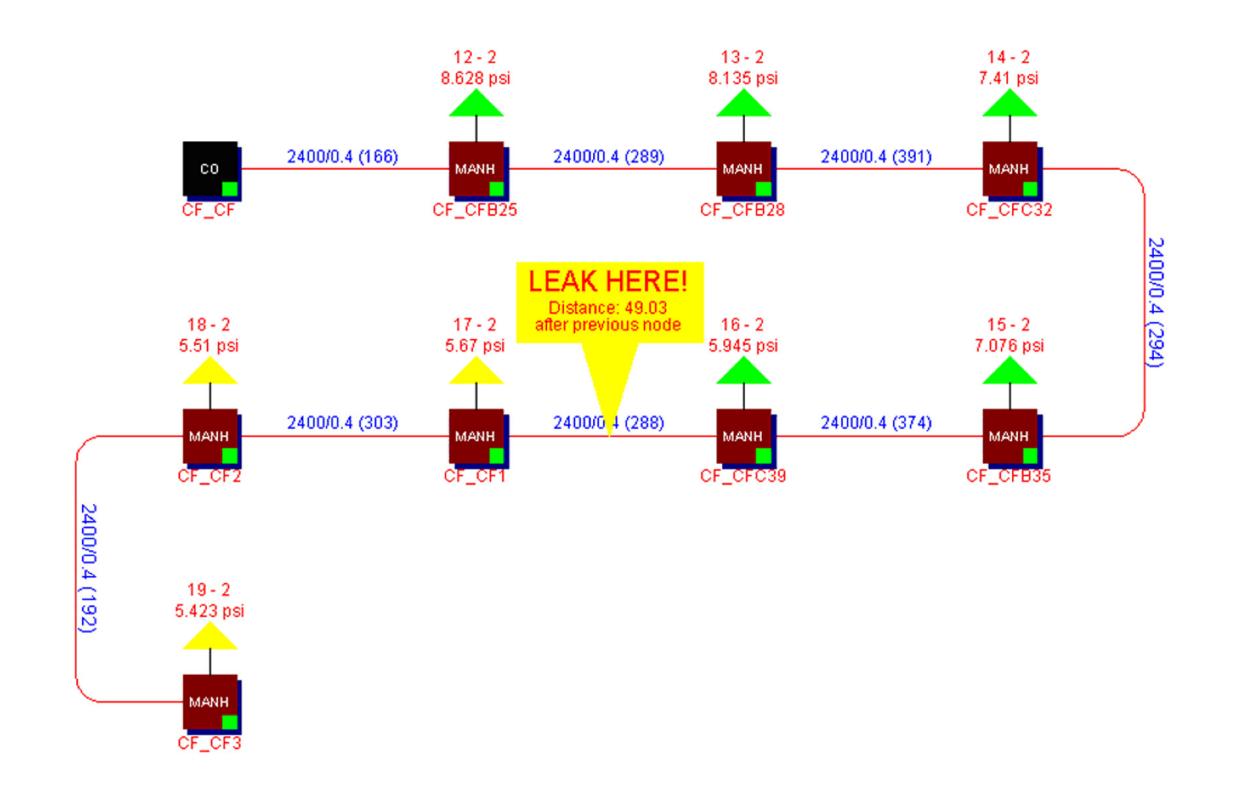

Figura 3.4 Vista de la localización de la fuga en el sinóptico.

Tomando en cuenta las ventajas que aporta la localización automática de fugas mediante el sistema se muestra un análisis de la cantidad de fugas detectadas (salideros solucionados) en el proceso de operación de la fuerzas encargadas del mantenimiento de la presurización. Esta estadística se divide en salideros detectados por cada 100 km de corazas presurizadas mediante el programa, y salideros detectados por los métodos tradicionales a partir de la puesta en marcha del sistema.

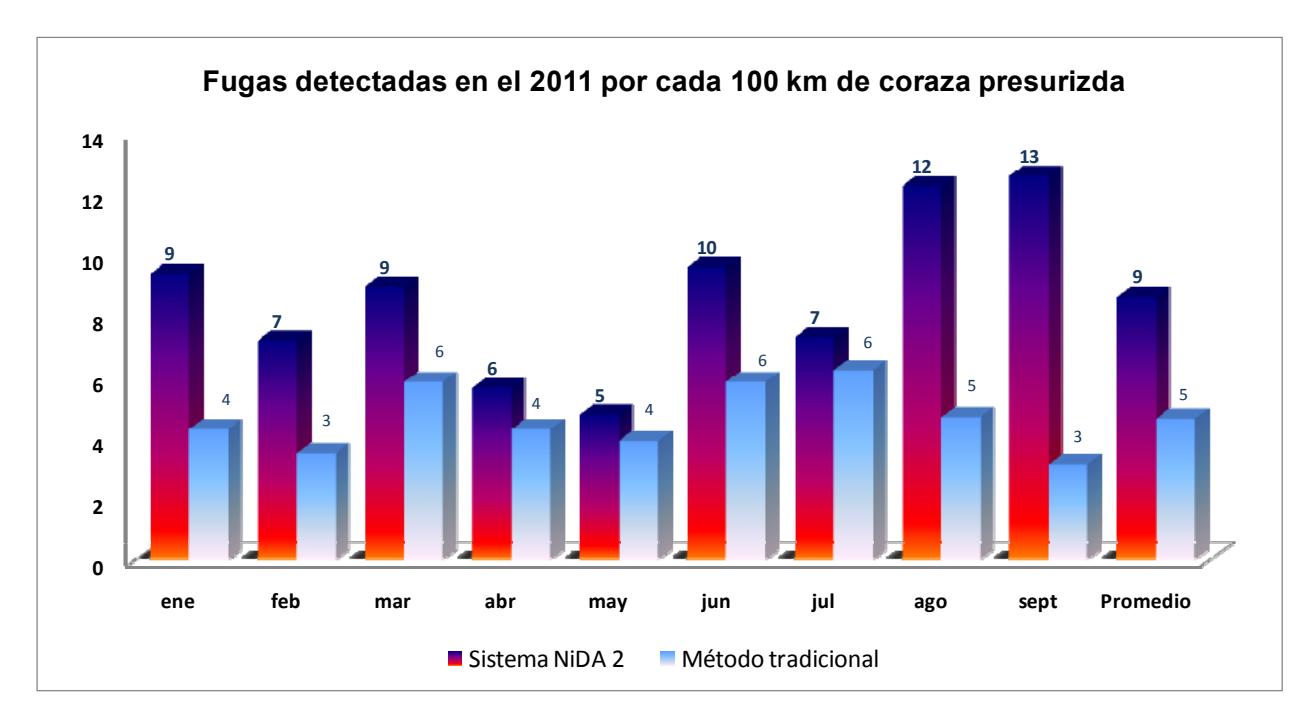

Figura 3.5 Estado comparativo de fugas detectadas.

El promedio de fugas detectadas por cada 100 km de corazas presurizados automatizadamente a través del sistema además de ser superior al obtenido por las vías habituales permitió obtener en menor tiempo la localización de las mismas, lo cual redunda en una mejor estabilidad de la red y sus parámetros.

#### **3.2.5 Estadísticas de Administración**

Facilita visualizar los valores basados en los datos estadísticos del sistema permitiendo conocer el comportamiento de cada uno de los elementos de la red. Están disponibles tres tipos diferentes de estadísticas:

*Estadística Topológica*: Relacionada con la información de los cables en el sistema y es presentada la siguiente información:

- El listado de todos los cables existentes en la base de datos con los detalles: Identificación, descripción, longitud total, RTU a la que están conectados y el tipo de inyección.
- **Longitud total en metros de cables registrados en la base de datos.**
- Longitud total de cables en metros conectados a unidades de adquisición.
- Longitud total de cables en metros monitorizados con TP cuya medición está por encima del primer umbral 5.8 lb/ pul² ( psi)

Estos datos son también visualizados porcentualmente en gráficos del tipo pastel como se muestra en la figura 3.6

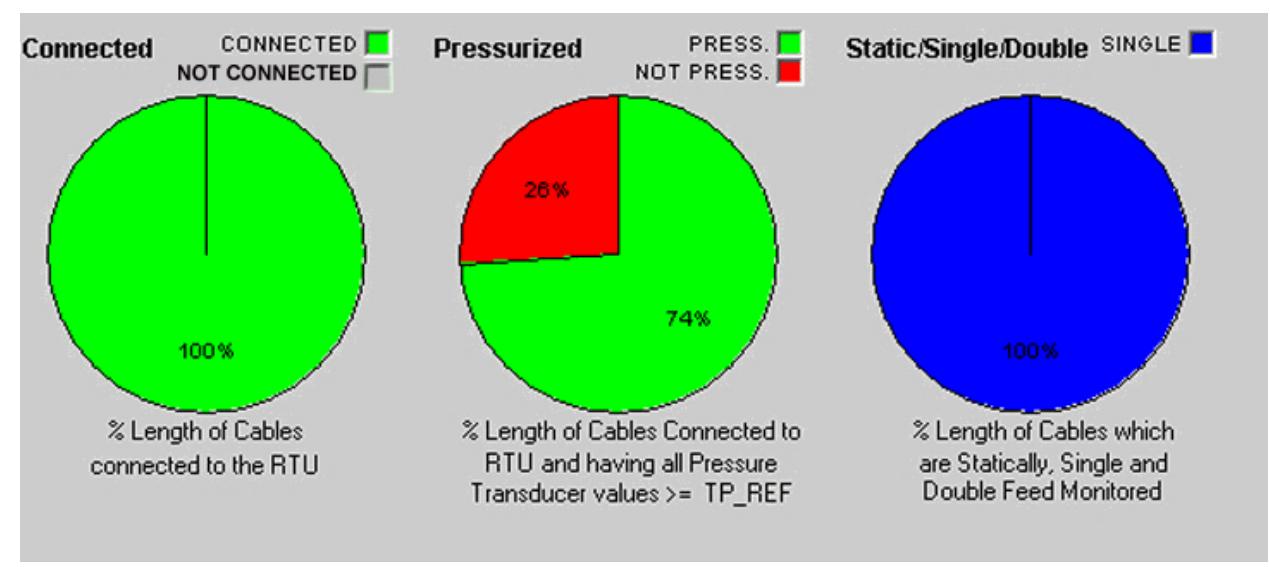

Figura 3.6 Reporte estadístico de la situación de los cables.

*Estadística Histórica*: Relacionada con los valores históricos de los TP según las mediciones realizadas en un rango de tiempo acotado en fecha. En la RTU donde se establecen las mediciones se visualiza en forma de tabla:

- El número TP en las condiciones: OK, ALARMA MAYOR y ALARMA MENOR
- El número de TP en estado de diagnóstico y con valores de presión bajo el umbral 5.8 lb/ pul² (psi).

De igual forma estos datos se visualizan en gráficos del tipo pastel. En la figura 3.7 se muestra la estadística de la RTU Camagüey en el intervalo de tiempo desde el 29 de julio al 1ro de agosto del 2011.

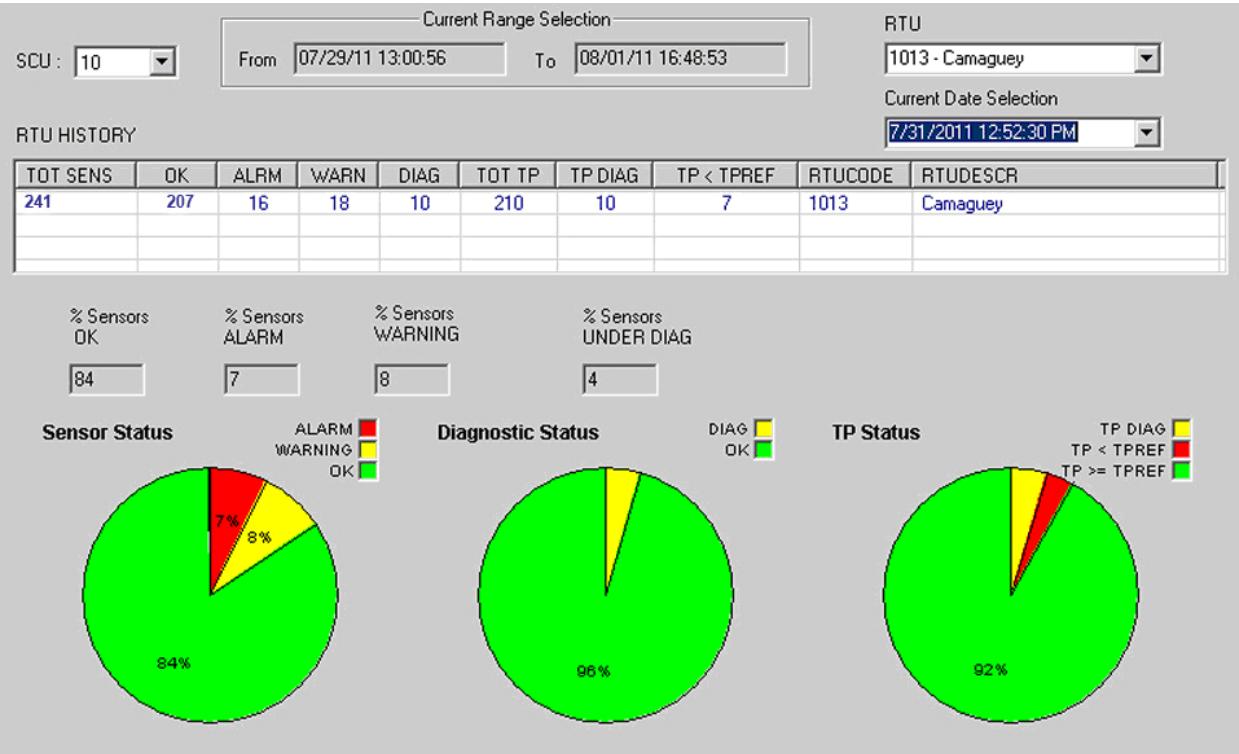

Figura 3.7 Estado de los TP de la RTU Camagüey.

*Estadística* de *Dominio*: A través de esta se calculan los siguientes datos:

- **Total de cambios de estado OK y alarma MAYOR.**
- Número total de cables computados en la base de datos.
- **Longitud total de los cables en metros computados en la base de datos.**
- Número total de TP.

Gráficamente se muestra:

.

- Longitud de los cables de acuerdo a los estados; OK, alarma MENOR, alarma MAYOR, en falla y no monitorizados.
- Estado de los TP; OK, alarma MENOR, alarma MAYOR, en falla, fuera de servicio y en mantenimiento.
- Número de cables en estado; OK, alarma MAYOR y no monitorizados.
- **Estado de los cambios; OK y alarma MAYOR.**

Las estadísticas brindadas por el sistema son de gran importancia para mantener actualizada la técnica instalada de la monitorización en especial la *histórica* y la de *dominio* al mostrar rápidamente una instantánea de la situación del sistema y toda la red supervisada. Estos datos son requeridos para una adecuada planificación de los recursos y los mantenimientos preventivos.

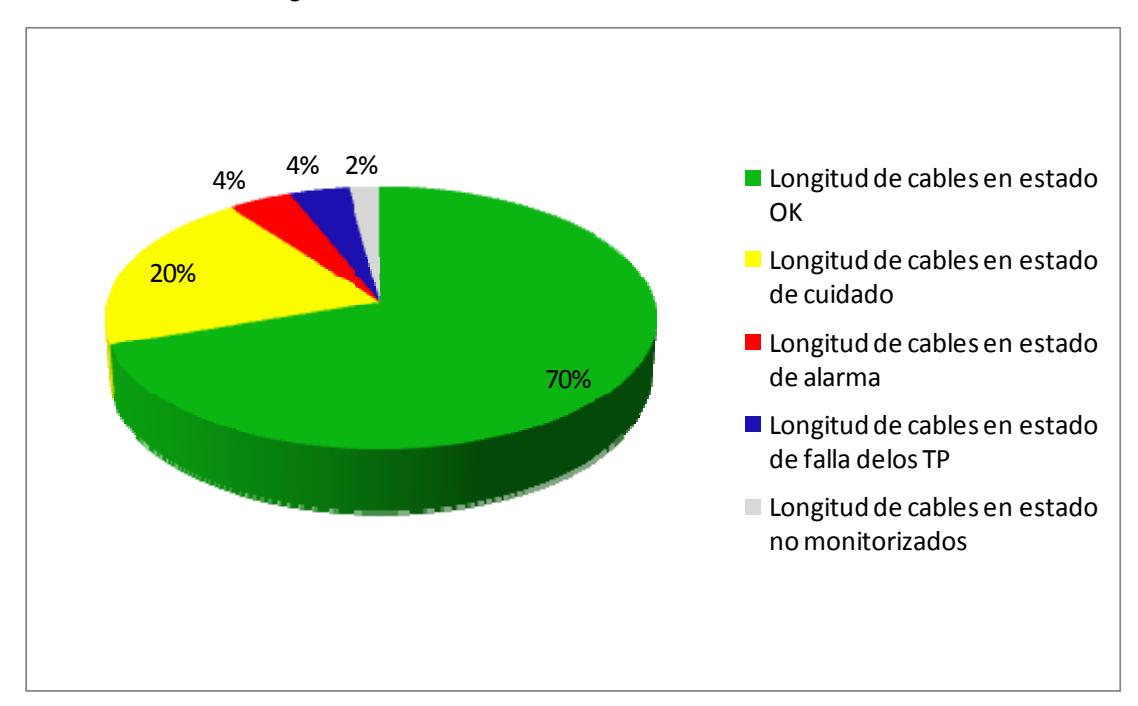

En las figuras 3.8 y 3.9 se muestra la situación de los km de cable supervisados y el estado de los TP el 1ro de agosto del 2011.

Figura 3.8 Estadística de los km de cables supervisados.

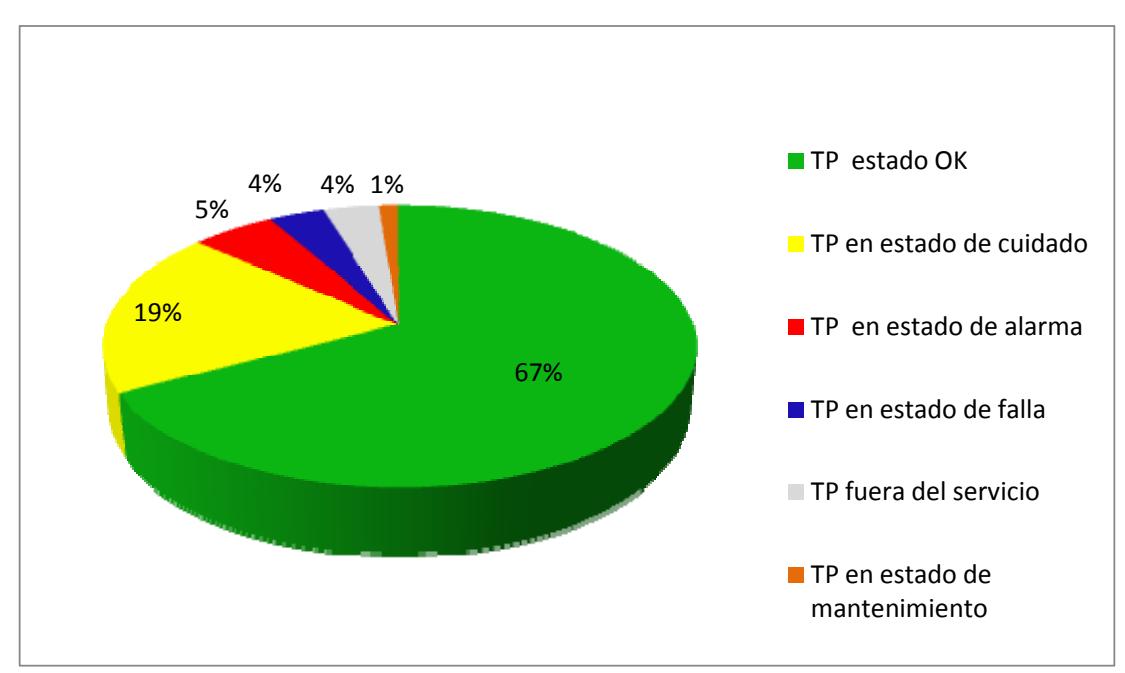

Figura 3.9 Estadística sobre el estado de los TP en la red supervisada.

#### **3.3 Evaluación económica de la implementación en la primera fase**

Tomando en consideración los aspectos previamente evaluados en el capítulo 2 en las *propuestas de configuraciones* se procede a realizar un análisis económico del proyecto en su primera etapa*.* En la tabla 3.3 se exponen los resultados obtenidos por concepto de costos de adquisición y en la 3.4 el resumen por concepto de ahorro de materiales mediante la localización de fugas automatizadamente.

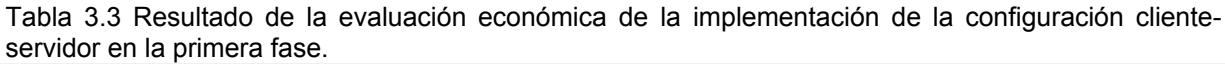

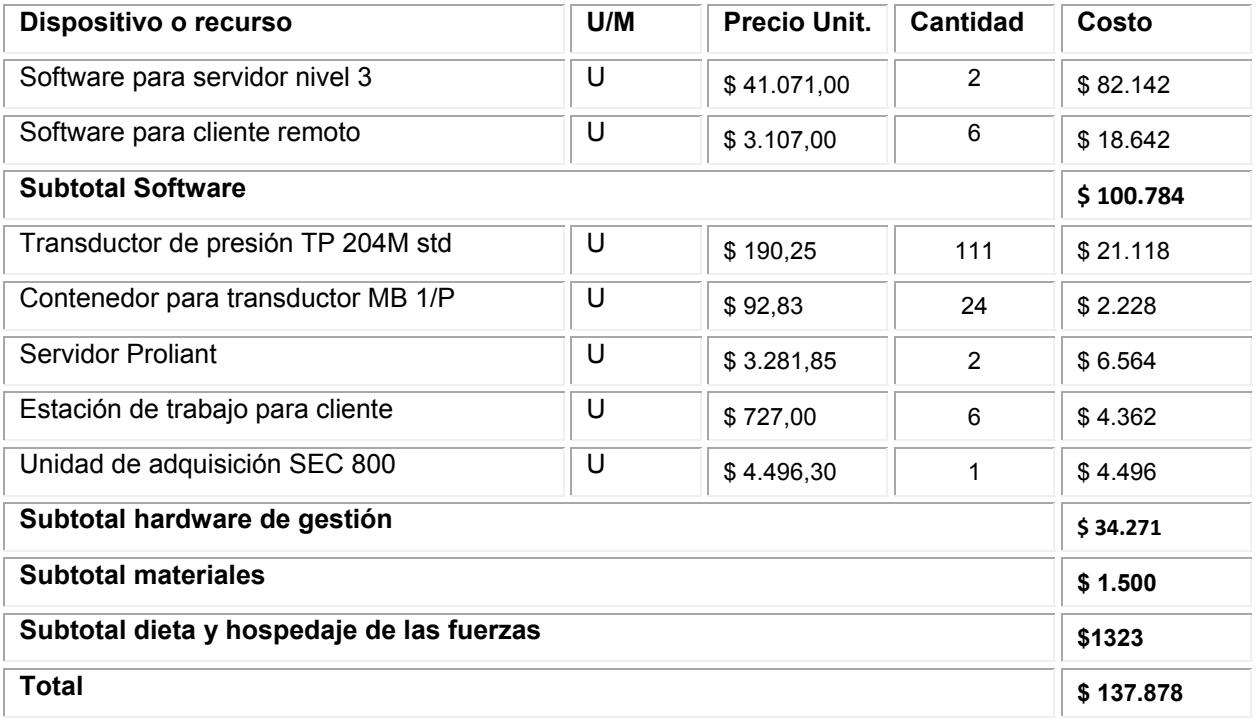

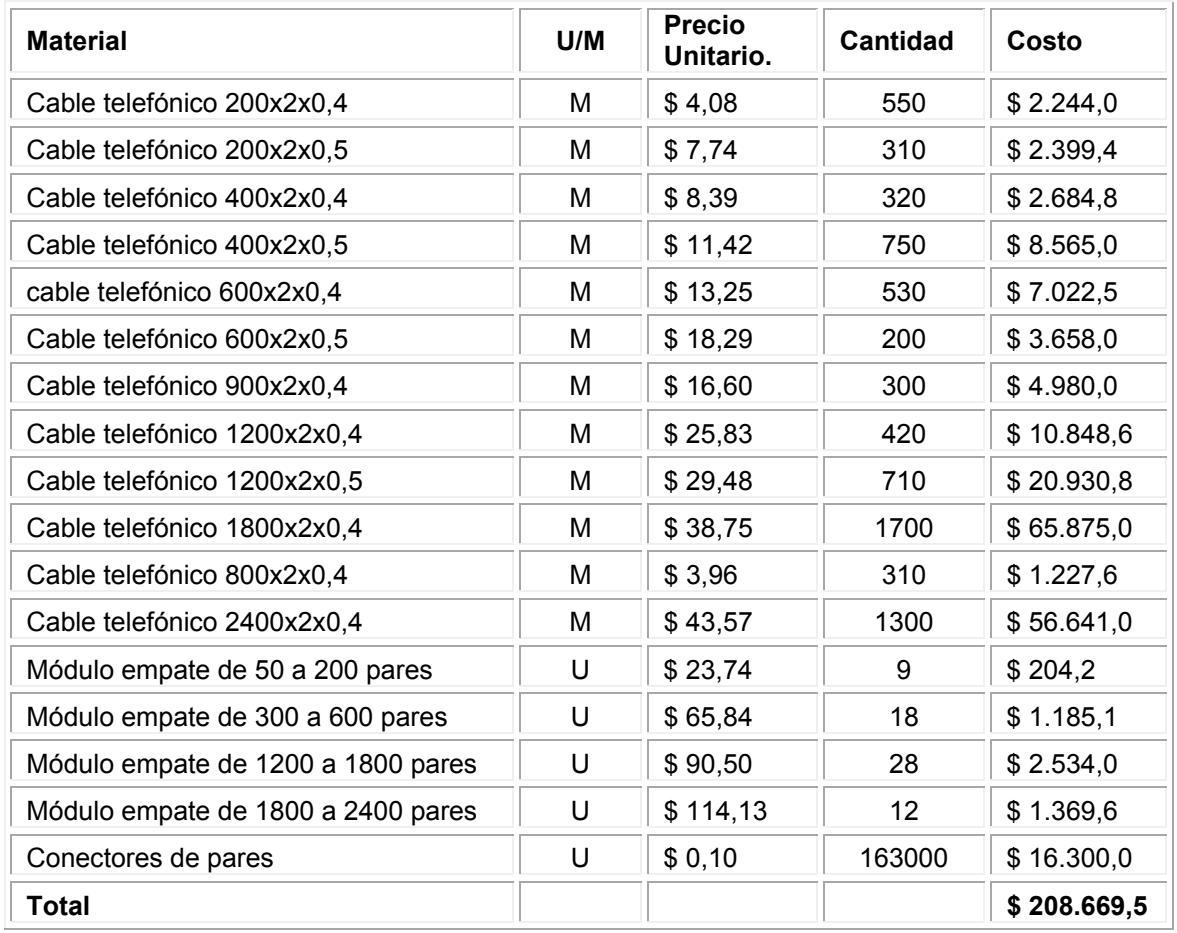

Tabla 3.4 Resumen por concepto de materiales ahorrados.

El costo de la inversión en la primera etapa de ejecución del proyecto fue de 137,878 \$. La cantidad de material ahorrado por concepto de secciones de cables que se evitaron sustituir por daños al ser detectados los salideros utilizando el método automático de detección de fugas es de 208,669.5 \$

A esto se le debe adicionar la afectación al servicio en que se pudo haber incurrido si se toma en cuenta que los cables de la red de cobre como promedio presentan un 85 % de ocupación, se estima que 14280 servicios dejaron de afectarse por un período de 3 a 4 días, intervalo promedio de reparación de las afectaciones de la red soterrada en modo correctivo. Se estima, se impidieron ajustes en la facturación telefónica en el orden de \$77,600 y 867,800 pesos cubanos.

Todo lo antes expuesto demuestra que económicamente el proyecto resultó factible.

#### **3.4 Segunda fase de implementación de la centralización de la supervisión**

La segunda etapa de implementación comprende las siguientes acciones:

- La sustitución de todas las unidades de adquisición MiniDAS 2400 por las unidades OmniRACK, estas, como se describió en el segundo capítulo con mejores prestaciones, entre las que destaca la interfaz de comunicación con el servidor y los clientes, ambas comunicaciones se realizarán a través de la red de gestión de ETECSA, GESNET utilizando protocolo TCP/IP, eliminando de esta forma la vía conmutada.
- La extensión de la supervisión a todas las Direcciones Territoriales de la Empresa con la gradual incorporación de 10 clientes al sistema en dependencia del completamiento del nivel de campo (presurización de corazas e instalación de transductores en las mismas de acuerdo a los levantamientos y planes realizados).
- Habilitar la supervisión remota para las DT que no cuentan con gestión de la presurización exceptuando la DT de Las Tunas que contará con una RTU. De esta forma cada cliente visualizará y gestionará la técnica instalada de su DT.

Una vez concluidos los trabajos que se deriven de las acciones antes mencionadas la topología final del sistema centralizado de la presurización en ETECSA resultará como se presenta en el capitulo 2 en la figura 2.3

Parte del equipamiento (unidades de adquisición OmniRACK, secadores de aire, paneles de flujo, TP y otros recursos) para la implementación de la segunda fase se encuentra en proceso de contratación.

#### **3.5 Consideraciones sobre los resultados de la implementación**

 Con la implementación del sistema NiDA 2 en las redes presurizadas de ETECSA en una primera etapa se logró obtener un sistema centralizadazo de supervisión de la presurización desde los niveles superiores de operación de la empresa.

La localización automática de fugas mediante el programa impidió la sustitución de un número importante de corazas de la red soterrada evitándose gastos excesivos de materiales, recursos e interrupciones innecesarias del servicio a los clientes.

Para el direccionamiento del mantenimiento predictivo de la red presurizada y la planificación y gestión adecuada de recursos se tomó como base los reportes estadísticos brindados por el sistema.

Los resultados obtenidos en la primera etapa demuestran la viabilidad del proyecto quedando las condiciones creadas para ejecutar la segunda etapa una vez adquirido el equipamiento y la gradual incorporación de corazas al sistema de presurización y supervisión en las diferentes DT de ETECSA.

## **CONCLUSIONES**

Para todas las Empresas de Telecomunicaciones, la presurización de la red de cobre representa una tarea importante de protección al evitar la entrada de humedad en los cables conservando un correcto nivel de aislamiento entre los pares que conforman las corazas. La necesidad de un sistema de monitorización para controlar el estado de la presurización en tiempo real es algo imprescindible.

Después de un análisis de los resultados logrados en el presente trabajo se arriba a las siguientes conclusiones:

- 1. Las operadoras de telecomunicaciones en el mundo han adoptado soluciones de de monitorización de cables presurizados bajo un común denominador: se basan en sistemas integrados de supervisión de la red presurizada y la infraestructura de telecomunicaciones. Entre las más importantes se encuentran:
	- El sistema Irlandés Monitorización de la Presurización de Cables (CPMS) de Monitronix Europa.
	- El sistema Alemán Unified Monitoring System de LANCIER.
	- **El sistema Español de INELCOM.**
	- El Pressure MAP (Management Analysis Program) de Estados Unidos.
	- **El sistema Pure View Monitoring de Canada.**
	- **El Sistema Italiano NiDA 2.**
- 2. De los sistemas analizados para implementar la supervisión centralizada de la presurización en ETECSA, el NiDA 2 resultó el más viable por su flexibilidad y escalabilidad de configuración, así como por su compatibilidad con el equipamiento existente en Cuba de su versión anterior 1.15q
- 3. La caracterización del estado de la presurización y supervisión de la red presurizada de ETECSA resume:

 De un total de 1061 corazas soterradas, 882 se encuentran presurizadas y 512 son monitorizadas representando el 48,3 % quedando pendiente 116.2 Km por presurizar y 539 Km por supervisar.

 El sistema de monitorización de la presurización NiDA 1.15q introducido en el año 2001 en la redes de ETECSA resulta obsoleto y no responde a las necesidades de la empresa en cuanto a la supervisión centralizada por limitaciones del programa.

 El completamiento de la presurización y la expansión del sistema de gestión a todas las DT de ETECSA es necesario teniendo en cuenta las ventajas que aporta la presurización y su supervisión.

- 4. El análisis de las posibles configuraciones del sistema NiDA 2 y la evaluación económica de estas acorde a las características de la redes presurizadas de ETECSA en cuanto a cantidad y extensión arrojó que la configuración cliente servidor con respaldo es la variante más factible para ser implementada como solución definitiva para la supervisión centralizada de la presurización.
- 5. Con la implementación del sistema de monitorización de la presurización NiDA 2 se superaron las limitaciones de su versión anterior. Se logró un control centralizado y en tiempo real de la red presurizada desde los niveles superiores de operación de la empresa para toma de decisiones y estrategias de trabajo.

# **RECOMENDACIONES**

Para dar una mejor culminación a este trabajo se recomiendan las siguientes recomendaciones:

- Mantener seguimiento al proceso de contratación del equipamiento necesario y a las tareas de instalación de este para acometer la segunda etapa de implementación del proyecto acorde a lo planificado
- Analizar la factibilidad de implementar el software SafeOSP enfocado a la administración y el control de acceso a las infraestructuras de telecomunicaciones empleando en las RTU del tipo OmniRACK módulos dedicados como el OmniACCESS8.

### **Referencias bibliográficas**

- 1. Candia, M., Planta Externa. Gerencia, 2007[Visitado 2011 5 de abril]. Disponible en: www.emb.cl/gerencia/articulo.mvc?sec=3&num=350
- 2. Candia, M., Planta Externa.Ultima milla. Gerencia, 2007[Visitado 2011 15 de abril]. Disponible en:

www.emb.cl/gerencia/articulo.mv?sec=3&num=366&searchx=ultima+milla

- 3. Alvarez , F., Conferencia ,Visión Global de las Redes de Comunicaciones. 2009: UCLV. p. 29.
- 4. Boquera, M., ed. Servicios Avanzados de Telecomunicaciones 2003.
- 5. Tomasi, W., ed. Sistema de Comunicaciones electrónicas. Cuarta ed. 2003. 976.
- 6. Alvarez , F., Conferencia, Medios de Transmisión y Nivel Físicos 2009: UCLV. p. 84.
- 7. Quesada, D., Evaluación del rendimiento de la red externa para la implementación de las tecnologías de conexión de banda ancha ADSL2 y ADSL2. 2007, Instituto Tecnológico de Costa Rica. Disponible en: http://bibliodigital.itcr.ac.cr:8080/dspace/handle/2238/404
- 8. Mulvey, T. (2009) Monitronix Cable Pressurre Monitoring Greather Efficiency. [Visitado 2011 25 de mayo]: Disponible en: www.monitronix-europe.com/caseStudy.php.
- 9. Belleza, E. and O. Szymancyck, eds. Diseño de Planta Externa (IV). Vol. 4. 1995. 464.
- 10. Candia, M., ADSL. El mayor problema: ¿Par de cobre. Ultima milla? Gerencia, 2007. [Visitado 2011 15 de abril] Disponible en: www.emb.cl/gerencia/articulo.mv?sec=3&num=349
- 11. SEC-VAC (2010) La calidad de transmisión en cables de comunicaciones. [Visitado 2011 30 de mayo] Disponible en: www.secvac.com.ar.
- 12. Canadian-Puregas, Sistemas de Monitorización de la Presurización 1997.
- 13. Condumex, Cables Telefónicos. Uso Exterior, Grupo\_Condumex, Editor. 2002.
- 14. Monkotel, S.L.T. (2007) Redes Telefónicas. [Visitado 2011 6 de junio]: Disponible en: www.monkotel.com/page13.php.
- 15. Agvel. Monitoreo para redes de cable y fibra óptica. 2011 [Visitado 2011 30 de mayo]; Disponible en: www.agvel.com.ar/Productos\_UMS.htm.
- 16. Airtalk. System Studies Incorporated Cable Pressure Technologies. 2011 [Visitado 2011 7 de abril]; Disponible en: www.airtalk.com.
- 17. Europe-Monitronix. CPMS Cable Pressure Monitoring Solutions. 2011 [Visitado 2011 30 de marzo]; Disonible en: www.monitronix-europe.com/productCPMS.php.
- 18. Inelcom. Sistema computarizado de monitoreo ( supervisión- SCADA). 2009 [Visitado 20 11 30 de mayo]; Disponible en: www.inelco.com.co/div\_telem.html.
- 19. Inelcom. Sistemas de Supervisión de Cables Presurizados. 2011 [Visitado 20 11 30 de marzo]; Disponible en: www.inelcom.com/productos-y-servicios/catalogo/44.
- 20. Lancier. UMS Unified Monitoring System. 2007 [Visitado 2011 29 de abril]; Disponible en:

www.lancier-monitoring.de/pdfdocs/doc\_UMS\_Español.pdf.

- 21. Nicotra\_Sistemi. NiDA Pressurized Copper Cable Network Monitoring System. 2011 [Visitado 2011 30 de marzo]; Disponible en: www.nicotrasistemi.com/.
- 22. Puregas. PureView Information Management System. 2010 [Visitado 2011 31 de mayo]; Disponible en: www.puregas.com.
- 23. UIT, M.3010 Principios para una red de gestión de las telecomunicaciones, UIT-T, Editor. 2000.
- 24. Hegering, H., S. Abeck, and B. Neumair, eds. Integrated Management of Network Systems. 1999.
- 25. Alfonso, V., Notas de Conferencia Gestión de Redes de Computadoras. 2010: UCLV.
- 26. UIT, M.3400 Funciones de gestión de la red de gestión de las telecomunicaciones, UIT-T, Editor. 2000.
- 27. Farrel, A., ed. The internet and its protocols a comparative approach. 2004. p 638- 639.
- 28. Stalling, W. Local & Metropolitan Area Networks. 1997; 5
- 29. Cruz, H., Notas de Conferencia Redes de Área Local. 2010: UCLV.
- 30. Pascual, R., Propuesta de un Sistema de Monitoreo y Gestión de la Red de Cobre Presurizada en ETECSA. 2007, UCLV Villa Clara.
- 31. Nicotra\_Sistemi, Pressure Transducer.Specifications. 2002.
- 32. Sensing. Transductores de presión 2011 [Visitado 2011 20 de junio]; Disponible en: www.sensing.es/Transductores\_de\_presion\_Cm.htm.
- 33. Dostoc. Sistemas de Adquisición de Datos 2010 [Visitado 2011 20 de junio]; Disponible en: www.docstoc.com/docs/3172327/SISTEMA-DE-ADQUISICION-DE-DATOS-RED-DE-COMUNICACIONES-DE-DATOS.
- 34. National\_Instrument. What Is Data Acquisition? 2011 [Visitado 2011 3 de junio]; Disponible en:

http://sine.ni.com/np/app/main/p/ap/daq/lang/en/pg/1/sn/n17:daq/fmid/652.

- 35. Pallas, R., ed. Adquisición y distribución de señales. Primera ed. 1993. 426.
- 36. Tiburcio, J. and J. Arredondo, Adquisición de Datos de un Perfil de Temperatura y Sistema de Monitoreo mediante aplicación Web. Espectro Tecnológico, 2008.
- 37. Inelcom, Sistemas de supervsión de cables presurizados. 2011: Madrid.
- 38. Lombardini, M., NiDA 2.xx Pressurized Copper Cable Network Monitoring System. 2011: Habana.
- 39. Plaft, I., NiDA 2xx. Arquitectura General 1997. p. 2-9.
- 40. Nicotra Sistemi, Pressurized Copper Cable Network Monitoring and Management System Technical Note. 2002.
- 41. Plaft, I. (1996) Secadores de aire para las comunicaciones 1996 [Visitado 2011 3 de marzo]: Disponible en:

www.canadianpuregas.com.

- 42. Nicotra\_Sistemi, OMNIRACK Acquisition Unit Technical description 2010.
- 43. Nicotra\_Sistemi, SafeOSP Sistema de Administración Control de Acceso Descripción Técnica. 2011.
- 44. ETECSA, Lineamientos para el mantenimiento preventivo y tareas de mejoramiento de la red, VPOR; 2011. La Habana
- 45. Nicotra\_Sistemi, SEC 800 Acquisition Unit Technical description and installation manual 2005.
- 46. Nicotra\_Sistemi, Guia de Usuario del Sistema NiDA 2 Italia. 2002.